## **REPUBLIQUE ALGERIENNE DEMOCRATIQUE ET POPULAIRE**

## **MINISTERE DE L'ENSEIGNEMENT SUPERIEUR ET DE LA RECHERCHE SCIENTIFIQUE**

### **UNIVERSITE Dr. MOULAY TAHAR DE SAIDA**

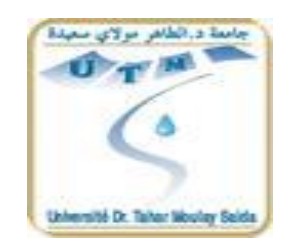

### **FACULTE DES SCIENCES ET DE LA TECHNOLOGIE**

### **DEPARTEMENT DE BIOLOGIE**

**Mémoire**

**Mémoire présenté en vue de l'obtention du diplôme :**

#### **Master en Biologie**

**Spécialité :** Ecologie et gestion de l'Environnement

## *THEME:*

**Contribution de la télédétection et de SIG a l'évaluation des ressources agricoles vers un zonage agro-écologique homogène de la wilaya de SAIDA**

## *Présenté par :*

**-** Melle ALIOUI HASNIA - Mme TALBI FATIHA

**S**outenu le : 23/06/2016

Devant la commission de jury composée par :

Mr. **AMMAM Abdelkader** MAA, université Saida Président

Mr **ANTEUR Djamel** MAA, université Saida Examinateur

Mr. **MEDARBAL Mohammed Touati** MAA, université Saida Encadreur

*Année universitaire 2015/2016*

## REMERCIEMENT

Tout d'abord, je remercie Dieu le tout puissant qui m'a donné la foi, m'a guidé durant toute ma vie et m'a donné la volonté de continuer mes études.

Au début, il est très agréable d'exprimer m'a reconnaissance à tous ceux qui m'ont aidé scientifiquement, matériellement et moralement à réaliser ce travail.

J'exprime ma gratitude, la plus profonde à Monsieur Mederbel Touati Mohamed qui a bien voulu me confier ce sujet, et qui a assuré l'encadrement de ce travail, je lui reconnais son entière disponibilité, son aide inestimable et ses conseils sans lesquels ce travail n'aurait pu aboutir.

Tout particulièrement, j'adresse mes remerciements à Mr Boudraa .k président de jury, les examinateurs Mr Anteur.DJ

J'adresse mes remerciements aux responsables de la circonscription

Mes chaleureux remerciements s'adressent à Monsieur Anteur Djamel dont la serviabilité et la sympathie sont reconnues. Qu'il trouve ici le témoignage de mon Profond et sincère respect.

Je remercie sincèrement tous mes collègues de travail :

Tahtah.M

# DEDICACE

Tout d'abord je dois remercier « ALLAH » Le tout puissant qui m'a donné la vie, la santé, le pouvoir, l'espoir et son aid e pour suivre mes études.

Je dédie ce travail à :

Mes chers parents, que nulle dédicace ne peut exprimer mes sincères sentiments, pour leur patience illimitée, leur encouragement contenu, leur aide, en témoignage de mon profond amour et respect pour ses grands sacrifices.

Mes chers cœurs : Soumia Fatiha et Mbarka, pour leur grand amour et leur soutien qu'ils trouvent ici l'expression de ma haute gratitude.

Mes chers amis qui sans leur encouragement ce travail n'aura jamais vu le jour.

Et à toute ma famille et à tous ceux que j'aime.

# *HASNIA.A*

## *DEDICACE*

## *Je dédie ce modeste travail:*

*A mon père qui grâce à lui je suis arrivé à franchir toutes les étapes les plus Importantes de ma vie.*

*A la bougie qui a éclairé mon chemin depuis ma naissance, à celle don j'ai Prononcé le premier mot, source de ma vie et de mon bonheur, à ma mère que*

*Dieu la protège*

*A toute ma grande famille.*

*A ma petite sœur HAFIDA que j'aime énormément*

*Tous mes amis et tous mes collègues du travail*

*A tous ceux que je connais et j'ai oublié de mentionner*

*FATIHA T*

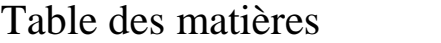

Liste des tableaux Liste des figures Liste des abréviations

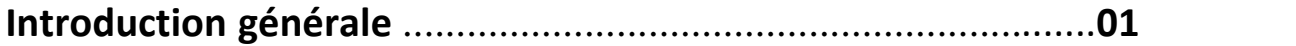

# **Chapitre I** *:* **Notion de zonage agro-écologique** 1. Définition de zonage **…………………………………………………………………………..….**03 2 .Type de zonage**…………………………………………………………………………….………..**.03 2.1. Zonage écologique **.................................................................................**04 2.2. Les zonages agro-climatiques**………………………………………………………………..**04 2.3. Zonage Agro-écologique**………………………………………………………………………**.05 2.4. Zonage du moyen d'existence**…………………………………………………………….…**06 2.5. Le zonage des systèmes de production**………………………………………………....**06 2.6. Zonage socio-agro-écologique**……………………………………………………………...**07 2.7. Zonage phytoécologique**………………………………………………………………….…**.07 3. Échelles de zonage**……………………………………………………….............................**07 3.1. Zonage macro-géographique**…………………………………………………………………**07 3.2. Zonage méso-géographique**………………………………………………………………..**08 4. Objectif de zonage**……………………………………………………………………………..……**08 5. Procédures ZAE**………………………………………………………………………….…………...**08 5.1. Inventaire des Types d'Utilisation des Terres**………………………………………….**08 5.2. Inventaire des Ressources en Terres**………………………………………………………**08 5.3.Évaluation de l'aptitude des Terres**……………………………………………………..….**09 6.Éléments essentiels d'un zonage agro-écologique**……………………………………..**09 6.1. Période de croissance**…………………………………………………………………………..**09 6.2. Régime thermique**………………………………………………………........................**..09 6.3. Unité cartographique de sols**…………………………………………….....................**10

## *Chapitre II* **:Technique géomatique applique l'agro-écologie**

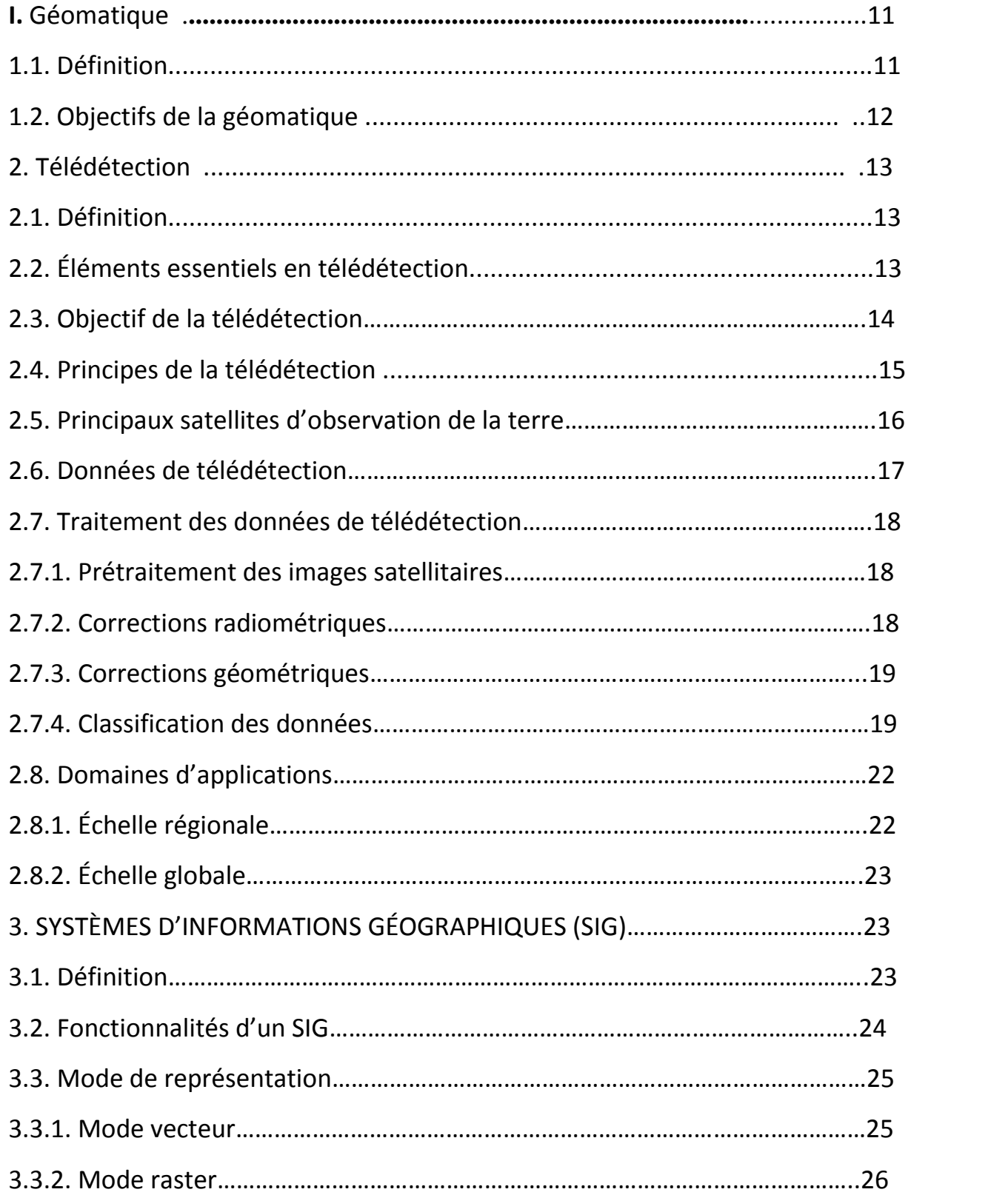

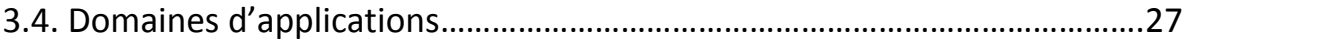

## *Chapitre III: Pr***é***sentation la zone d'étude*

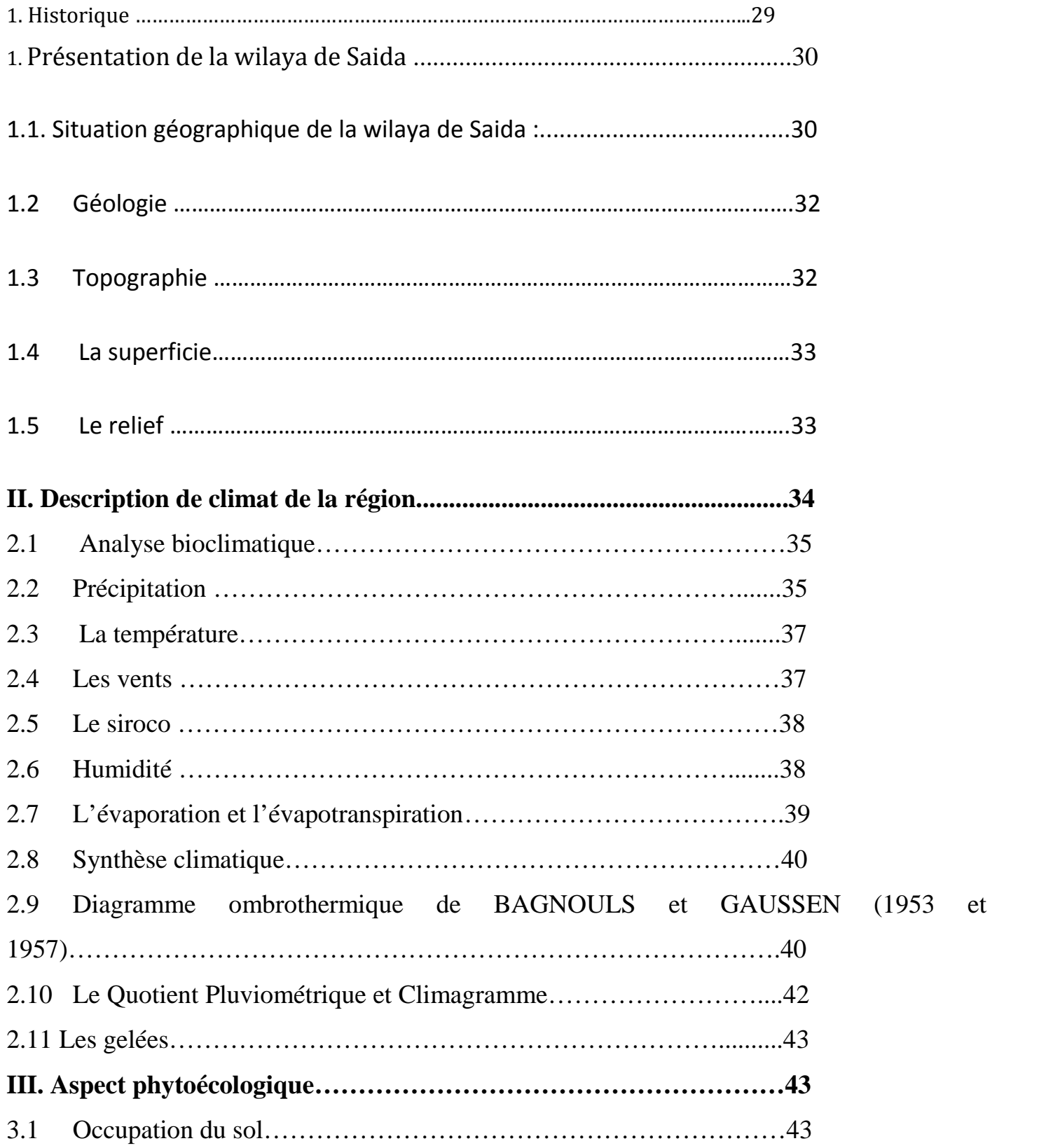

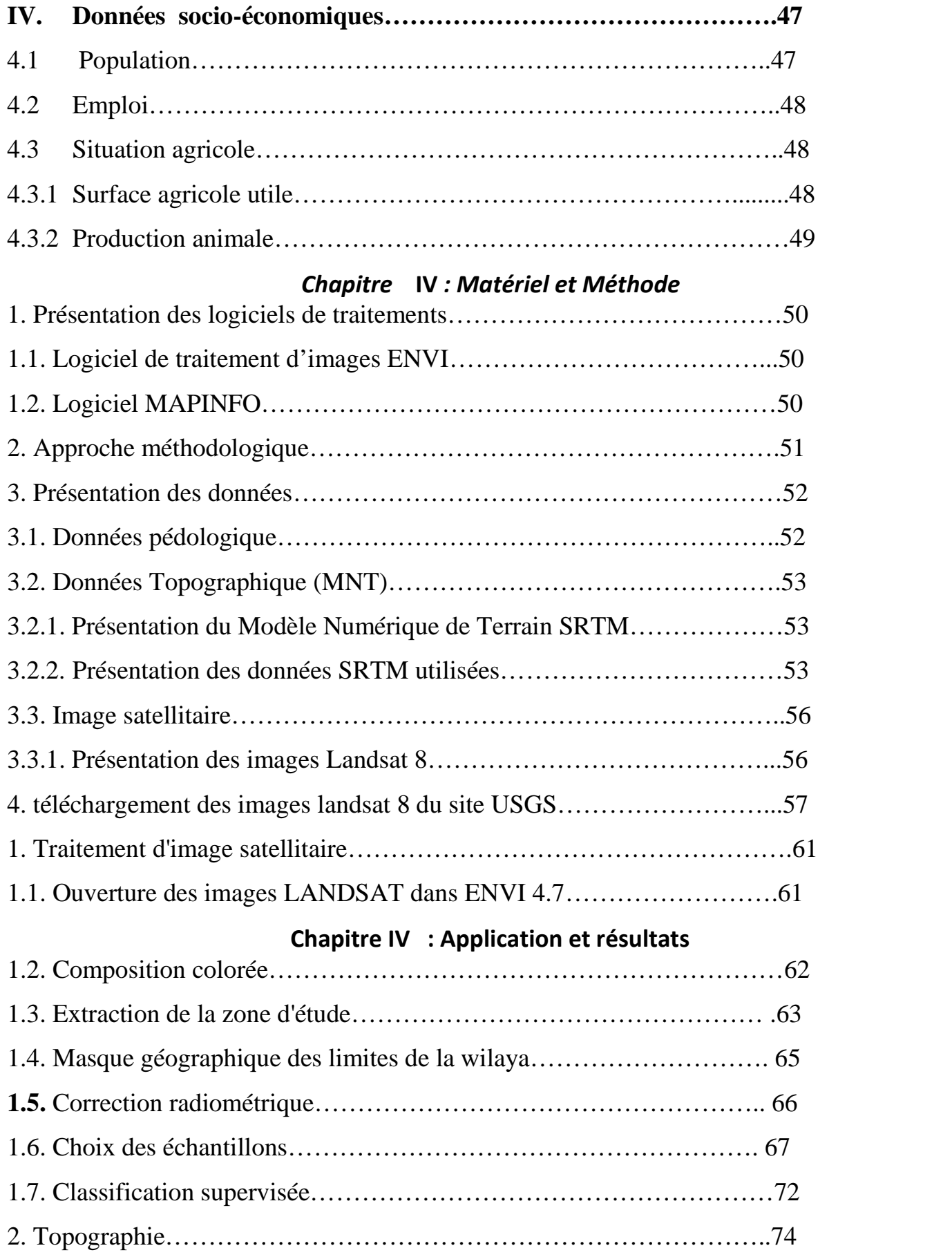

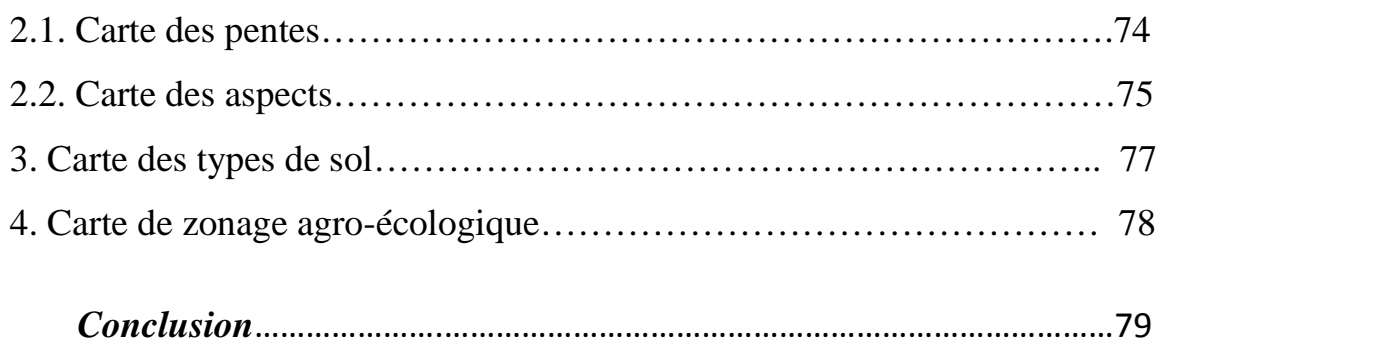

## *Références bibliographiques*

## *Résumé*

## **LISTE DES TABLEAUX :**

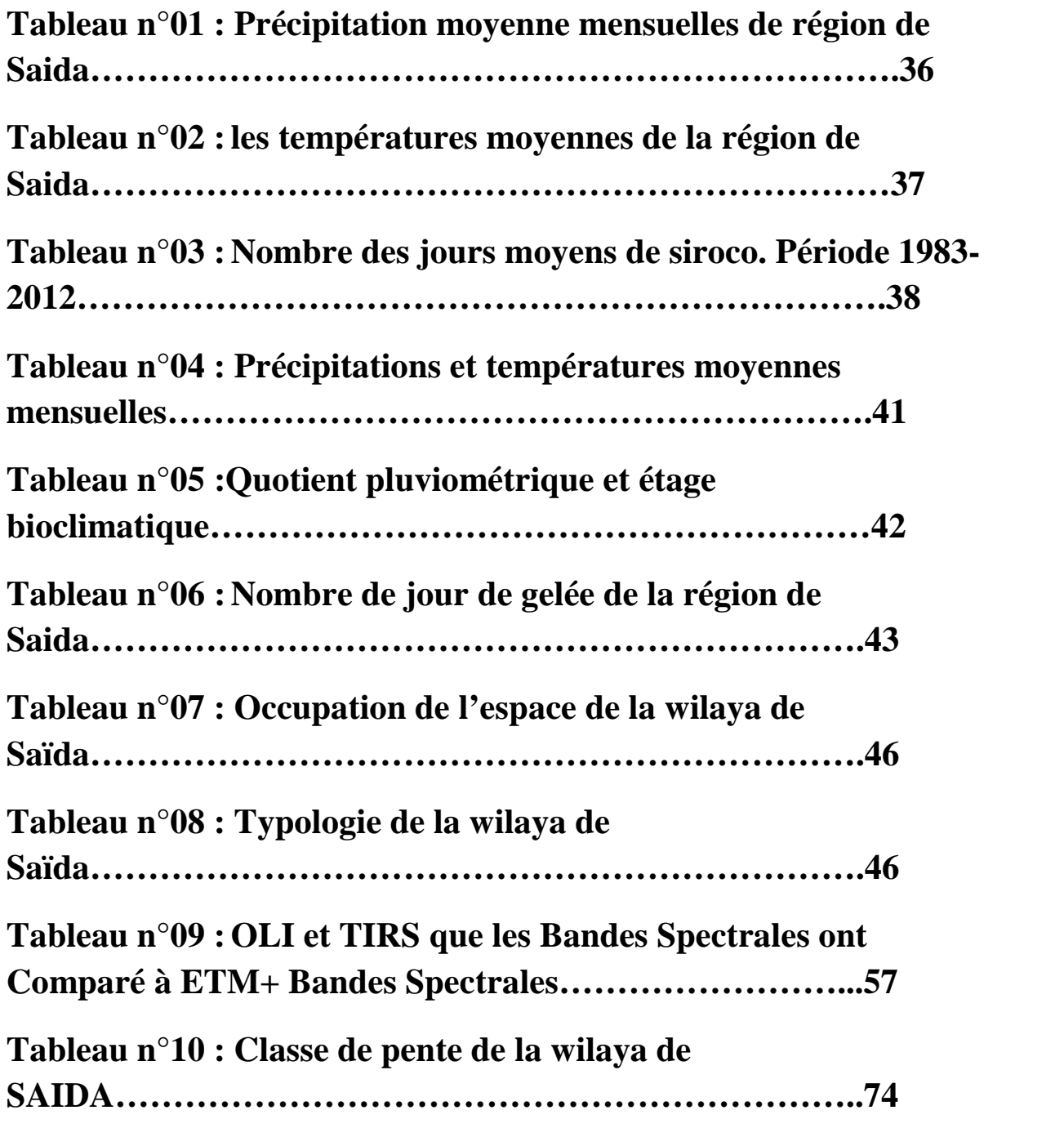

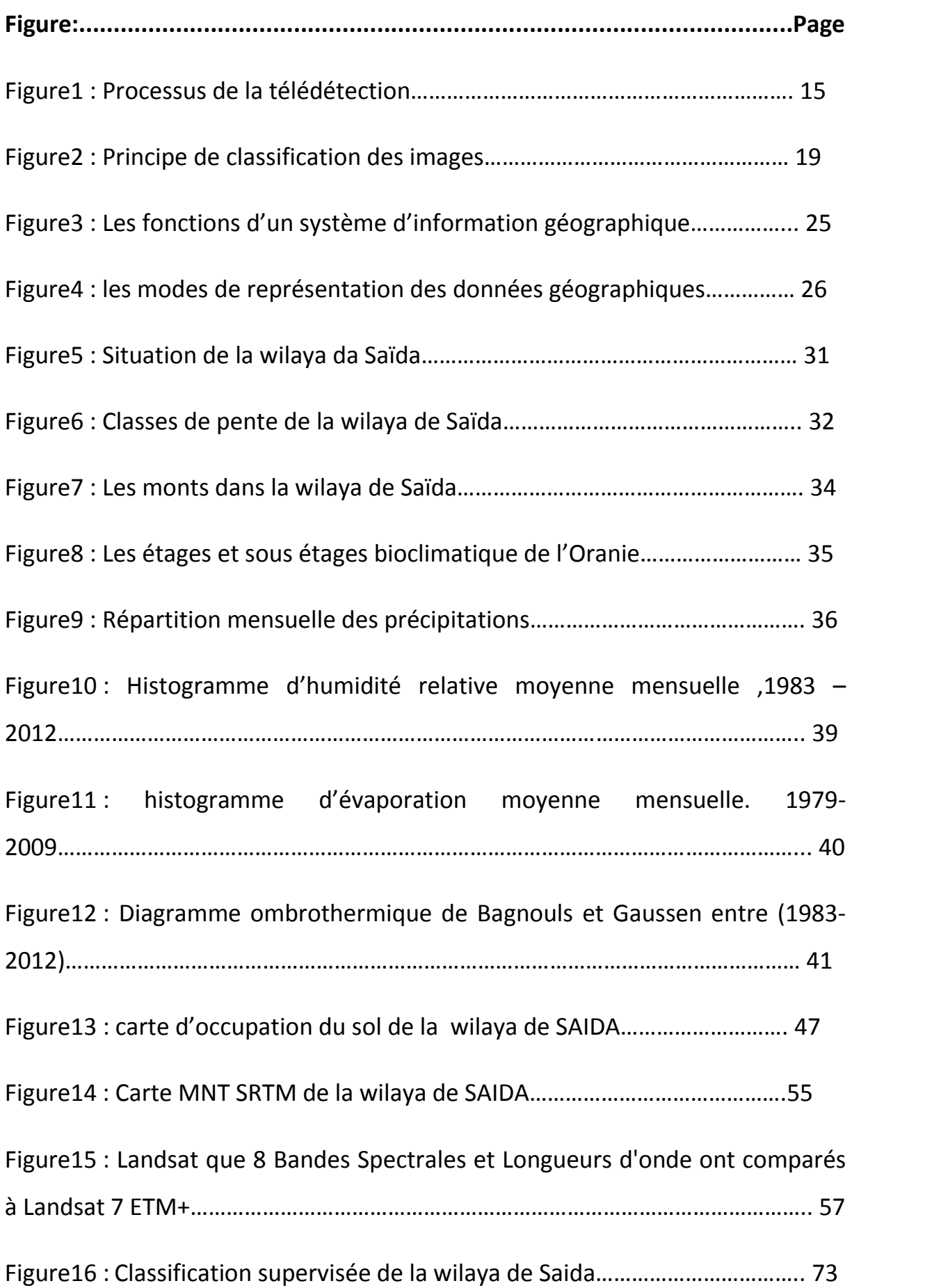

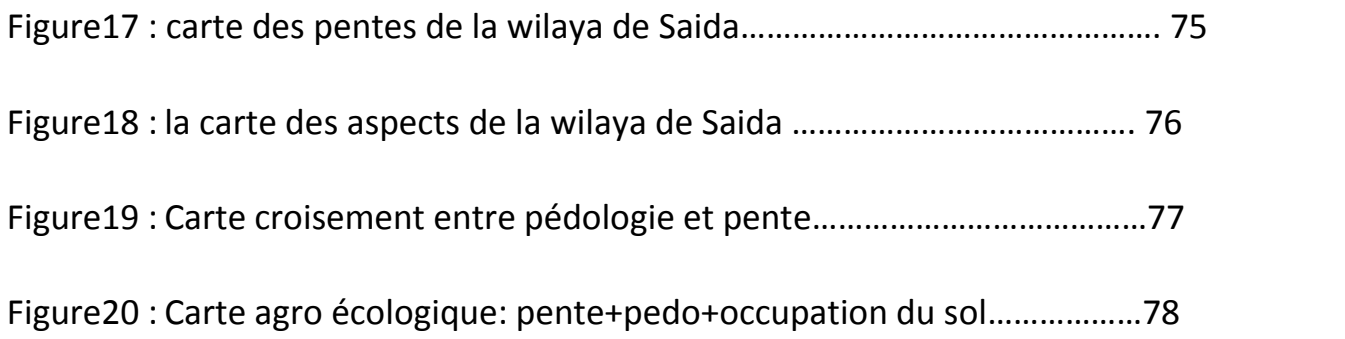

## **Liste des abréviations**

- SIG : Système d'information géographique.
- NDVI: Normalized difference vegetation index.
- MNT : Model numérique de terrain. DEM = Digital Élévation Model)
- ENVI : Environnent for visualising image.
- FAO : Food agarical organisation.
- P : précipitation.
- T : température.
- IDL : Interactive Data Language.
- SRTM : Shuttle Radar Topography Mission
- ASTER: Advanced Spaceborne Thermal Emission and Reflection Radiometer
- BDG : La base de données géographique
- C.C.T : Centre canadienne de la télédétection
- C.N.I.G : conseil national de l'information géographique
- N: numéro
- Nbr : nombre
- NDVI : indice de végétation normalisé
- LPC la longueur de la période de croissance
- PIR : proche infra rouge
- ROI : région of interst
- SPOT : Satellite pour l'Observation de la Terre.
- SGBD : les systèmes de gestion de base de données
- ZAE : zonages agro-écologiques

## INTRODUCTION GENERALE

Le zonage agro-écologique (ZAE), tel qu'appliqué dans les études de la FAO, définit des zones homogènes sur base de l'interaction des caractéristiques de sols, de la géomorphologie et du climat. Les paramètres spécifiques utilisés dans la définition sont focalisés sur les besoins climatiques et édaphiques des cultures et sur les systèmes de gestion selon lesquels les cultures sont pratiquées. Chaque zone se définit par une combinaison homogène de contraintes et de potentiels pour l'utilisation des terres, et constitue le champ d'application des recommandations formulées pour améliorer les conditions de l'utilisation actuelle des terres, soit en augmentant la production, soit en en limitant la dégradation des terres.

Lorsqu'il est combiné à un inventaire de l'utilisation des terres, exprimé en types d'utilisation des terres et en leurs besoins écologiques spécifiques, le zonage peut alors être utilisé comme base méthodologique pour l'évaluation des ressources en terres. L'apport de couches supplémentaires d'informations, portant sur des facteurs comme la tenure des terres, leur disponibilité, les besoins nutritionnels des populations humaines et animales, les infrastructures et les coûts et prix, a permis le développement d'applications plus pointues dans l'analyse des ressources naturelles et dans la planification de l'utilisation des terres.

Le zonage du milieu naturel et agricole, objet de cet article, a été réalisé suite à un besoin ressenti lors de la réalisation d'une étude dans le cadre du projet Life pays tiers pour la mise en place d'un système de suivi-évaluation des ressources agricole vers une zone homogène . Le découpage du milieu étudié (Wilaya Saida) en zones agro- écologiques a été confronté à une difficulté due à l'absence de méthodes fiables et simples. Ce travail de zonage a constitué aussi un travail méthodologique et conceptuel basé sur l'utilisation de l'imagerie satellitale et des systèmes d'information géographique. En effet, le développement des outils et techniques d'analyse spatiale tels que la télédétection et les systèmes d'information géographique a permis, à partir des bases de données géographiques, de réaliser des études multicritères et multi scalaires et, par conséquent, de réaliser des zonages fiables sur des espaces et des milieux très étendus et très complexes.

C'est dans ce contexte que s'intègre la présente étude qui vise les objectifs suivants :

– le développement d'une méthodologie spécifique, scientifique et rigoureuse, permettant d'effectuer des zonages et des segmentations de l'espace à partir d'une base de données reposant sur l'imagerie satellitale ;

– l'élaboration d'un zonage agro écologique à partir d'une base de données géographiques multi sources et multi scalaire pour le suivi-évaluation des ressources agricole vers une zone homogène.

## **1 DÉFINITION DE ZONAGE**

Un zonage divise une aire donnée (un espace, un territoire...) en unités plus petites en fonction de critères de différentiation. L'unité de base d'un zonage présente un ensemble de problématiques homogènes dont la variabilité est minimale en fonction de l'échelle.

Le zonage consiste à analyser et à intégrer des informations spatiales pour définir des unités homogènes en potentiel et en contraintes de développement.

La délimitation et la représentation spatiale de ces unités dans des cartes de zonage ont pour ambition de fournir un outil d'aide à la décision, en contribuant à la planification de l'utilisation des terres et à des stratégies de développement adaptées aux besoins, potentiels et contraintes spécifiques de chaque zone. Le zonage s'appuie sur des informations spatialisées qui aident à orienter les actions les mieux adaptées au potentiel agricole de chaque zone **(Henricksen, 1986)**. De plus, les résultats des recherches dans un endroit représentatif d'une zone particulière vont pouvoir être applicables à d'autres régions où les conditions sont similaires, permettant de transférer des connaissances et des savoirfaire entre régions géographiquement éloignées **(Henricksen, 1986).**

Enfin, le zonage peut être utilisé comme base de dialogue et de représentation des connaissances **(Bonin et al, 2001).** Il permet aux personnes enquêtées de s'exprimer en faisant référence à des lieux précis, à des objets matériels, à des limites physiques, etc.

### **2 TYPE DE ZONAGE**

Nous présentons ici les trois principaux zonages en lien avec l'agriculture qui sont disponibles pour le continent africain et qui utilisent des produits issus de la télédétection : zonage agro-climatique, agro-écologique, zonage des systèmes de production et des moyens d'existence.

### **2.1 Zonage écologique :**

Ce zonage est défini par une méthode de définition et de classification des régions de la surface terrestre présentant des caractéristiques écologiques propres. Chaque région constitue un ensemble distinct résultant de l'entremêlement et de l'interaction des facteurs présents: formes de relief, eau, sol, végétation, climat, faune et influence humaine. L'importance relative de ces facteurs varie en fonction des régions.

Cette approche globale à la classification des terres peut s'appliquer progressivement et

Proportionnellement tant aux écosystèmes les plus limités qu'aux vastes écosystèmes **(Wiken, 1986)**

#### **2.2 Les zonages agro-climatiques :**

En 1900, Wladimir Peter Köppen a proposé un système de zonage climatique basé sur des zones de végétation (biomes)**Köppen, 1900).** Ce système a depuis été révisé et actualisé **(e.g. Kottek** *et al,* **2006)** : les zonages agro-climatiques (ACZ, en anglais) présentent des unités homogènes en termes de variables climatiques, pertinentes d'un point de vue agronomique (ayant une forte influence sur la croissance des cultures et leur rendement (van Wart *et al*, 2013). Les variables agro-climatiques qui sont souvent représentées dans les produits ACZ sont la durée de la période de croissance (*Length of Growing Period*ou LGP), le régime thermique, la saisonnalité et l'humidité du sol **(IFPRI 2014).**Les cartes d'ACZ offrent aux décideurs des informations pour choisir les pratiques agricoles qui semblent les plus appropriées pour chaque système de culture en fonction des conditions climatiques.

• la FAO et l'IIASA (Institut International pour l'Analyse des Systèmes Appliqués), ont développé le produit Thermal zones, qui présente les principaux régimes thermiques à l'échelle globale, et le produit LGP Zones. Ce dernier est basé sur un modèle de bilan hydrique qui compare la précipitation à l'évapotranspiration potentielle, et présente, à l'échelle globale, le nombre de jours par an durant lesquels sont réunies des conditions de température et d'humidité favorables à la croissance de cultures **(Fischer et al, 2002b)** ;

• le groupe GLI (Global Landscapes Initiative) de l'Université de Minnesota a publié, lors de son étude sur l'effet du climat sur les rendements agricoles, le produit global Climate bins. Celui-ci présente des zones climatiques pour 16 cultures47, basés le Degré jour de croissance (spécifique à chaque culture) et l'Indice d'humidité du sol **(Mueller et al, 2012)** ;

• le produit GYGA-ED (Global Yield Gap Atlas Extrapolation Domain), issu du projet international GYGA, présente des zones climatiques pour les terres cultivées48 à l'échelle globale. Cet ACZ est basé sur trois variables : Degré jour de croissance, Saisonnalité et Indice d'aridité **(van Wart et al, 2013).**

## **2.3 Zonage Agro-écologique (AEZ) :**

(AEZ, en anglais), définissent des unités homogènes basées sur le potentiel et les contraintes de production agricole. Ainsi, les zones agro-écologiques correspondent à des unités spatiales définies en termes d'interaction entre les ressources en terres, les conditions agro climatiques, la géomorphologie et parfois l'occupation du sol qui caractérisent leur aptitude pour l'agriculture.

L'agriculture pluviale caractérisée par de faibles intrants est la pratique dominante dans la plupart des pays d'Afrique et dépend étroitement des conditions agro-écologiques. Ainsi, la configuration des différents paysages agricoles africains est étroitement liée à la distribution spatiale des différentes zones agro-écologiques **(IFPRI, 2014)**.

Les résultats des AEZ permettent la mise en place de plusieurs applications, comme l'analyse de la productivité des systèmes de culture et de leur besoins environnementaux, ou la planification de l'utilisation des terres (gestion des ressources naturelles et études de faisabilité des pratiques de production et des nouvelles technologies) en fonction de leur contexte agro-écologique **(IFPRI, 2014)**.

Le projet GAEZ mené par la FAO a débuté en 1978. Depuis l'année 2000, les produits cartographiques globaux sont régulièrement publiés en collaboration avec l'IIASA et sont utilisés dans de nombreuses études. Le portail GAEZ v.3.049 offre un accès thématique aux données cartographiques et tabulaires portant sur :

• les ressources en terres, comprenant les sols, la géomorphologie et l'occupation du sol ;

• les ressources agro-climatiques, comprenant les cartes d'ACZ ;

• les rendements potentiels et réels (plus les écarts entre les deux) des principales cultures en tenant compte de différentes pratiques culturales **(IIASA/FAO 2012b).**

#### **2.4 Zonage du moyen d'existence :**

Dans le contexte de la sécurité alimentaire, les zonages de moyens d'existence (*livelihood zones* en anglais) définissent des entités géographiques homogènes en fonction des moyens de subsistance des ménages (source de revenus, accès aux marchés, populations, etc.). Ces zonages fournissent les bases socio-économiques nécessaires pour les évaluations de sécurité alimentaire et les alertes précoces (pauvreté, vulnérabilité, diversité alimentaire), mais aussi pour les différentes analyses d'adaptation aux crises aigües ou chroniques (stratégie d'adaptation, résilience, …) et les outils de prévention (filet de sécurité, transferts sociaux). Ils fournissent une passerelle avec les différentes enquêtes ménages et constituent une information de base pour les décideurs en termes d'affectation et de nature de l'aide **(USAID, 2009).**

### **2.5 Le zonage des systèmes de production :**

un système de production est défini comme l'ensemble formé par l'exploitation avec des modes de production, de consommation et de subsistance similaires, en partageant également leurs contraintes et leurs possibilités de développement du point de vue agro écologique et d'accès aux marchés.

Le zonage spatial et la caractérisation des systèmes de production a pour objectif d'identifier les besoins et les possibilités de développement agricole et rural et d'orienter les investissements vers les régions les plus vulnérables tout en promouvant l'adoption de pratiques pour une utilisation des terres plus durables **(Garrity et al., 2012).**

### **2.6 Zonage socio-agro-écologique**

En 1996, un zonage socio-agro-écologique qui concerne des espaces présentant une homogénéité surles plans physique, socio-économique et écologique a été effectué par le Ministère de l'Environnement etde l'Aménagement du Territoire (MEAT) dans le but de mieux analyser les facteurs et les processus de ladésertification en s'inspirant du découpage réalisé dans le cadre de la préparation du projet de gestion desressources naturelles exécutée par la FAO (Projet UTF/TUN/021/TUN). Ce zonage, basé sur une étudedes différents systèmes agraires tunisiens, a permis de relever les interactions entre un systèmebioécologique,représenté par le milieu naturel, et un système socio-culturel, à travers des pratiques issuesnotamment de l'acquis des techniques agricoles.

## **2.7 Zonage phyto-écologique**

Il a pour objectifs l'inventaire et le diagnostic des systèmes écologiques actuels, l'évaluation desdivers paramètres quantitatifs, la prévision du devenir des systèmes écologiques, l'expérimentation in situ en vue d'examiner le devenir de nouvelles potentialités, la surveillance des variations spatio-temporellesdes systèmes écologiques.

## **3 ECHELLES DE ZONAGE**

Les échelles utilisées sont adaptées aux différents types zonages selon les objectifs destravauxréalisés tels que le zonage macro-géographique, zonage méso-géographique et zonage micro géographique.

## **3.1 Zonage macro-géographique**

Il est un zonage à grande échelle (1/1 000 000) qui s'effectue dans le but de suivre des phénomènesnaturels à large spectre tels que le phénomène de la désertification (échelle d'un pays), On privilégie doncun niveau d'observation agrégé, aussi bien sur le critère géographique (pays, parfois régions) que sur le critère thématique (la science ou la technologie divisée en quelques disciplines ou domaines). Lesindicateurs utilisés dans cette échelle apportent des connaissances sur le contexte général, les évolutionsd'ensemble, etc.

## **3.2 Zonage méso-géographique**

Il est un zonage qui s'effectue à une échelle de 1/200 000 à 1/50000) pour une analyse plus fine dumilieu naturel à l'aide des indicateurs de niveau méso-géographique (échelle des régions d'un pays).

Cesindicateurs sont plus ciblés sur le plan géographique, thématique et institutionnel.

## **4 OBJECTIF DE ZONAGE :**

Le but du zonage, lorsqu'on le pratique pour la planification de l'utilisation des terres en zones rurales, est d'identifier des zones homogènes en potentiels et en contraintes de développement. Il est dès lors possible de formuler les programmes spécifiques les plus efficaces pour chaque zone.

## **5 PROCEDURES ZAE**

### **5.1 Inventaire des Types d'Utilisation des Terres**

Cette activité polyvalente comporte les étapes suivantes : la première étape La Sélectionner des types d'utilisation des terres et la deuxième étape Inventorier l'adaptabilité climatique des cultures et troisième étape Inventorier l'adaptabilité édaphique des cultures .

#### **5.2 Inventaire des Ressources en Terres**

Cette activité polyvalente comporte les étapes suivantes: la première étape Analyser la longueur de la période de croissance et deuxième étape Définir des zones thermiques et troisième étape Inventorier les ressources climatiques et quatrième étape Inventorier les ressources en sols et cinq étape Inventorier l'utilisation actuelle des terres et six étape Inventorier les ressources en terres.

## **5.3 Évaluation de l'aptitude des Terres**

L'évaluation de l'aptitude des terres se fait en comparant Cet ensemble d'activités est généralement mené à bien en plusieurs étapes principales: Apparier les cultures aux zones thermiques ;Apparier les cultures aux zones de périodes de croissance ;Classifier l'aptitude agro-climatique ;Comparer les besoins des cultures aux conditions de sol ; Modifier les classes en fonction des contraintes de texture et de phase et de lapente

## **6 ELEMENTS ESSENTIELS D'UN ZONAGE AGRO-ECOLOGIQUE**

#### **6.1 Période de croissance**

Le concept de *période de croissance* est essentiel aux ZAE; c'est un moyen d'inclure la périodicité saisonnière dans l'évaluation des ressources en terres. Dans de nombreuses régions tropicales, les conditions sont trop sèches durant une partie de l'année pour permettre la croissance des plantes sans irrigation, tandis que sous régimes climatiques tempérés, la production des cultures est limitée par les basses températures hivernales. La période de croissance définit la période de l'année où sont réunies les conditions de température et d'humidité adéquates pour la production agricole.

### **6.2 Régime thermique**

Le *régime thermique* est l'autre paramètre climatique de base utilisé pour définir les zones agro-écologiques. Le régime thermique a trait à la quantité de chaleur pouvant servir à la croissance et au développement des plantes durant la période de croissance. D'habitude, il est défini par les températures journalières moyennes durant la période de croissance. Dans les évaluations ZAE régionales et nationales, des *zones thermiques* peuvent être définies par tranches de température de 5°C ou de 2.5°C. Souvent, une définition plus précise des régimes thermiques est requise pour les régions tempérées ou subtropicales.

## **6.3 Unité cartographique de sols**

*L'unité cartographique de sols* est l'unité de base d'une carte pédologique. Dans les cartes à petite échelle, les unités cartographiques de sols sont rarement occupées par un seul sol, mais contiennent généralement un sol dominant combiné à des sols associés mineurs. Lorsque les différents sols formant une unité cartographique composent une mosaïque géographique clairement identifiable, ils constituent alors une association de sols. Si cette mosaïque n'est pas évidente, ils forment un complexe de sols. Un exemple d'association de sols formant une unité cartographique de sols.

## **1 GEOMATIQUE :**

De tous temps, la connaissance du territoire a été une préoccupation des sociétés. Qu'il s'agisse de localiser des ressources, d'analyser les conséquences des phénomènes climatiques, de prévoir des récoltes…etc., les hommes ont toujours eu besoin, pour tenter d'asseoir leur dominance sur le monde, de représenter graphiquement des événements ou des informations.

La carte était une première tentative, datant de plusieurs siècles, pour répondre à ces besoins sociaux, économiques et surtout militaires. Au regard des efforts que nécessitait l'établissement du document cartographique et des apports de l'outil informatique, l'association entre cartographie et informatique ; s'est développée dés la fin des années soixante avec l'apparition des logiciels d'aide à l'établissement des cartes. C'est la naissance de la cartographie numérique qui permet d'effectuer un très grand nombre de travaux classiques par ordinateur (exemple : calcul des projections, stockage de l'information géographique numérisée,…etc.).

Avec l'essor de l'informatique, se traduisant par un développement croissant et rapide du matériel et des logiciels, on a confié à l'ordinateur l'une des taches les plus fastidieuses du cartographe, la gestion de l'information géographique numérisée.

L'ordinateur est devenu alors l'auxiliaire précieux du géographe et son assistant pour la production cartographique et l'analyse spatiale. Ainsi est né le concept de système d'information géographique.

## **1.1 Définition :**

C'est au début des années 70 qu'un ingénieur géographe employa pour la première fois le mot « géomatique » pour faire allusion au mariage des sciences de l'étude et des mesures de la terre avec l'informatique. De nos jours, la géomatique est définie comme étant un champ d'activités qui a pour but d'intégrer les moyens d'acquisition et de gestion des données à

référence spatiale en vue d'aboutir à une information d'aide à la décision. Dans un cadre systémique la notion de système explique la prise en compte de tout ce qui concourt à la réalisation d'un projet de géomatique : les données, les équipements, les spécialistes, le cadre physique de travail ainsi que les procédures qui les coordonnent (C.C.T, 1999).

### **1.2 Objectifs de la géomatique :**

De façon générale, la géomatique vise à :

- Définir les bases de la référence spatiale ;

- Développer et utiliser les méthodes, techniques et outils pour localiser et mesurer les différents éléments du territoire, existants ou les mettre en place ;

- Intégrer ou rendre intégrables les données obtenues en fonction des systèmes de référence choisis (modélisation mathématique pour transformer un besoin du monde réel) ;

- Offrir des données et informations de qualité ;

- Améliorer leur traitement, stockage et diffusion grâce à l'informatique ;

- Analyser différents scénarios décisionnels à partir des informations obtenues sn tirant profit des méthodes mathématiques d'optimisation (analyse multi variée, recherche opérationnelle...) (C.C.T, 1999).

La géomatique est la science et la technologie de la cueillette, de l'analyse, de l'interprétation, de la distribution et de l'utilisation de l'information géographique. Elle englobe une foule de disciplines qui, dans un système à référence spatiale commune, concourent à créer une représentation à la fois détaillée et compréhensible du monde physique et de l'espace que nous y occupons (C.C.T, 1999).

Parmi ces disciplines, on compte :

- La télédétection ;
- Les systèmes d'information géographiques ;
- La cartographie.

## **2 TELEDETECTION :**

La cartographie de la végétation est une activité en perpétuel renouvellement. L'avènement de la photographie aérienne et ultérieurement, de la photographie IRC (infrarouge couleur) et de l'imagerie satellite ont modifié la façon de dresser les cartes et amélioré les précisions. Suite à cela et avec le développement actuel des techniques de l'informatique des SIG et celles de la télédétection, ces derniers ont conduit plusieurs cartographes « à repenser » les méthodes de cartographie traditionnelles, car elles sont très lentes, coûteuses et donc les substituer par des méthodes automatiques, rapides, moins coûteuses et plus adaptées à la demande. Ces techniques permettent de passer l'information géographique d'un rôle passif telle la carte sur papier à un rôle actif avec les études des tracés géographiques par ordinateur (NAERT, 1995).

La cartographie automatique a pu se développer rapidement et se substituer aux méthodes traditionnelles, pour certains thèmes, comme la météorologie par exemple, parce que les paramètres sont peu nombreux, directement perceptibles à distance. Par contre sur d'autres thèmes plus complexes comme le sol ou la végétation, la cartographie automatique progresse lentement et souvent plus pour raisons d'économie que pour des critères de qualité (NAERT, 1995).

## **2.1 Définition :**

La définition par la commission ministérielle canadienne de terminologie de la télédétection aérospatiale publiée au journal officiel canadien le 11 décembre 1980 est : « la télédétection regroupe l'ensemble des connaissances et des techniques utilisées pour l'observation, l'analyse, l'interprétation et la gestion de l'environnement à partir de mesures et d'images

obtenues à l'aide de plates-formes aéroportées, spatiales, terrestres ou maritimes. Ceci suppose l'acquisition d'informations à distance, sans contact direct avec l'objet détecté » (C.C.T, 1999).

## **2.2 Éléments essentiels en télédétection :**

La télédétection est une méthode qui permet d'obtenir des informations sur des objets en recueillant et en analysant des données sans contact direct entre l'instrument utilisé et l'objet analysé (GIRARD, 2000).

Les éléments essentiels en télédétection sont :

Une plate-forme pour tenir l'instrument ;

Un objet cible à observer ;

Un instrument ou capteur pour observer la cible ;

L'information obtenue à partir des données de l'image et la manière dont cette information est exploitée et stockée.

Lorsque les scientifiques parlent de télédétection, l'objet observé est la terre. En général pour eux, la télédétection est un moyen pour observer la terre, sa surface terrestre, ses océans, son atmosphère et sa dynamique depuis l'espace (GIRARD, 2000).

Dans la plupart des cas, la télédétection implique une interaction

## **2.3 Objectif de la télédétection**

La télédétection permet la production d'image ou de photographie qui, par l'interprétation des informations acquises, aboutit à des applications multiples et une meilleure gestion des

Ressources naturelles de notre planète :

Surveillance de l'environnement

Agriculture

Cartographie

Aménagement

## **2.4 Principes de la télédétection :**

Entre l'énergie incidente et les cibles. Le processus de télédétection au moyen de systèmes imageurs comporte les sept étapes (KLUSER, 2000).

Notons cependant que la télédétection peut également impliquer l'énergie émise (infrarouge) on utilise des capteurs nom- imageurs (sismique, gravimétrie…) les processus de la télédétection sont les suivants (figure 1) (KLUSER, 2000) :

- Source d'énergie ou d'illumination (A) ;

- Rayonnement et atmosphère (B).durant son parcours entre la source d'énergie et la cible, et entre la cible et le capteur, le rayonnement interagit avec l'atmosphère ;

- Interaction avec la cible (C) ;

- Enregistrement de l'énergie par le capteur (D). Une fois l'énergie diffusée ou émise par la cible, elle doit être captée par un capteur qui n'est pas en contact avec la cible pour être enfin enregistrée ;

- Transmission, réception et traitement (E). L'énergie enregistrée par le système d'acquisition est transmise, souvent par des moyens électroniques, à une station de réception où l'information est transformée en images (numériques ou photographiques) ;

- Interprétation et analyse (F). Une interprétation visuelle et/ou numérique de l'image traitée est ensuite nécessaire pour extraire l'information que l'on désire obtenir sur la cible ;

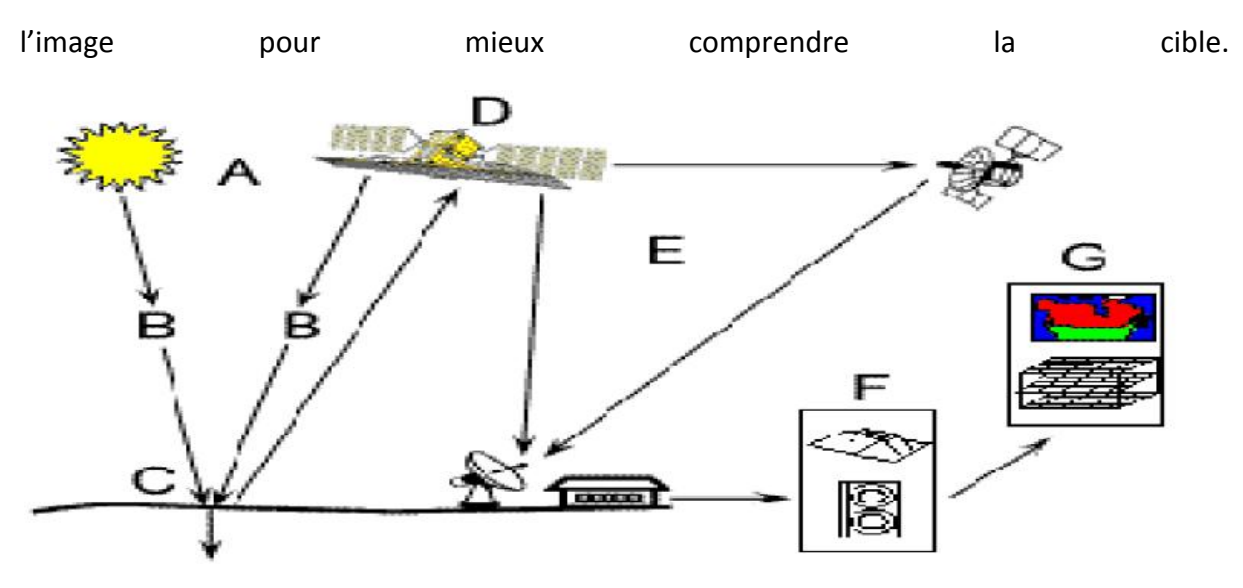

- Application (G). La dernière étape du processus consiste à utiliser l'information extraire de

Figure.1 : Processus de la télédétection (KLUSER, 2000)

#### **2.5 Principaux satellites d'observation de la terre :**

On distingue les satellites géostationnaires placés sur une orbite équatoriale à 35800 km d'altitude. Ceux-sont généralement des satellites météorologiques. Les satellites de télédétection à défilement ont une orbite quasi-circulaire polaire à une altitude située entre 700 et 900 km.

Ces satellites ont une orbite héliosynchrone, c'est –à-dire que le satellite survole une latitude donnée à une heure locale sensiblement constante d'une révolution à l'autre. Ceci permet de bénéficier d'un éclairement solaire assez peu variable. Le satellite américain LANDSAT, le satellite ASTER. Le satellite français SPOT et le satellite algérien ALSAT1 appartiennent à cette catégorie (GIRARD, 2000).

## **2.6 Données de télédétection**

Les données de télédétection sont le plus souvent fournies en format d'images numériques. L'image correspond à une matrice de pixels. La taille du pixel correspond à la résolution

spatiale et son contenu correspond à l'intensité du rayonnement réfléchi ou émis. Cette intensité est exprimée en niveaux de gris.

Pour chaque bande spectrale correspond une image résultante.

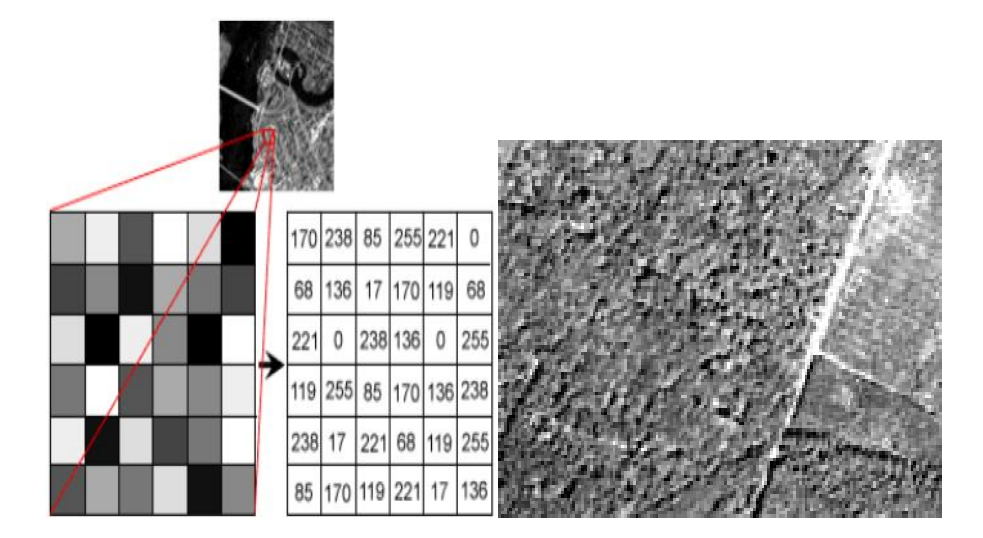

*Rouge* 610-680

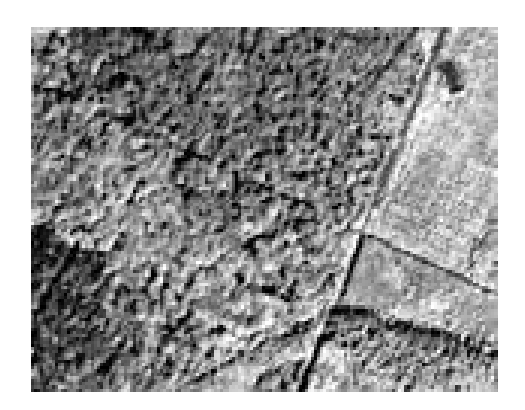

Proche infrarouge 790-890 nm

## **2.7 Traitement des données de télédétection :**

Les réflectances enregistrées par les capteurs sont transmises à des stations de réception terrestres, soit en temps réel (directement ou via un autre satellite) soit en temps différé (lorsque le satellite arrive « en vue » d'une station de réception). Dans tous les cas, les données transmises se pré sentent sous la forme brute d'un flux de données qui doit être traité avant d'être délivré à des utilisateurs (ESCADAFAL et al, 1999) bleau.2 : Caractéristiques du capteur ASTER (ABRAMS et HOOK, 2001).

#### **2.7.1 Prétraitement des images satellitaires**

Les prétraitements sont des opérations réalisées sur les images de télédétection avant l'analyse et l'interprétation des images. Les corrections visent à compenser les perturbations de la radiométrie et la géométrie de l'image intervenant lors de la prise de vue.

La mise au point d'une méthode concertée de surveillance par télédétection suppose un certain nombre d'étapes techniques incontournables. Parmi celles-ci, les corrections géométriques et radiométriques sont fondamentales pour la détermination de changements (ESCADAFAL et al, 1999).

#### **2.7.2 Corrections radiométriques**

Les données radiométriques acquises par un capteur satellitaire sont affectées par un certain nombre de facteurs tels que les caractéristiques du capteur et l'état de l'atmosphère. Le passage des données brutes enregistrées par le capteur aux images corrigées de ces facteurs se fait en quatre étapes (BOUZIRI, 1999) :

1. Tout d'abord, il faut éliminer les perturbations dues à l'instrumentation pour rétablir les contrastes existant entre les objets ;

2. Ensuite, les données brutes sont transformées en grandeurs physiques par l'introduction de coefficients d'étalonnage (étalonnage absolu) et par la prise en compte des conditions d'acquisition (orientation et inclinaison de la visée, position de soleil, résolution spectrale et spatiale). Les données obtenues sont alors exprimées en réflectance apparente au niveau du satellite ;

3. La troisième étape consiste à éliminer les perturbations induites par l'atmosphère (correction atmosphérique) afin d'obtenir la réflectance des objets au niveau du sol. Les données ainsi obtenues sont relatives à une surface fictive, plane et horizontale en supposant un éclairement uniforme et constant ;

4. Enfin, des corrections au niveau de la topographie (correction topographiques) sur l'éclairement sont effectuées pour acquérir des caractéristiques optiques réelles de la surface.

Les effets dus aux instruments étant corrigés avant la distribution des images par les fournisseurs, seules les trois dernières étapes ont dû être réalisées (BOUZIRI, 1999).

#### **2.7.3 Corrections géométriques**

Il reste de corriger les déformations géométriques de l'image dues à plusieurs sources d'erreurs. Ces corrections sont nécessaires pour plusieurs raisons. Tout d'abord, les données enregistrées par le capteur du satellite ne sont pas présentées dans une projection cartographique courante, rendant difficile la comparaison avec des données géo référencées comme les cartes thématiques, de plus, ces corrections sont essentielles pour comparer et superposer une série d'images. Les méthodes de correction géométrique appliquées aux images numériques de télédétection peuvent être classées en deux grandes catégories : les méthodes de corrections à partir des paramètres du satellite et les méthodes de corrections par référence à des points de coordonnées connues dans un autre système (BOUZIRI, 1999).

#### **2.7.4 Classification des données :**

L'objectif général des classifications est de traduire des informations spectrales en classes thématiques (d'occupation du sol, par exemple). La segmentation de l'image en classes thématiques est aussi appelée zonage (figure2). Les stratégies de zonage sont multiples (KLUSER, 2000) :

Approches par pixel (analyse multi-spectrale, segmentation d'indice) ;

Approche par zone (détection de contour, texture) ;

Approche par objet (analyse morphologique, détection de formes).

Deux types de méthodes de classification sont employés pour analyser les changements de milieu, la classification non supervisé et la classification supervisée.

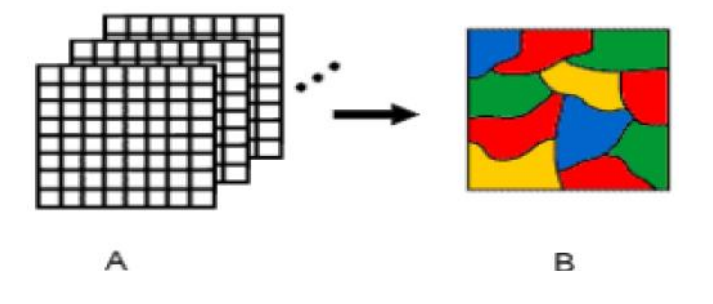

Figure: 2 Principe de classification des images (KLUSER, 2000).

#### **Classification non supervisée :**

Elles sont effectuées sans prise en compte de données de terrain (figure3). Il s'agit d'un découpage entièrement mathématique des données radiométriques en un nombre de classes définies. Il existe des algorithmes de classification, composés de plusieurs itérations, permettant de créer des regroupements de pixels ayant des signatures spectrales similaires. L'utilisateur procède ensuite à la reconnaissance des classes créées par l'algorithme en affectant un nom et une couleur à chaque classe. Un des algorithmes de classification non supervisée est appelé « agrégation autour des centre mobiles ou méthode ISODATA » (DOS SANTOS, 2001)

### **Classification supervisée :**

Le principe de la classification supervisée est de regrouper les pixels à des classes thématiques, basées sur une connaissance préalable de la zone à étudier. Les classes sont définies sur la base de zones d'apprentissage, qui sont des échantillons représentatifs des classes (figure 4). Cette méthode de classification comporte les étapes suivantes (DOSSANTOS, 2001) :

a) Définition de la légende

Choix des classes souhaitées suivant la problématique de recherche.

b) Sélection d'échantillons représentatifs

Pour chaque type d'occupation du sol, on identifie sur l'image des zones représentatives appelées écHantillons.si possible, deux jeux d'échantillons sont définis :

- Des zones d'apprentissage, qui permettront de décrire les classes en termes de valeurs ;

- Des zones de test, qui serviront à la vérification de la classification.

c) Description des classes

Les classes sont décrites en termes de paramètres statistiques (valeur moyenne, minimum, maximum, variance, etc.) calculés à partir des zones d'apprentissage sélectionnées sur l'image.

d) Choix d'un algorithme de classification

Il faut ensuite choisir l'algorithme de classification et les règles de décisions appropriés. Les classifications sont basées sur des critères de distance ou de probabilité (maximum de vraisemblance, distance minimum…etc.). A ce stade, il importe d'évaluer le contenu et la séparabilité des classes :

De manière visuelle, sur une représentation graphique des signatures spectrales (courbes de signatures, histogrammes, diagrammes à deux dimensions…etc.).

e) Lancement de la classification

A ce stade, tous les pixels de l'image sont classés selon l'algorithme de classification choisi.

f) Evaluation de la classification

Le résultat de la classification est évalué en le comparant à des informations de référence qui peuvent être fournies par :

Des zones test sélectionnées sur l'image ;

D'autre cartes ou images ;

Des relevés de terrain.

L'interprétation des données multi-spectrales s'effectue le plus souvent par une méthode statistique de classement par maximum de vraisemblance, méthode généralement considérée comme la plus heureuse. Il est cependant difficile en pratique de dépasser une proportion de 65 % de pixels bien classés (PORCHIER, 1993)

#### **2.8 Domaines d'applications**

### **2.8.1 Echelle régionale**

**Agriculture :** rendements des cultures, réponses de la végétation à certaines contraintes environnementales, activité photosynthétique

, **Foresterie :** Cartographie forestière, estimation de certaines caractéristiques dendrométriques des peuplements forestiers, défoliation et état sanitaire, …

**Hydrologie :** spatialisation de l'intensité des pluies sur un BV (échosradar), couverture végétale, …Occupation du sol/zones humides/Topographie : cartographie de l'occupation du

sol, répartition des espèces, établissement des modèles numériques de terrain (cartes topographiques) à l'aide de la stéréoscopie satellitaire, …

#### **2.8.2 Echelle globale**

**Météorologie et climat :** Suivi de l'évolution spatio-temporelle de la couverture nuageuse..

Océanographie, ressources marines : dynamique et caractéristiques des mers et océans, phytomasse, …

**Changements globaux :** structure et productivité primaire des biomes terrestres, échanges énergétiques …

## **3 SYSTEMES D'INFORMATIONS GEOGRAPHIQUES (SIG) :**

## **3.1 Définition**

Le terme de « SIG » est lui-même soumis à Fluctuation : Geographic Information System aux USA, Geographical Information System en Europe, Système d'Information à Référence Spatiale au Canada, Georelational Information System en terminologie technologique et Système d'Information Géographique en France. Une constante est, ceci dit, présente dans tous ces système : Le SIG traite d'informations localisées et apporte une dimension géométrique aux SI classiques. C'est donc un système de gestion et d'aide à la décision (Gilliot, 2000). Selon la société française de photogrammétrie et de la télédétection (1989) il est définie comme étant un system informatique permettant d'analyser de diverses sources, de ressembler et d'organiser, de gérer, de combiner, d'élaborer et de représenter des informations localisées géographiquement contribuant à la gestion de l'espace.

Un SIG est par conséquent constitué d'une base de données mais, à la différence d'un

fichier « classique », non repérable géographiquement, la base de données d'un SIG
comporte une dimension spatiale et la possibilité de l'exploiter à l'aide d'un logiciel adapté.

## **3.2 Fonctionnalités d'un SIG**

Les systèmes d'information géographique peuvent être constitués pour répondre à différentes demandes. Comme le système universel n'existe pas, il faut les adapter selon les objectifs fixés. Toutefois ils ont en commun des fonctionnalités que l'on retrouve dans chaque système regroupées en 5 familles sous le terme des « 5A » (figure 5) pour : Abstraction, Acquisition, Archivage, Affichage et Analyse (MARMONNIER, 2002) :

**a)** *Abstraction* **:** modélisation du réel selon une certaine vision du monde.

**b)** *Acquisition* **:** intégration et échange de données. (Import-export). L'acquisition des données est faite par trois types :

- *Digitalisations* : la numérisation des plans cartographiques scannés par l'ordinateur ou la table a digitalisé.

- *Scanner* : les cartes, les photos aériennes sont introduites sous forme des données raster.

- *Clavier* : la saisie des données attributaires.

**c)** *Archivage* **:** structuration et stockage de l'information géographique sous forme numérique.

**d)** *Affichage* **:** représentation et mise en forme, notamment sous forme cartographique

**e)** *Analyse* **:** analyse spatiale (calculs liés à la géométrie des objets, croisement de données thématique…)

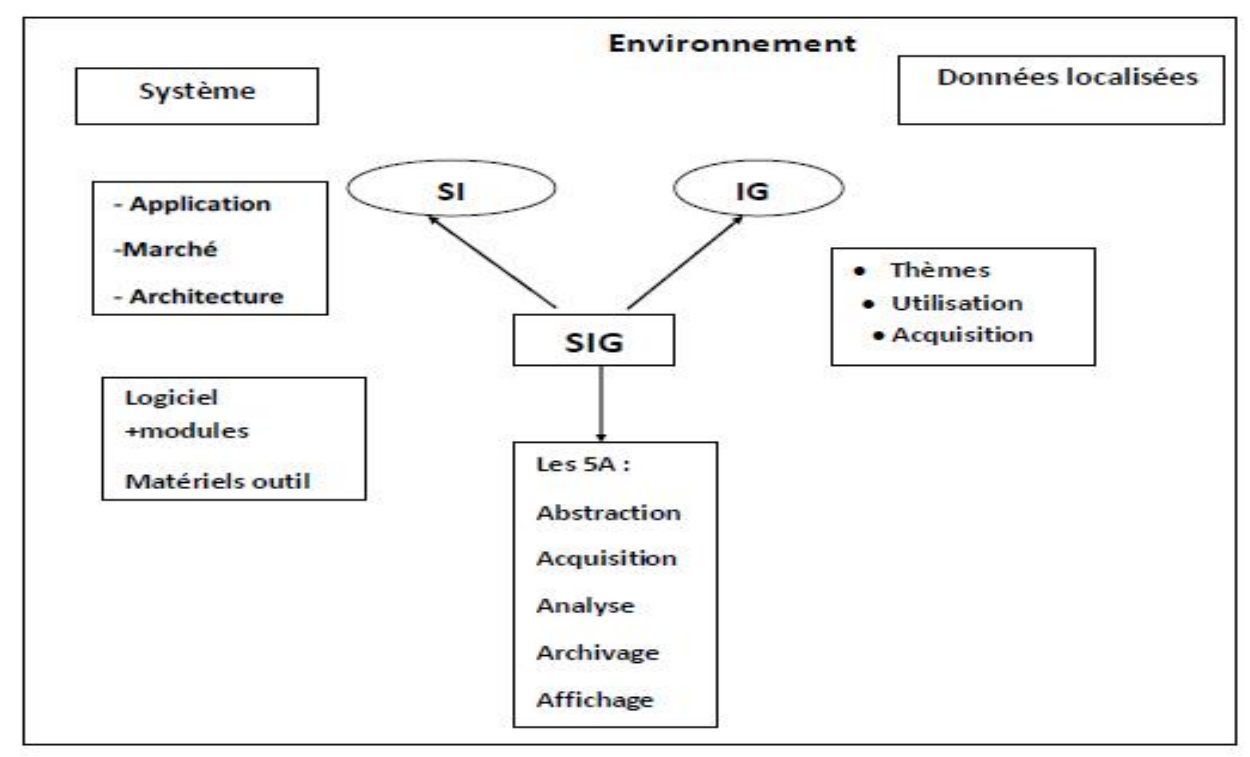

Figure3 : Les fonctions d'un système d'information géographique (RAVALET et PANET 2001)

## **3.3 Mode de représentation**

Les données spatiales sont représentées dans un SIG suivant deux modes : vecteur ou raster (figure4).

### **3.3.1 .Mode vecteur**

En mode vecteur, les objets sont définis par des points, par des arcs ou des polygones. A chaque objet est alors assigné un identifiant unique, à travers lequel lui sont associées des caractéristiques attributaires quantitatives et /ou qualitatives. Le mode vecteur est de ce fait plus adapté à la représentation de variables discrètes. Il permet de représenter les objets tels qu'on les perçoit dans le monde réel (SITAYEB, 2006)

**Les points :**

Ils définissent des localisations d'éléments séparés pour des phénomènes géographiques trop petits pour être représentés par des lignes ou des surfaces qui n'ont pas de surface réelle comme les points cotés.

#### **Les lignes**

Les lignes représentant les formes des objets géographiques trop étroits être décrits des surfaces (ex : rue ou rivières) ou des objets linéaires qui ont une longueur mais pas de surface comme les courbes de niveau.

#### **Les polygones**

Ils représentent la forme et la localisation d'objets homogènes comme des pays, des parcelles, des types de formation végétales.

#### **3.3.2 Mode raster**

Les données sont stockées sous forme des cellules de taille et de forme identiques pour représenter l'espace, en le découpant de manière. Généralement de forme carrée, les cellules(ou pixels) sont organisées en lignes et colonnes. A chaque pixel correspond une valeur unique. Les images satellitaires ou scannées sont des exemples de données représentées en mode raster (SITAYEB, 2006).

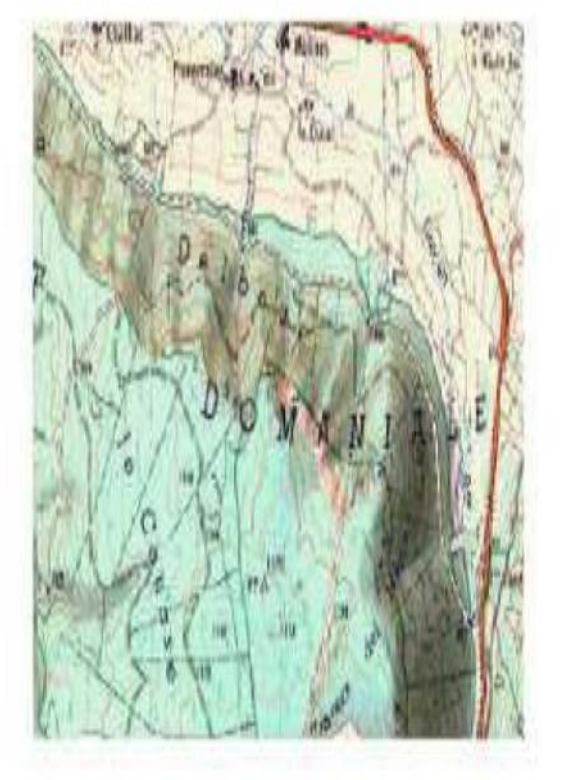

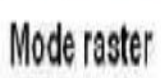

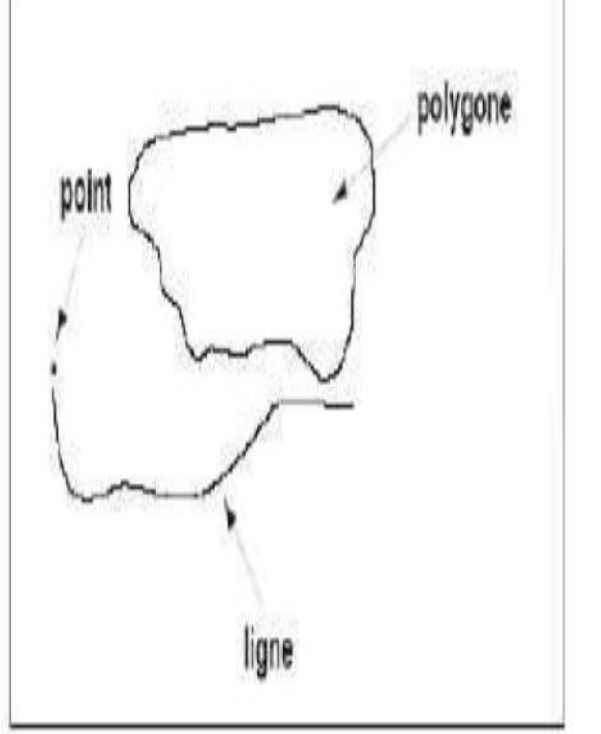

Mode vecteur

Figure.4 : Les modes de représentation des données géographiques (SITAYEB, 2006).

## **3.4 Domaines d'applications**

Les domaines d'application des SIG sont nombreux que variés tels que :

La protection de la nature : mesure de la dégradation des écosystèmes (désertification, incendies de forêt) et évaluation des risques futurs dus aux pollutions.

**La géomorphologie :** pour évaluer les effets d'érosions afin de déterminer la façon la plus efficiente d'intervenir.

**La socio économie :** impact des activités entropiques (surpâturage, surexploitation, etc..) sur la dégradation de la couverture végétale.

**La foresterie :** analyse et suivi de la biodiversité, cartographie pour aménagement, gestion des coupes et sylviculture.

**Tourisme :** gestion des infrastructures, itinéraires touristiques.

**Planification urbaine :** cadastre, voirie, réseaux assainissement.

**Protection civile :** gestion et prévention des catastrophes.

**Transport :** planification des transports urbains, optimisation d'itinéraires.

**Hydrologie :** planification et gestion des réseaux hydriques.

-**l'agriculture :** rendements des cultures, réponses de la végétation à certaines contraintes environnementales, ..),

### **Historique :**

La région de Saida a été depuis la préhistoire habitée par l'homme et particulièrement à Ain El Hdjar, Ain Manaa et dans les gorges d'Oued Saida.la présence romaine ont été observées également au 3éme siècle avant Jésus Christ dans les douars de Tifrit, Maata(Lucu), de Youb et Baloul. La région de Saida est devenue musulmane au VII siècle et ensuite elle fut promue comme « AGHLIK » sous l'autorité du bey de Mascara.

Saida comme ville coloniale est née en 1844 avec la création d'un premier noyau militaire.

En 1864, Saida est passée sous l'administration civile coloniale avec la création de commines mixtes.

En 1880, Saida fut érigée en commune de plein exercice avec l'armement de l'installation des populations européennes sur les fermes coloniales (hors du territoire de la route) elle appartient alors à l'arrondissement de Mascara relevant du département d'Oron.

Elle est passée en 1960 chef lieu de préfecture englobant l'actuelle commune de Saida et celle de Doui Thabet jusqu'au dernier découpage administratif, la commune de Saida relève de la wilaya de Saida qui elle-même fut découpée en trois nouvelles wilaya ; Saida, El Bayadh et Naama.

## **1- Présentation de la wilaya :**

La wilaya de Saida fait partie de la région des hauts plateaux Ouest.

#### **1.1 La situation géographique :**

La wilaya de Saïda couvre une superficie totale de 6765 km2, localisée au Nord-ouest de

L'Algérie, elle est limitée au Nord par la wilaya de Mascara, au Sud par celle d'El Bayadh, à

l'Est par la wilaya de Tiaret et à l'Ouest par la wilaya de Sidi Bel Abbés **(Figure 01).** La

wilaya de Saïda est constituée de six daïras et de seize communes, qualifiée de territoire

hybride, ni franchement steppique, ni franchement tellien **(ANAT, 2008).**

Le territoire de la wilaya se distingue par une palette d'entités géologique,

géomorphologique, hydrogéologique, bioclimatique, pédologique et sociale en plus des

richesses naturelles importantes et variées **(Labani, 2005**). Dans les temps historiques, cette

position de contact a fait vivre la région d'échanges avec la steppe et les régions présahariennes, cette économie d'échange très largement ouverte sur le Sud, convenait

parfaitement au type de ressources qu'offre le territoire de la wilaya **(Labani, 2005)**.

Cette position géographique lui donne un rôle de relais entre les wilayat steppiques

au sud et les wilayas telliennes au nord avec deux domaines naturels bien distincts :

l'Atlas tellien Oranais dans sa partie nord et les hautes plaines steppiques dans sa partie

méridionale, de ce fait, sa vocation principale et dominante reste l'agriculture et le pastoralisme.

Elle se divise en 3 grandes zones naturelles du nord au sud comme suit :

→ Zone Agricole :

Caractérisée par son homogénéité climatique avec une pluviométrie acceptable oscillant entre 300 et 400 mm par an.

 $\rightarrow$  Zone agro-pastorale :

Caractérisée par la monoculture céréale, avec des sols peu profonds et une pluviométrie → Zone agro-pastorale :<br>Caractérisée par la monoculture céréale, avec des sols peu profonds et<br>annuelle ne dépassant point les 300mm.<br>→ Zone steppique :<br>Zone pastorale par excellence avec des sols superficiels, pauvres et

annuelle ne dépassant point les 300mm.

 $\rightarrow$  Zone steppique :

Zone pastorale par excellence avec des sols superficiels, pauvres et une pluviométrie

moyenne annuelle entre 200 et 250mm **(BEHILIL et SOUIDI, 2011).**

Le territoire de la wilaya se distingue par une palette d'entités géologique, géomorphologique, hydrogéologique, bioclimatique, pédologique et sociale en plus des

richesses naturelles importantes et variées **(LAABANI, 2005).**

Dans les temps historiques, cette position de contact a fait vivre la région d'échanges avec la steppe et les régions présahariennes, cette économie d'échange très largement ouverte sur le Sud, convenait parfaitement au type de ressources qu'offre le territoire de la wilaya.

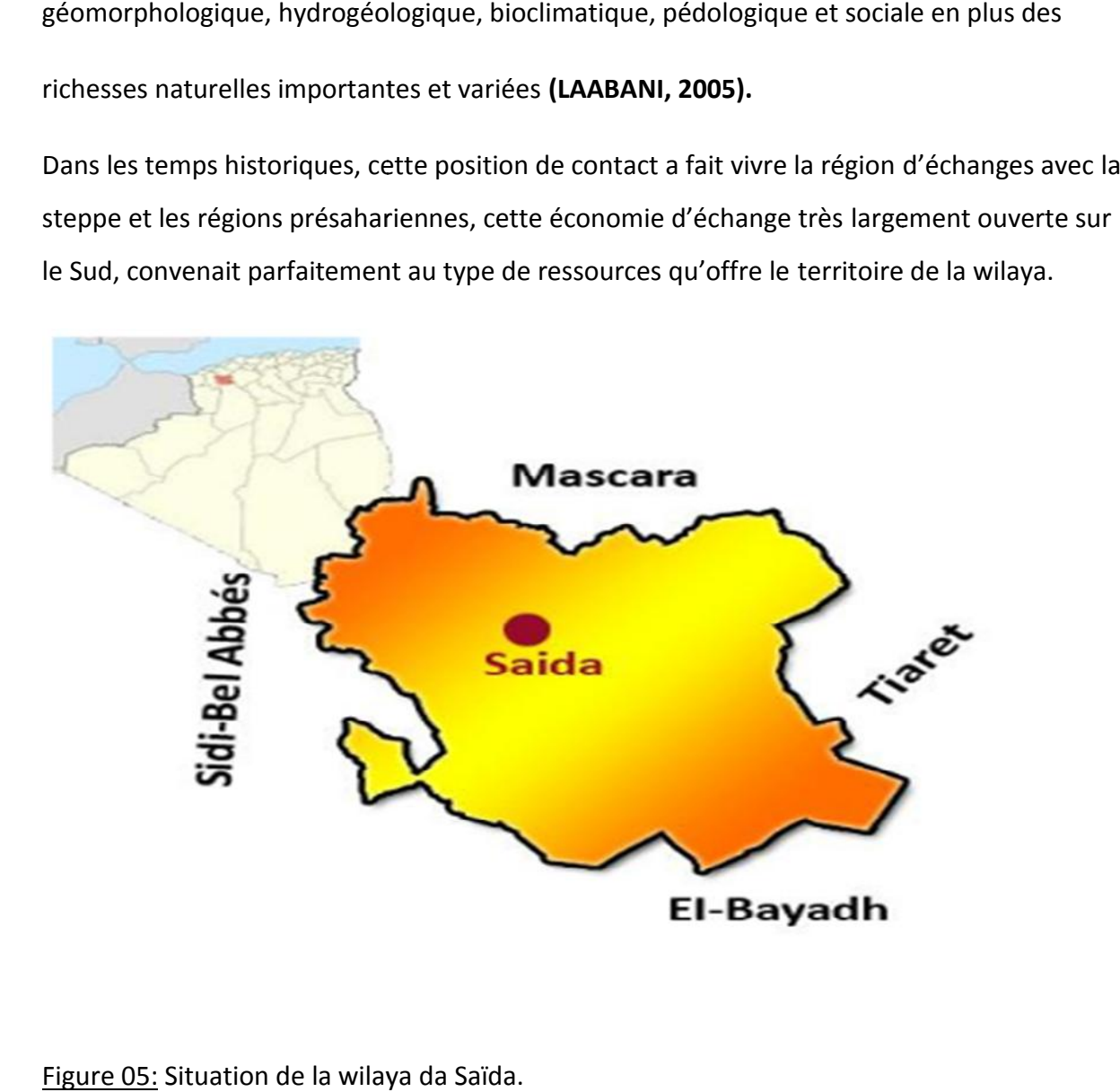

Figure 05: Situation de la wilaya da Saïda.

## **1.2 Géologie :**

Selon Lucas (1952), le territoire de la wilaya de Saïda est constitué essentiellement de terrains secondaires généralement de grés Jurassiques et Crétacés à dureté variable suivant le degré de consolidation de même que des couches calcaires, marneuses ou dolomitiques. Les dépressions et les vallées sont recouvertes de terrains d'origine continental (Fluviales et éoliens) d'âge Tertiaire souvent indifférencie (Mio-Pliocène) et Quaternaire de manière étendue. Une formation plus ou moins épaisse de strate rougeâtre, sablo-argileuse d'âge

Tertiaire où un recouvrement de croûte calcaire y est rencontré de façon variable, cet encroûtement représente une fossilisation de la surface topographique constituée par des alluvions tertiaires continentales.

La succession stratigraphique et lithologique est représentée par des formations allant du

Primaire au Quaternaire avec toutefois des lacunes stratigraphiques de même que des

variations latérales de faciès et d'épaisseurs **(Labani, 2005).**

### **1.3 Topographie :**

D'une manière générale, la topographie générale de la wilaya est relativement plane car les

classes de pentes inférieures à 10 % occupent environ 84 % de la superficie totale de la wilaya (Figure 02). Le reste soit 16 % du territoire de la wilaya 104520 ha ont une déclivité bien marquée avec néanmoins une classe intermédiaire 10-25 % relativement importante **(Labani, 2005).**

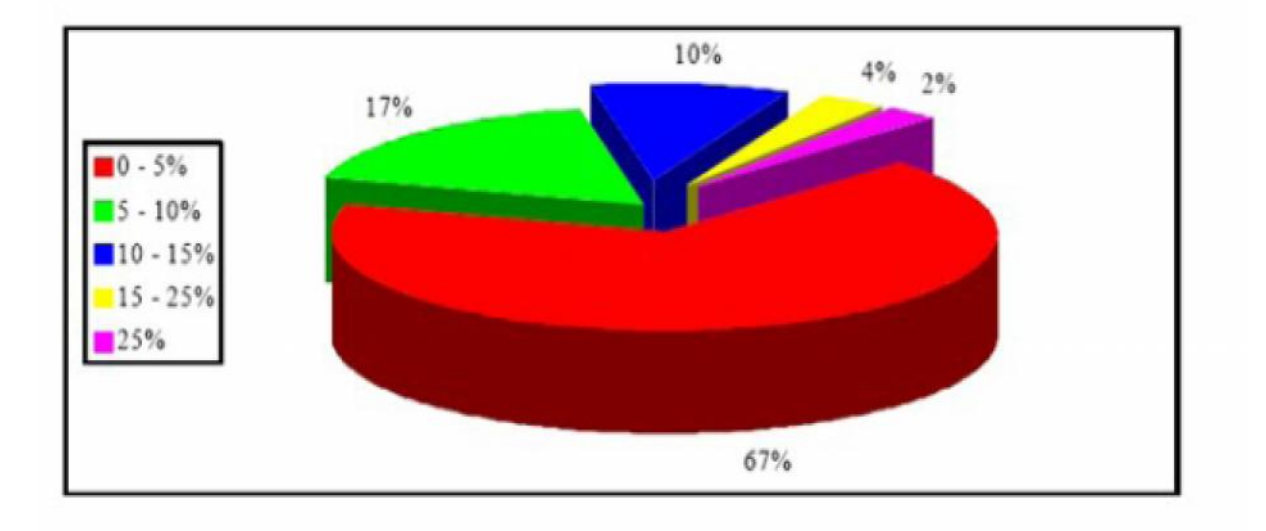

Figure 06 : Classes de pente de la wilaya de Saïda.

#### **1.4 La superficie selonl'IFN1 2008.**

La superficie agricole totale est de 676110 ha répartie en :

· Terres forestières (forêts, les maquis, maquis arborés, et reboisements) occupent 180 588

ha, soit 27% de la superficie territoriale de la wilaya ;

· Terres agricoles occupent 278 691 ha soit 41% ;

· Les terres de parcours occupent198 599ha soit 29% ;

· Les terres improductives sont formées de chotts et de zones urbanisées et occupent une superficie de 18 232 Ha, soit environ 3% de la superficie occupée par la wilaya.

#### **1.5 Le relief :**

Le territoire de la wilaya de Saida se répartit en deux ensembles :

· Partie Nord : les Monts de Daïa (partie orientale) et de Saida (partie occidentale), axes anticlinaux du bourrelet atlasique septentrional, qui constitue le prolongement des Monts de Tlemcen.

· Dans sa partie Sud, les hautes plaines telliennes, qui forment un ensemble de plans inclinés s'abaissant très lentement vers le fond du chott EchChergui.

Les éléments physiques « zones homogènes » composant cette partie septentrionale de la wilaya sont :

- Djebel el Assa.
- Monts de Daïa Saida.
- Plaines de Daoud.
- Hautes plaines steppiques.
- Monts de Saida.
- Plateau de Saida.
- Djebel Sidi Youcef.

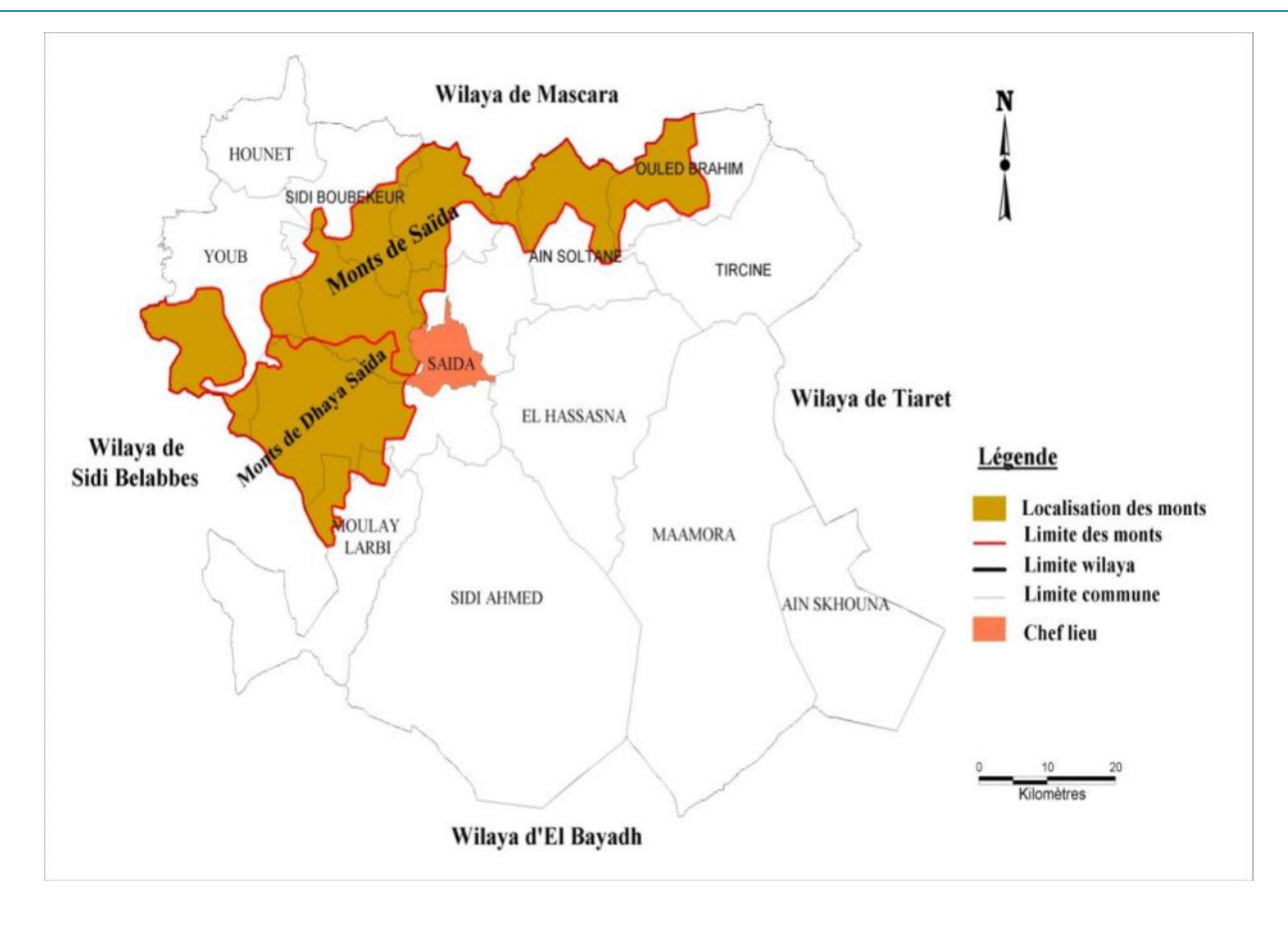

Figure 07 : Les monts dans la wilaya de Saïda **(Kefifa, Thèse en cours).**

# **2 Description de climat de la région**

La wilaya de Saïda reçoit en moyenne une pluviométrie annuelle de l'ordre de 348 mm, les zones élevées en altitude reçoivent les plus grandes quantités d'eau, en plus cette tranche pluviométrique diminue du Nord vers le Sud **(Labani, 2005)**. Point de vue bioclimatique, la partie Nord de la wilaya appartient au semi-aride frais et la partie Sud a l'aride froid (Figure 08).

Selon le Climagramme d'Emberger, le climat de la wilaya se situe dans un seul étage le semi aride supérieur à hiver doux.

• La pluviométrie moyenne est de 352.3mm/an.

Les températures des moyennes des maxima et minima sont respectivement de 36.3°C et 3.0°C avec une moyenne annuelle de 16.6°C.

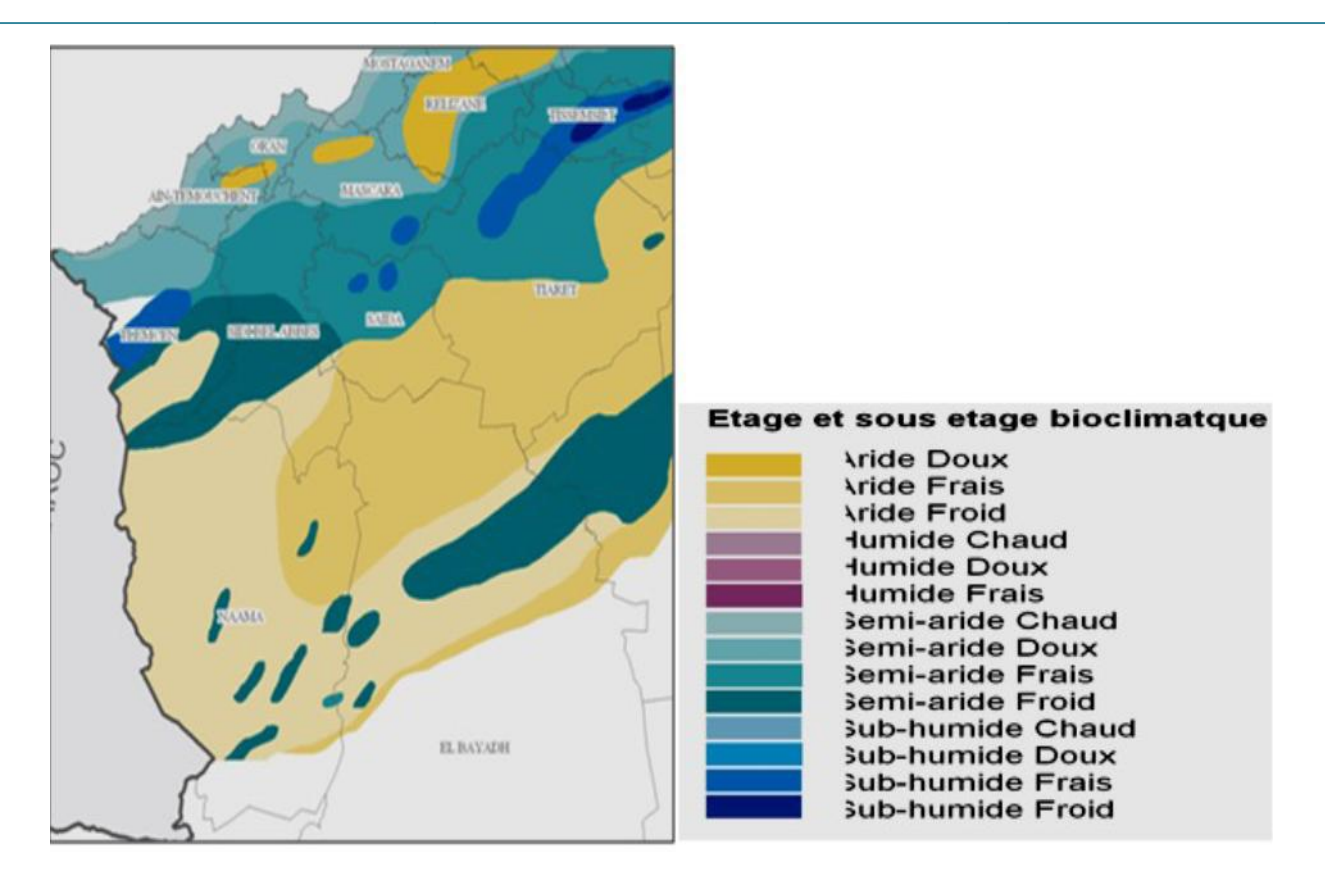

Figure 08 : Les étages et sous étages bioclimatique de l'Oranie (ANAT, 2008).

## **2.1 Analyse bioclimatique : Analyse**

Par rapport au climat du pays caractérisé par un contraste entre un climat

Par rapport au climat du pays caractérisé par un contraste entre un climat<br>Méditerranéen au littoral et désertique au Sud, la Wilaya de Saida située dans les

hautes plaines oranaises constitue un domaine intermédiaire, toutes les méthodes

de classification du climat d'emberger, concordent à attribuer un climat semi

aride à cette zone marquée par une sécheresse estivale opposée à un hiver

pluvieux et froid **(U. R. S. A, 2012).** 

## **2.2 Précipitation :**

Ce facteur primordial conditionne et agit directement sur le sol, la végétation etl'homme.

Les précipitations moyennes annuelles sont irrégulières et insuffisantes avec une valeur

Les précipitations moyennes annuelles sont irrégulières et insuffisantes avec une valeur<br>moyenne de 344,6 mm ou le tableau 01 nous renseigne sur la pluviométrie moyenne

mensuelle.

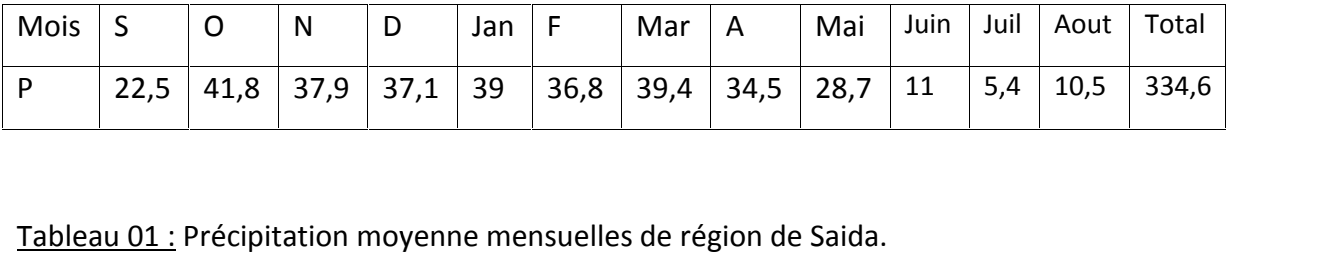

#### **Source (ONM, 2012) Source (ONM, 2012)**

On comparant la répartition mensuelle de la pluviométrie sur les deux périodes, on On comparant la répartition mensuelle de la pluviométrie sur les deux périodes, on<br>remarque que les précipitations durant la période récente 1980-2009 ont augmente

pendant la période estivale (Juillet et Aout) et ont diminue le reste de l'année par rapport

a la période 1913-1938 (Voir Figure 09)

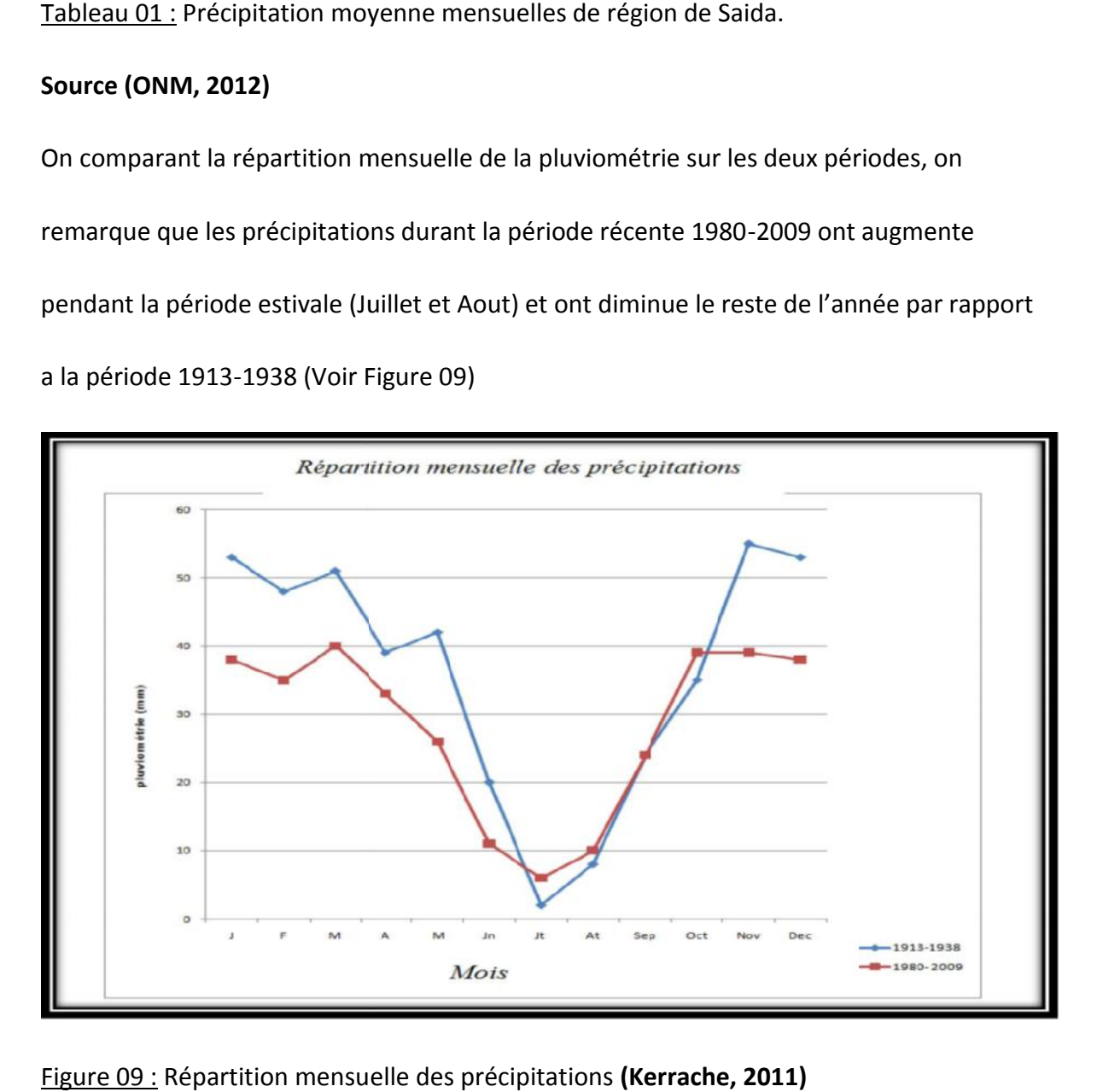

Figure 09 : Répartition mensuelle des précipitations **(Kerrache, 2011)**

### **2.3 La température :**

La température est un facteur écologique fondamental et représente un facteur

limitant de toute première importance car elle contrôle l'ensemble des phénomènes

métabolique et conditionne de ce fait la répartition de la totalité des espaces et des

communautés d'êtres vivants dans biosphère **(BEHILIL et SOUIDI, 2012).**

Les données climatiques de la température moyenne, maximale et minimale (°C),

sont représentées dans le tableau 02.

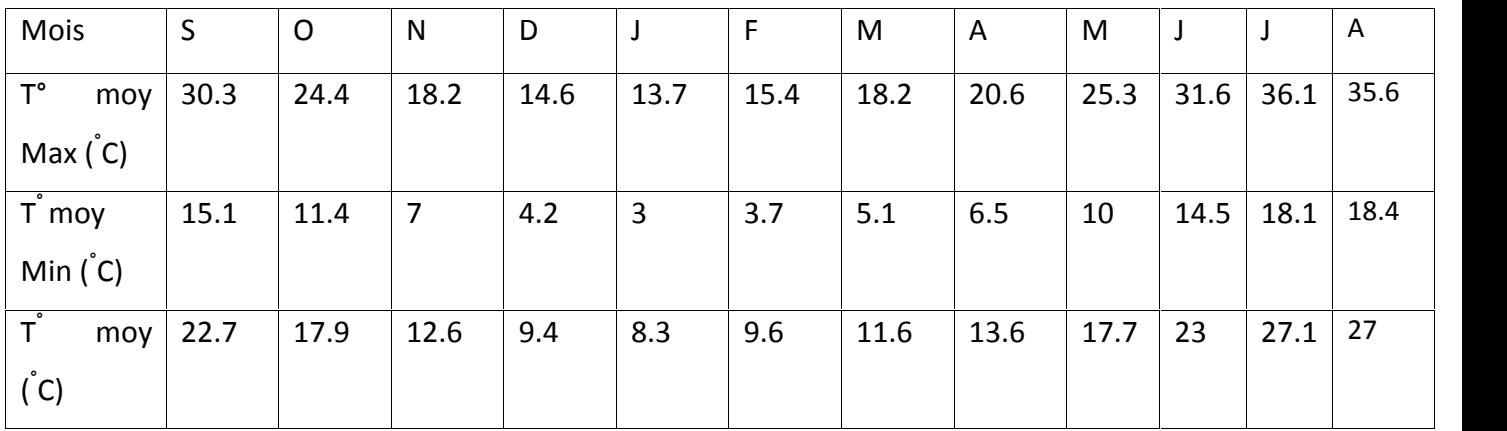

Tableau 02 : les températures moyennes de la région de Saida **(M.T.O, 2012)**

## **2.4 Les vents :**

Sont ceux de l'ouest et du Nord –ouest (avec respectivement 20% et 4% des

fréquences), ces veut déplace des masses d'air instable chargé d'humidité laquelle se

transforme en précipitations au contactes des massifs.

Par contre des vents violant et chauds sévissent dans le désert appelée sirocco, se

déplacent vers le Nord en période de basse pression en méditerranée (en été et printemps

avec une fréquence de 17%), ses vent soufflent de 12 à 30 jours en moyenne par année

**(BEHILIL et SOUIDI, 2012).**

## **2.5 Le siroco :**

Le sirocco est un vent chaud et sec au pouvoir desséchant élevé par l'augmentation brutale de la température, et l'abaissement simultané de l'humidité de l'air qu'il provoque.

Le sirocco en Algérie est lié aux perturbations de nature orageuse. Indépendamment de son caractère local, le sirocco est plus fréquent à l'Est (30 jours/an en moyenne) qu'à l'Ouest (15jours/an) ; Rare en hiver, il souffle surtout en été. **(DJEBAILI Y, 2004)**

Le sirocco souffle du Sud vers le Nord, il est fréquents durant la période du mois de Mai jusqu'au mois d'Août. La zone d'étude est le siège des vents de différentes directions.

Tableau 03: Nombre des jours moyens de siroco. Période 1983-2012.

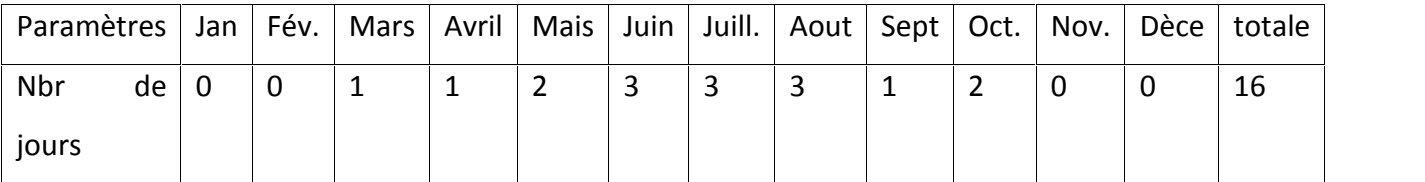

La station de météorologique de REBAHIA, 30 ans

## **2.6 Humidité :**

L'humidité relative c'est le pourcentage de vapeur d'eau que contient un volume d'air donné, à une température donnée, par rapport à la quantité de vapeur d'eau que peut contenir ce même volume d'air à cette température.

Durant les 7 Mois de l'année le taux d'humidité est supérieure à 60 % et ce à partir de mois d'Octobre jusqu'au mois d'Avril, le taux maximum d'humidité relatif enregistre 69% alors que le minimum est de 39% dans le mois de juillet

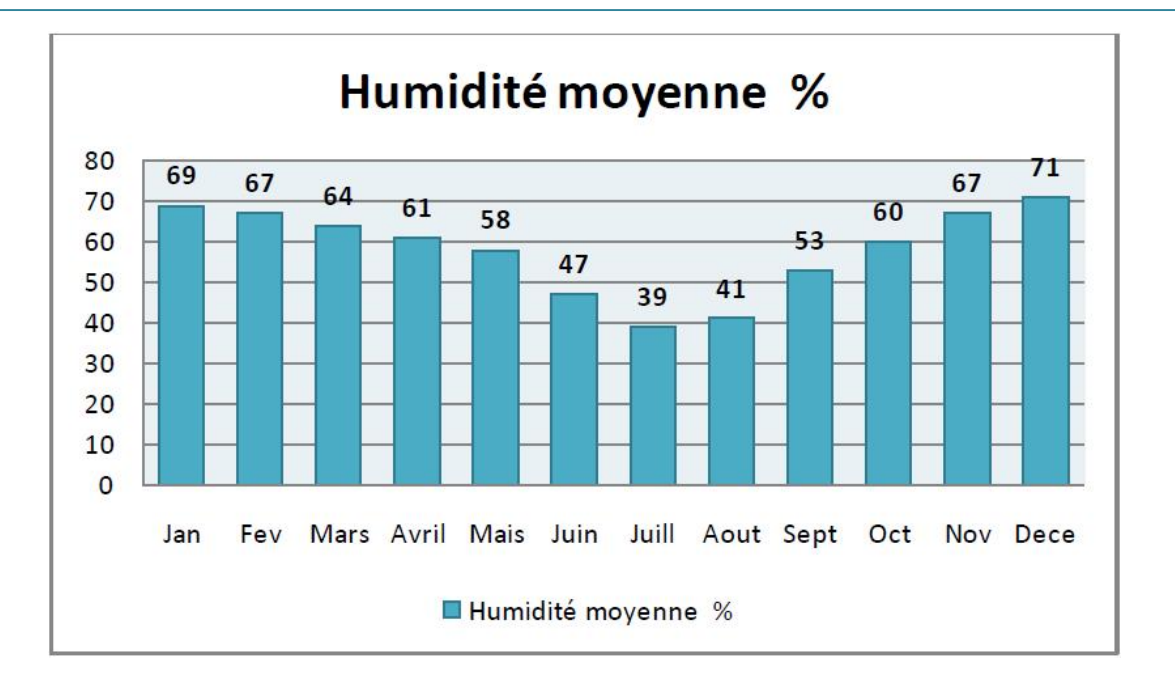

Figure 10: Histogramme d'humidité relative moyenne mensuelle ,1983 – 2012.

### **2.7 L'évaporation et l'évapotranspiration :**

L'évaporation est un phénomène physique qui augmente avec la température, la sècheresse de l'air et l'agitation de cet air (on sait par exemple que le linge sèche d'autant plus vite qu'il fait plus chaud et qu'il y a davantage de vent). **(P.OZENDA 1991)**

L'émission de la vapeur d'eau ou évapotranspiration (exprimée en mm), résulte de deux phénomènes : l'évaporation, qui est un phénomène purement physique, et la transpiration des plantes. La recharge des nappes phréatiques par les précipitations tombant en période d'activité du couvert végétal peut être limitée. En effet, la majorité de l'eau est évapotranspirée par la végétation. Elle englobe la perte en eau due au climat, les pertes provenant de l'évaporation du sol et de la transpiration des plantes.

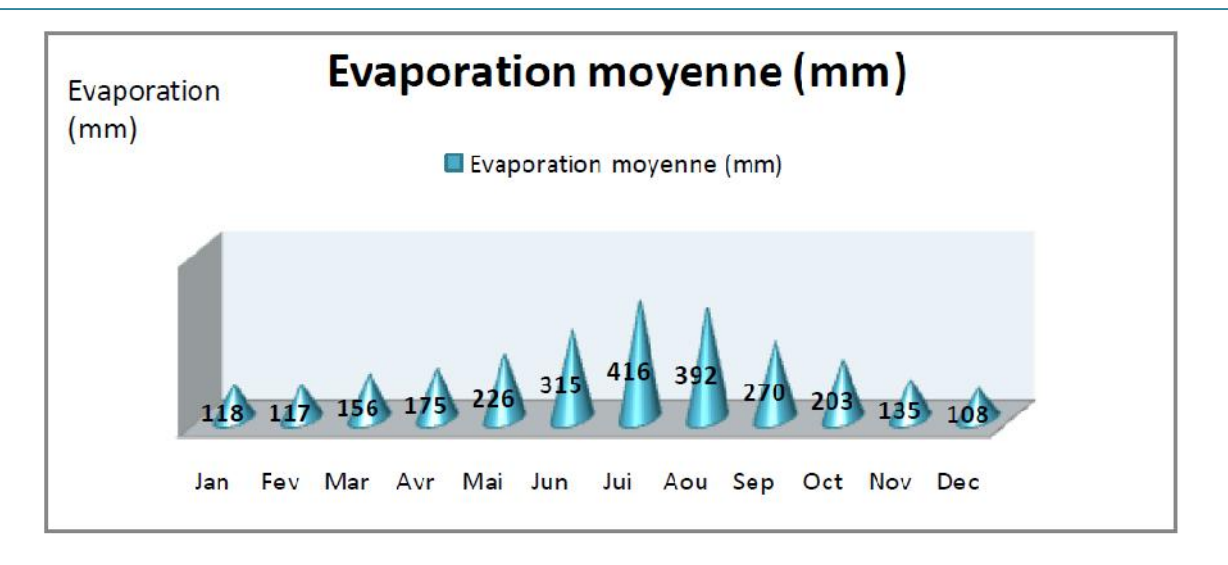

Figure 11:histogramme d'évaporation moyenne mensuelle. 1979-2009.

## **2.8 Synthèse climatique :**

Tous les facteurs climatiques que nous venons d'étudier précédemment sont liés les uns aux autres et constituent pour les plantes un milieu bioclimatique original **(HUETZ DE LEMPS,1970)**car dans la nature les facteurs agissent de façon conjuguée et non séparée (AUSSENAC,1973), la répartition des précipitations au cours de l'année et les variations de la température constituent en particulier deux éléments indissociable dans la vie des plantes et de nombreux spécialistes ont cherché à caractériser par des indices et des diagrammes les relations entre les divers facteurs climatiques **(HUETZ DE LEMPS,1970).**

Ces indices ont été utilisés afin d'établir des critères de comparaison et de classification entre les climats **(GUYOT, 1997).**

# **2.9 Diagramme ombrothermique de BAGNOULS et GAUSSEN (1953 et 1957) :**

C'est une comparaison graphique entre les précipitations et la température (humidité et chaleur). Il repose sur la notion de mois sec et qui se caractérise par la relation P (précipitations) inférieur ou égal à 2T (température en degré centigrade).

Le diagramme concerne les douze mois de l'année et comprend deux courbes, une pour les précipitations et l'autre pour les températures.

L'échelle retenue par l'auteur est que les températures soient le double des précipitations en valeur absolu sur le diagramme. **(BENABDELI ,2006)**

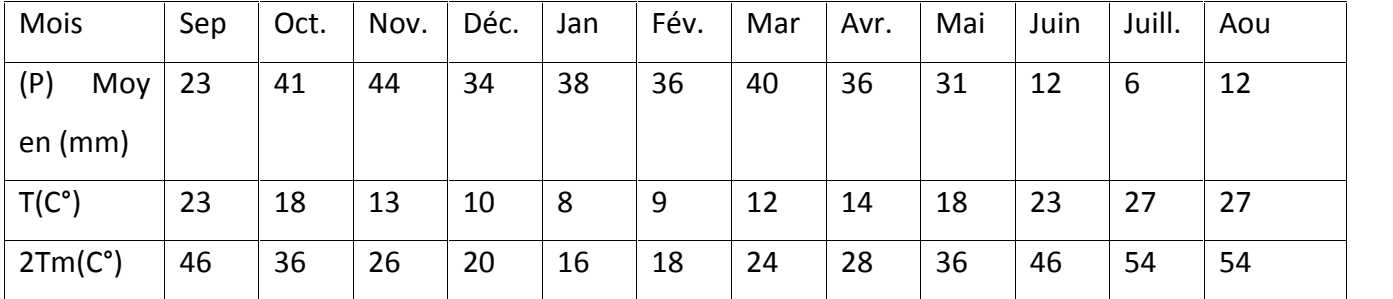

Tableau 04: Précipitations et températures moyennes mensuelles.

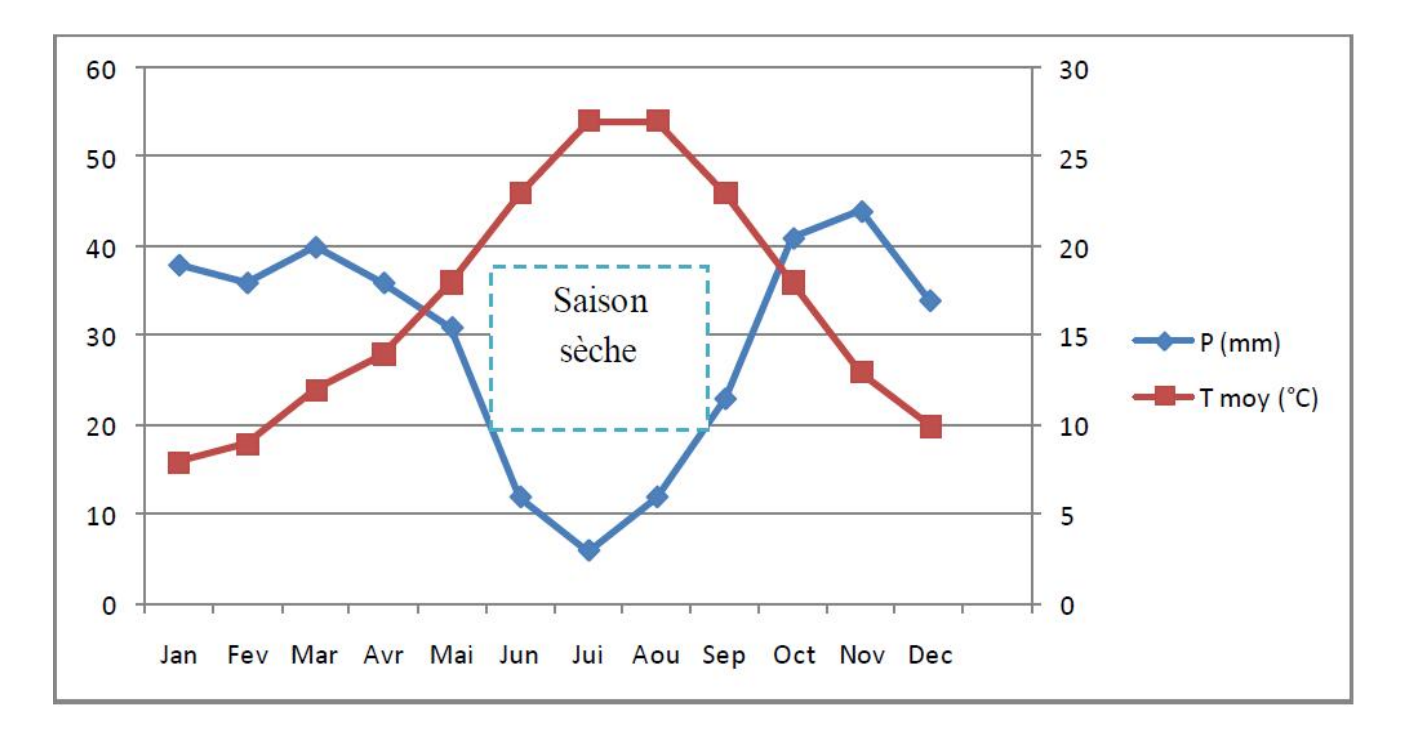

Figure 12: Diagramme ombrothermique de Bagnouls et Gaussen entre (1983-2012).

-Ce diagramme permet d'identifier la saison sèche : été (suite de mois secs où le total des précipitations exprimées en mm est égal ou inférieur au double de la température indiquée en degrés centigrades),

-Un mois est considéré comme chaud lorsque la température mensuelle est supérieure à 20°C.

-Une période froide peut être identifiée (celle le ou les mois successifs ont une température mensuelle inférieure à 0°C).

#### **2.10 Le Quotient Pluviométrique et Climagramme d'EMBERGER :**

- Le quotient d'Emberger permet empiriquement de faire ressortir des paramètres bioclimatiques comme la sécheresse et l'amplitude thermique.

La représentation du quotient en fonction de « m » (moyenne des températures minimales du mois le plus froid) est la base du climagramme, permettant de situer une localité, une essence, une formation végétale ou un groupement.

- EMBERGER (1942) mis au point une formule Q2 = 1000 P/ (M +m/2) (M-m), c'est le quotient le plus connu et le plus utilisé en région méditerranéenne à défaut d'autres indices. Ce quotient prend en considération les facteurs climatiques essentiellement les précipitations moyennes annuelles(P), la température annuelle moyenne du mois le plus chaud(M) et du mois le plus froid (m).

- STEWART (1969) a repris et améliorer en simplifiant le quotient pluviothermique EMBERGER en vue d'une meilleure application pour l'Algérie. La formule allégée est la suivante: Q2 = 3.43 P/M-m in **(LABANI, A. 2005)**

Tableau 05: Quotient pluviométrique et étage bioclimatique. **(BENABDELI ,2006)**

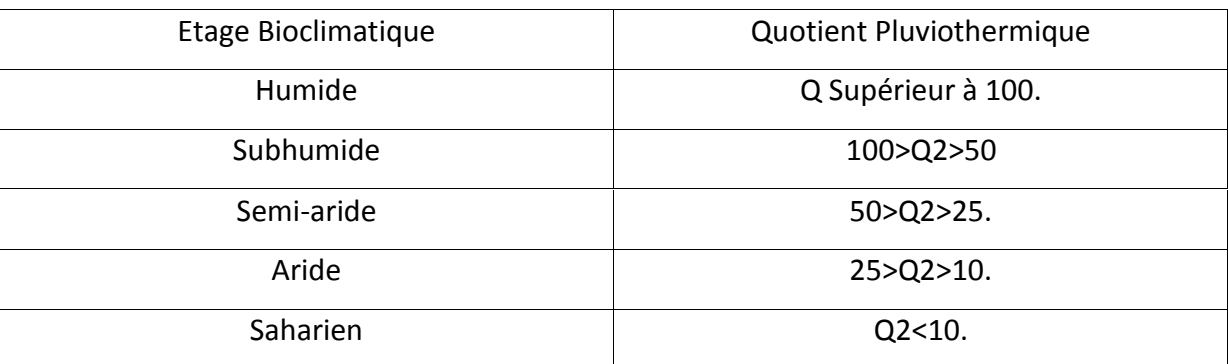

-Les variantes sont distinguées en fonction de la valeur des températures moyennes minimales du mois le plus froid (m) comme suite :

- Hiver froid m< 1.

- Hivers frais 1<m<3.
- Hivers tempérés 3<m<5.
- Hivers doux 5<m<7.

- Hivers chauds m<7.

**2.1.11 Les gelées :** La période de gelée de la région s'étale sur sept mois dans l'année soit

D'octobre à avril (voir tableau 06) sachant que c'est au mois de décembre et janvier

qu'il y a un nombre élève de gelée, la moyenne est de 26 jours par an.

Tableau 06 : Nombre de jour de gelée de la région de Saida **(M.T.O, 2012)**

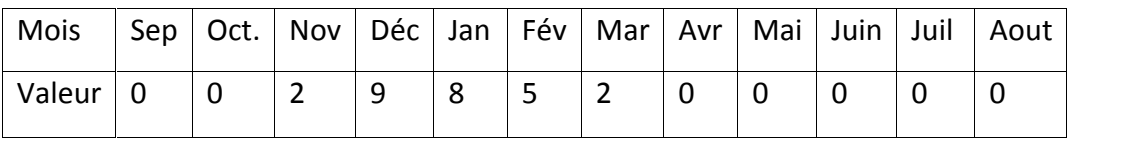

### **3 Aspect phytoécologique**

Les classes d'occupation du sol sont décrites selon la localisation (lieu-dit, communes, zones homogènes) et leurs superficies exprimées en hectares et en pourcentage.

L'ensemble de l'occupation agricole de la wilaya (grandes cultures, maraîchage, arboriculture, viticulture, oléiculture, et polyculture) représentent une superficie de 191666,67ha soit 28,3% de la surface totale de la wilaya, elles sont situées dans le plateau de Saida, la vallée du même nom et de Tafrent, sur le plateau de Sidi Youssef à l'Est, sur la plaine de Daoud associées aux parcours et parfois même en zones de montagnes comme sur Djebel el Assa et les monts de Daïa.

#### **3.1.1 Grande culture en sec :**

Les grandes cultures à elle seules et toutes espèces confondues couvrent une superficie de 173212,67 ha soit 25,56%.

Hormis les hautes plaines steppiques de Saida au sud, et les montagnes de Sidi Youssef, les monts de Saida et les monts de Daïa Sud-Ouest où l'on observe quelques petites enclaves de grandes cultures, tout le territoire de la wilaya est concerné par ce type de culture.

## **3.1.2 Grande culture en irrigué :**

Les grandes cultures en irrigué occupent une surface de 4264,29 ha soit 0,63% de la surface totale de la wilaya, elles sont présentes sur les hautes plaines steppiques au Sud de la wilaya.

### **3.1.3 Culture maraîchère :**

D'une superficie de 6274,64 ha soit 0,93%, les cultures maraîchères sont principalement localisées sur le long des cours d'eaux tel que l'oued Hallouch et oued el Abd à l'extrême Nord-Est de la wilaya, l'oued Tifrit et Saida au centre et à l'Ouest sur les rives de l'oued Sefioum.

Les communes les plus concernées sont Ouled Brahim, Sidi Amar, Ouled Khaled, Ain el Hadjar, Sidi Boubekour, Hounet et Youb à l'ouest.

### **3.1.4 Culture arboricole:**

Les vergers arboricoles de la wilaya sont situés le long des cours d'eaux cité précédemment. Leurs surface totale est de 4162,63 ha soit 0,61%.

Les communes les plus concernées sont Ouled Brahim, Ain Soltane, Sidi Amar, Saida, Ain el Hadjar, Sidi Ahmed, Sidi Boubekour, etc...

## **3.1.5 Viticulture :**

C'est dans les communes de Sidi Boubkeur, Ain Soltane, Ouled Khaled, Ain el Hadjar et Hounet que l'on retrouve les quelques carrées de viticulture. Leur surface totale n'excède guère les 77,7 ha soit 0,01%.

#### **3.1.6 Polyculture:**

Hormis la commune de Youb à l'ouest du territoire, les polycultures concernent toutes les communes de la partie septentrionale de la wilaya de Saida, ils sont néanmoins proche des cours d'eaux et des habitations. Leur superficie totale ne représente que 1048,74 ha soit 0,15%.

#### **3.1.7 Oléiculture :**

Les principales oliveraies de la wilaya sont situées sur le Plateau de Saida et sur la vallée de Tafrent – Saida sur les rives de l'oued Saida. Leur superficie totale est de 2717 ha soit 0,4 %.

Les communes les plus marquantes sont Sidi Amar, Ouled Khaled, Sidi Boubekour au Nord et Ouled Brahim au Nord-Est.

#### **3.1.8 Zone de parcours :**

Les parcours sont localisés généralement dans la partie sud de la wilaya au niveau des hautes plaines steppiques de Saida, et ils sont relativement présents dans la partie nord, moins importants que les terres de cultures et forestières elles sont localisées dans les montagnes et piémonts qui composent le relief de la wilaya, ainsi qu'en plaine comme sur la plaine de Daoud à l'Ouest, les plateaux de Saida au centre et Sidi Youssef à l'Est. Ils occupent une superficie prédominante avec284618, 85 ha soit 42%.

#### **3.1.9 Forêt - maquis - reboisement :**

Les terres forestières (forêts, maquis et reboisement) couvrent une superficie de 170588,45 ha soit un taux de boisement de 25,17%. Elles sont essentiellement situées sur le Djebel de Sidi Youcef à l'Est, les monts de Saida, les monts de la Daïa de Saida et le Djebel el Assa au Nord-Ouest.

Il existe aussi quelques forêts de moindres importances à proximité du chef-lieu de wilaya (Saida).

On peut citer quelques forêts importantes telles que la de forêt de Hassasna, la forêt de Djafra, la forêt de Tedfeld…etc.

### **3.1.10Plan d'eau :**

Les principaux cours d'eaux formant l'essentiel du réseau hydrographique de la wilaya sont : oued Sefioum oued Saida, oued Tifritt, oued Hallouchet oued el Abd.

#### **3.1.11Espace bâti:**

Le bâti et autres infrastructures sont essentiellement situés en zones de plaines et plateaux où les principaux centres urbains sont le chef-lieu de wilaya, Ain el Hadjar, el Hessasna non loin de l'axe routier RN°94 traversant le Nord de la wilaya d'Est en Ouest et du Nord vers le Sud. Leur superficie est de 4530,91ha soit 0,67%.

Un équilibre entre les trois espaces : agricole, forestier et pastorale conférant à la wilaya

une vocation assez complexe et difficilement maîtrisable (Tableau 08 et 09).

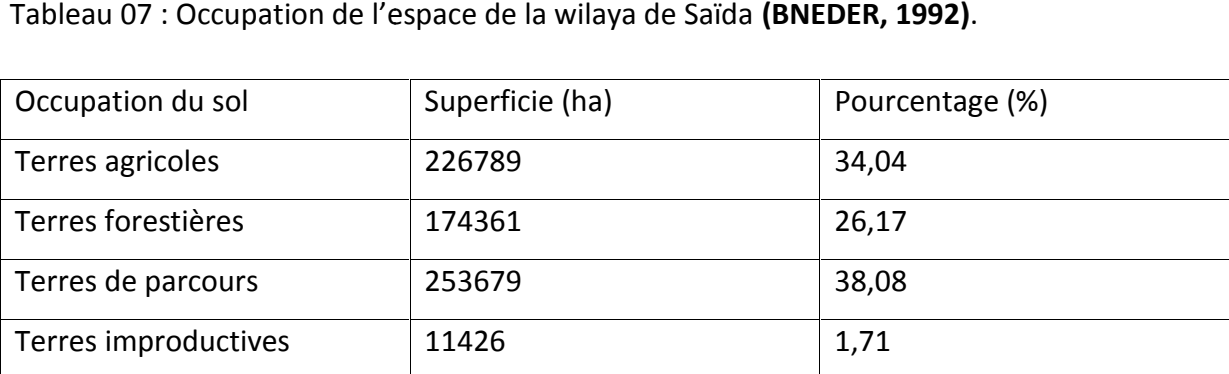

Tableau 08 : Typologie de la wilaya de Saïda **(Kefifa, 2005)**.

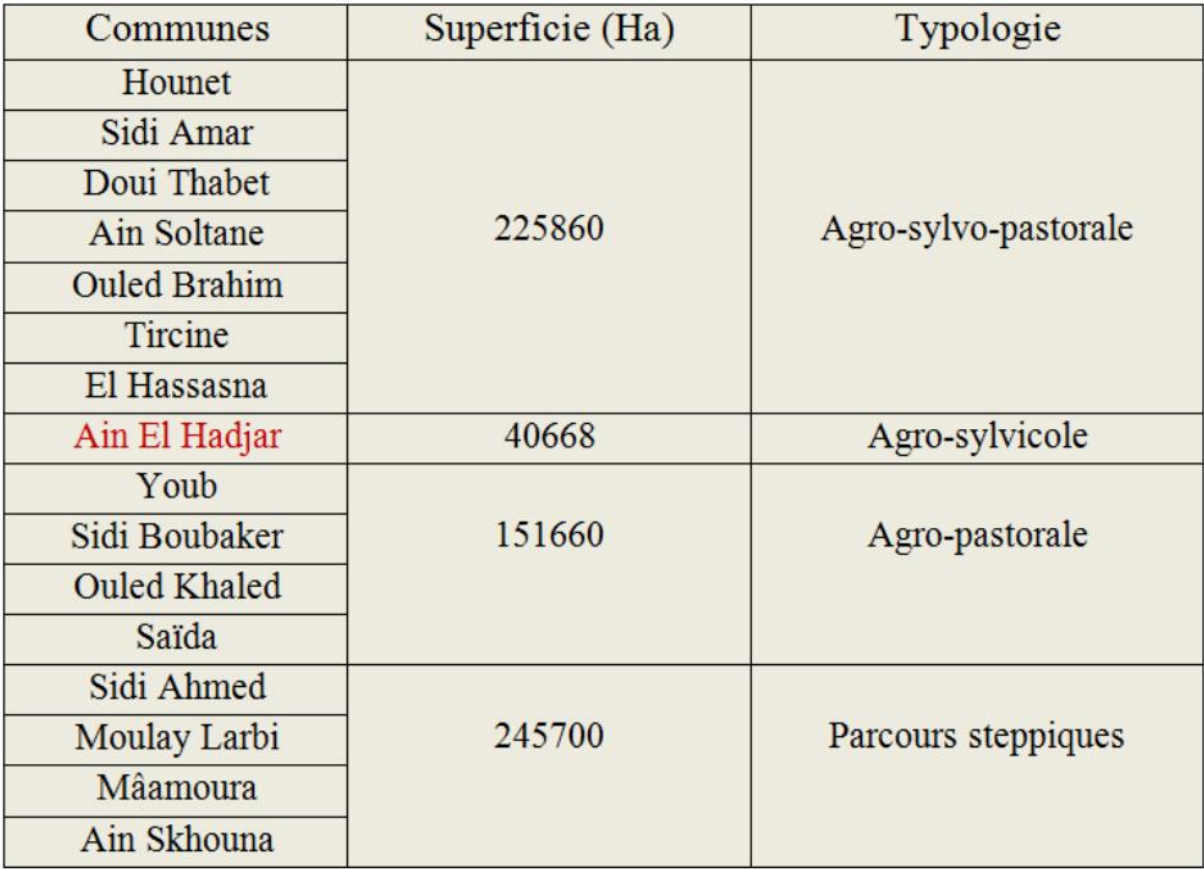

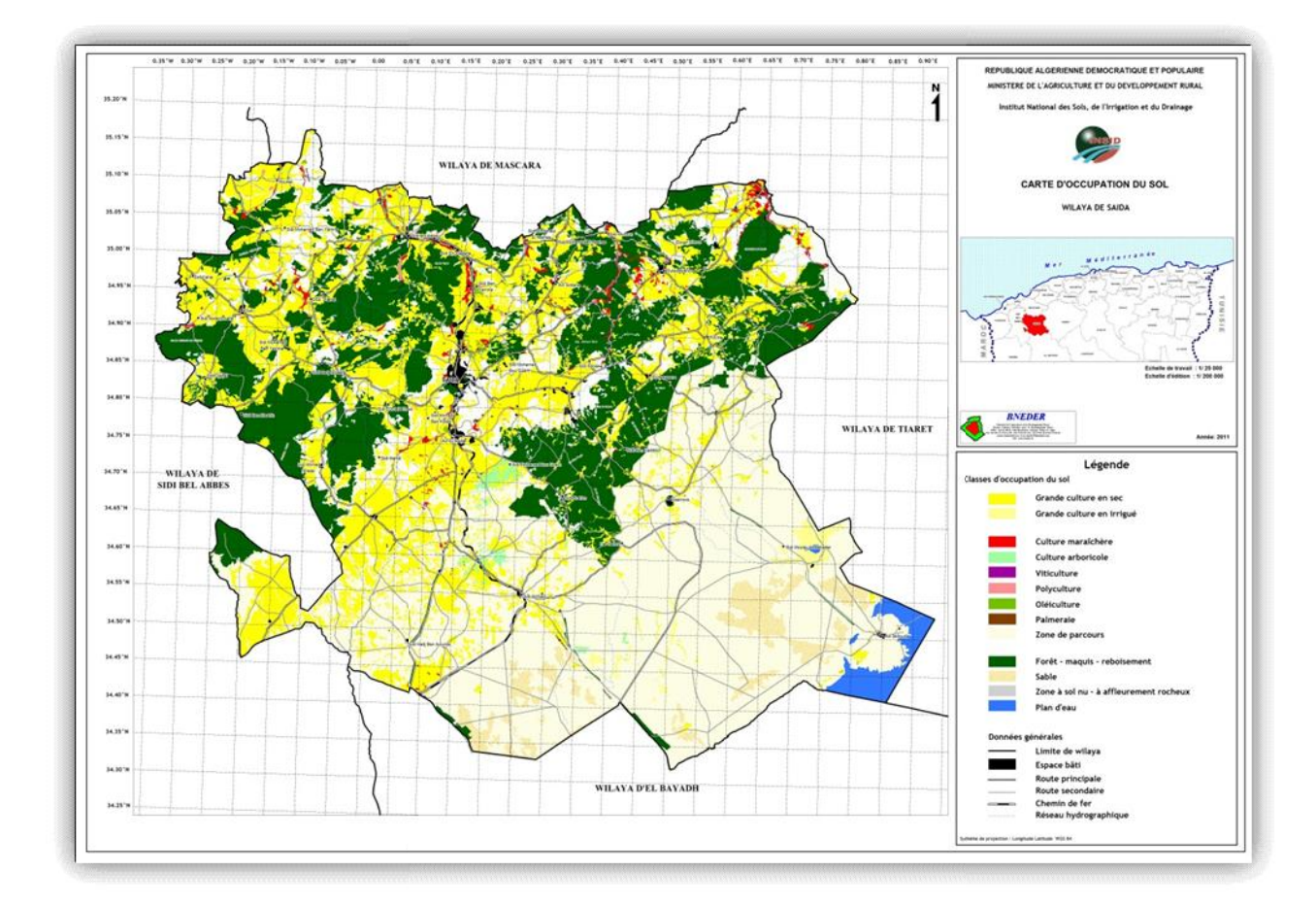

Figure 13: la carte d'occupation du sol wilaya e SAIDA

## 4 **Données socio-économiques : Données**

La présente partie, a pour objet de faire une présentation succincte du contexte socioéconomique de la wilaya

## **4.1 Population : Population**

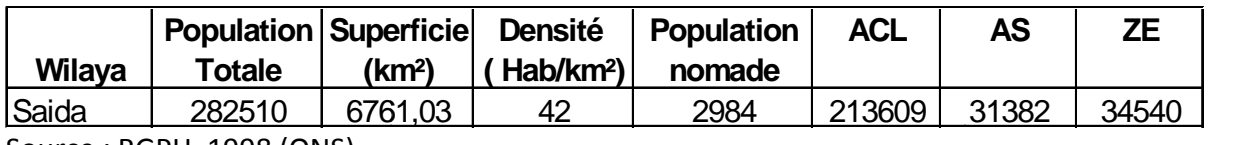

Source : RGPH, 1998 (ONS)

En 1998 (données RGPH), la population de la wilaya de Saida était de l'ordre de 282510 habitants, ce qui représentait 1 % de la population totale à l'échelle nationale. Une grande proportion de cette population, estimée à 75.6 %, réside au niveau des chefs-lieux des communes, avec une densité évaluée à 42 habitants /km². onnées RGPH), la population de la wilaya de Saida était de l'ordre de 282.<br>ce qui représentait 1 % de la population totale à l'échelle nationale. Une<br>de cette population, estimée à 75.6 %, réside au niveau des chefs-lieux

## **4.2 Emploi :**

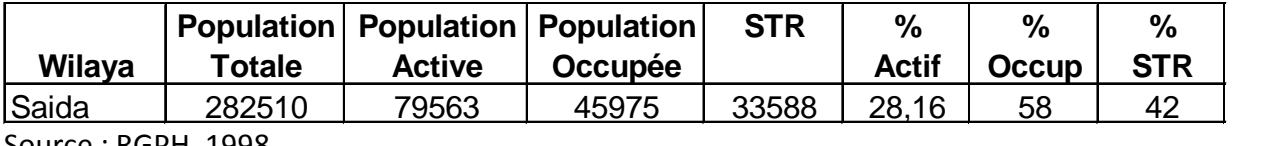

Source : RGPH, 1998

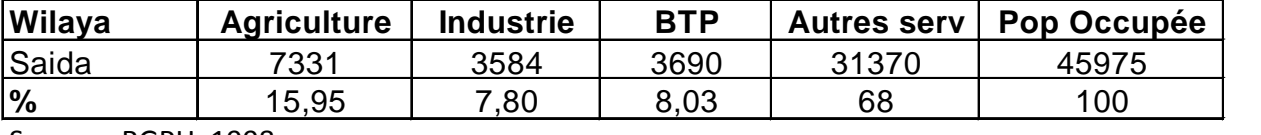

Source : RGPH, 1998

Le secteur tertiaire occupe 68% de la population occupée, suivi par le secteur agricole avec

16%, Le BTP 8.03% et enfin l'industrie avec 7.8%.

La wilaya de Saida se caractérise par un taux de chômage de 42%.

## **4.3 Situation agricole :**

# **4.3.1 Surface agricole utile :**

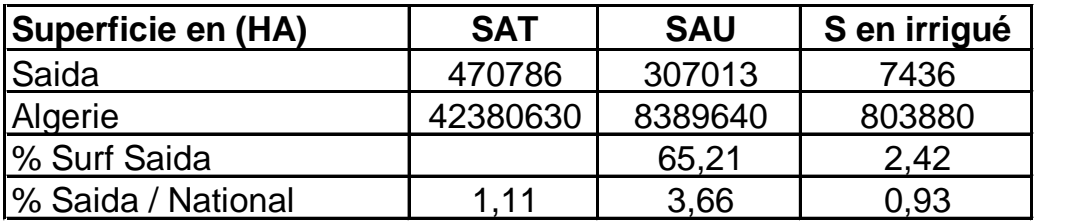

Source : Ministère de l'Agriculture et du Développement Rural **(campagne 2004-2005)**

La S.A.U représente 65,2% de la S.A.T de la wilaya.

Par ailleurs, la superficie irriguée ne représente que 2,42% de la S.A.U.

Proportionnellement aux superficies nationales, la S.A.T, S.A.U et la superficie irriguée, représentent respectivement 1,1%, 3,6% et 0,9%.

Répartition de la S.A.U :

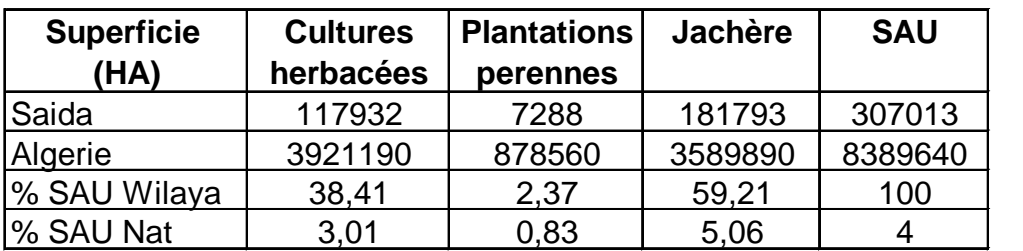

Source : Ministère de l'Agriculture et du Développement Rural **(campagne 2004-2005)**

La jachère occupe 59,2% de la S.A.U de la wilaya soit un taux de 5,06 %à l'échelle nationale, suivi des cultures herbacées avec 38,4% et 3,01% et enfin les plantations pérennes avec 2,3% et 0,8%.

## **4.3.2 Production animale :**

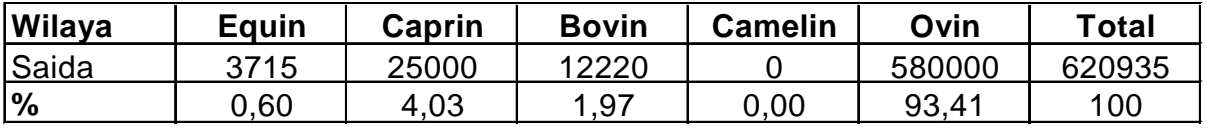

Source : Ministère de l'agriculture et du développement rural, Situation de l'élevage **(série E 2004)**

L'élevage ovin représente une proportion de 93,4 % du cheptel de la wilaya, suivi de

l'élevage caprin avec 4,03 %, et de l'élevage bovin avec une proportion de 1,97 %.

L'élevage équin ne représente qu'un faible pourcentage, soit 0,6 % du cheptel.

### **1 Présentation des logiciels de traitements**

#### **1.1 Logiciel de traitement d'images ENVI :**

ENVI (Environment for Visualizing Images) est un logiciel professionnel de la société « EXELIS » (http://www.exelisvis.com/ProductsServices/ENVI/ENVI.aspx) permettant la visualisation, le traitement, l'analyse, et la présentation de nombreux types d'images numériques, dont les images satellites.

En particulier, Envi permet de travailler sur différents types de données (multispectrale, hyperspectrale, radar), d'intégrer des données de type matriciel (image) et vectoriel et est compatible avec des données de type SIG. Il permet entre autres de contraster les images, de les corriger géométriquement, de les classifier, de réaliser des analyses à l'aide de données d'élévations, etc.

ENVI4.7 utilise le langage de programmation IDL (Interactive Data Language).

ENVI4.7 est composé de 2 interfaces-viewer indépendants : « ENVI » et « ENVI Zoom ».

\_ ENVI est l'interface principale d'ENVI, vous donnant accès à toutes ses fonctionnalités.

\_ ENVI Zoom est une version simplifié d'ENVI spécialement conçue pour afficher et manipuler plus facilement et plus efficacement les images satellites (outils de zoom,

12contraste, transparence, brillance, …, projection et ré échantillonnage des données au vol,…)

L'aide d'ENVI est accessible via la barre de menu principale, notamment, une table des matières, un index et une fenêtre de recherche.

### **1.2 Logiciel MAPINFO :**

Le logiciel MAPINFO est un outil de type Système d'Information Géographique qui sert à créer, traiter et à cartographier l'information géographique. Il compile, assemble, croise des données thématiques professionnelles avec les données génériques vecteurs ou raster **(BARBIER, 2002).**

## **2 Approche méthodologique : Approcheméthodologique**

Pour une connaissance fine et précise des agro-systèmes, afin de les valoriser, l'analyse du milieu est une étape nécessaire. Or, les méthodes classiques de diagnostic agro-écologiques, qui sont nombreuses et diversifiées, elles ne permettent pas d'étudier de grands espaces dans un laps de temps raisonnable et ne répondent pas, souvent, aux attentes de l'agronome. Pour une connaissance fine et précise des agro-systèmes, afin de les valoriser, l'analyse du<br>milieu est une étape nécessaire. Or, les méthodes classiques de diagnostic agro-écologiques,<br>qui sont nombreuses et diversifiées,

Cette analyse sera menée sur les indicateurs physiques, biotiques, et agronomiques les plus pertinents selon deux approches distinctes mais complémentaires :

- D'abord, par la vision synthétique de l'espace agricole qu'offre l'imagerie satellitale, une démarche par télédétection spatiale sera adoptée;

démarche par télédétection spatiale sera adoptée;<br>- Ensuite, par les performances qu'autorise l'outil Système d'Information Géographique (SIG), les données agro-écologiques spatialement référencées seront combinées.

L'approche méthodologique adoptée doit permettre de viser l'évaluation des ressources agricoles en utilisant des données de télédétection et des données exogènes, dans une (SIG), les données agro-écologiques spatialement référencées seront combinées.<br>L'approche méthodologique adoptée doit permettre de viser l'évaluation des ressources<br>agricoles en utilisant des données de télédétection et de l'organigramme suivant :

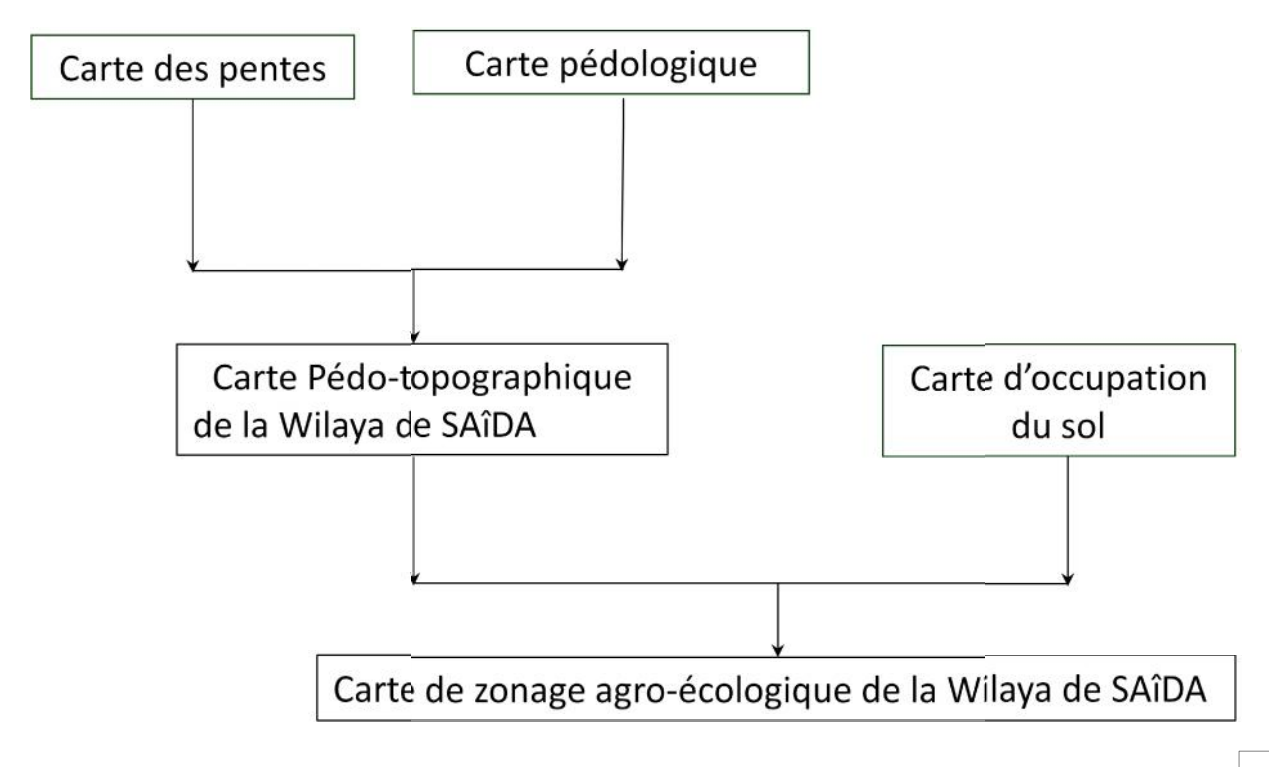

# **3** Présentation des données :

Après avoir présenté l'enchaînement méthodologique de ce travail, il est apparu nécessaire Après avoir présenté l'enchaînement méthodologique de ce travail, il est apparu nécessaire<br>de préciser l'ensemble et des données dépouillées au cours de ce zonage agro écologique.

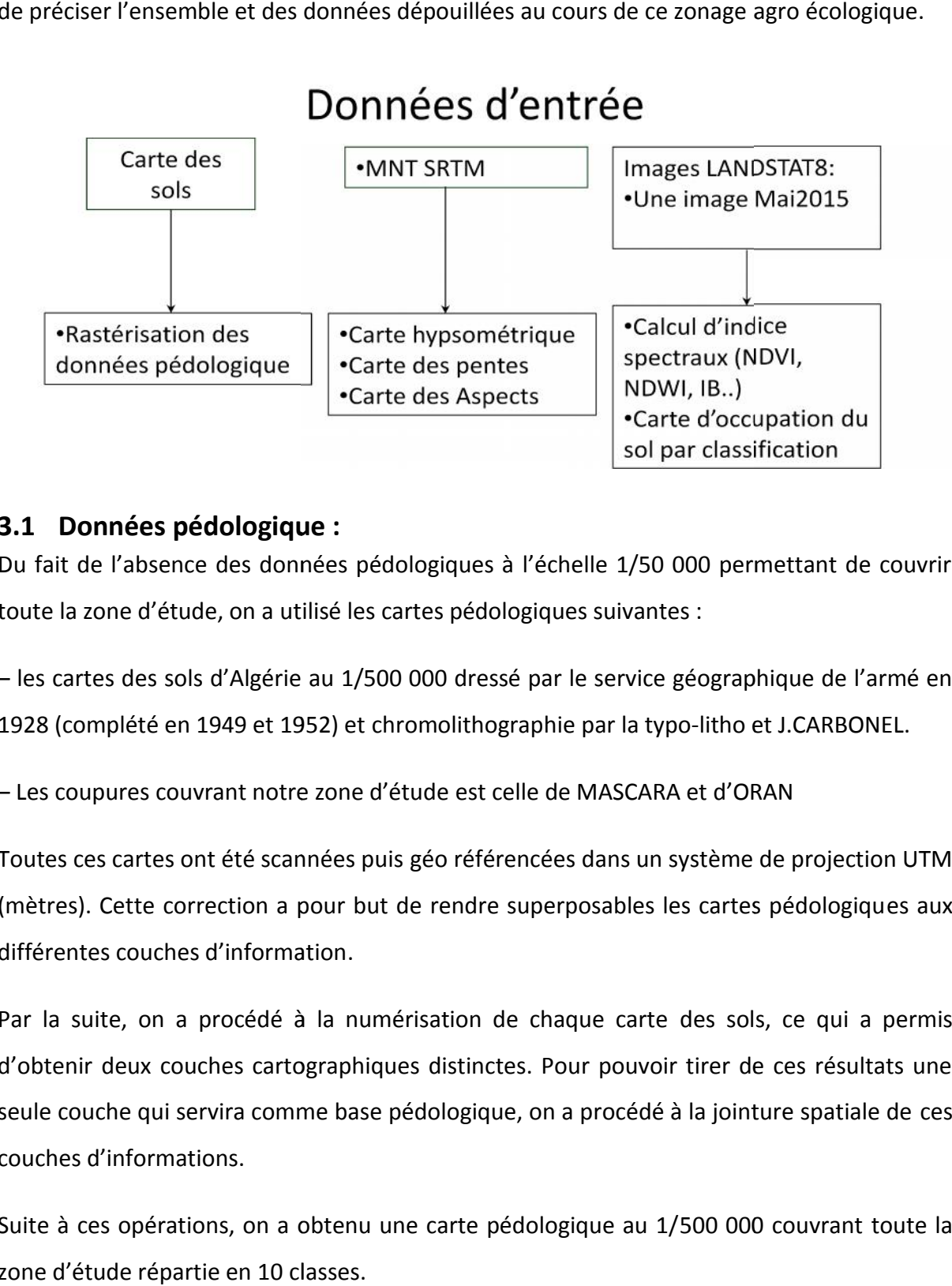

## **3.1 Données pédologique : pédologique**

Du fait de l'absence des données pédologiques à l'échelle 1/50 000 permettant de couvrir toute la zone d'étude, on a utilisé les cartes pédologiques suivantes :

– les cartes des sols d'Algérie au 1/500 000 dressé par le service géographique de l'armé en 1928 (complété en 1949 et 1952) et chromolithographie par la typo-litho et J.CARBONEL.

– Les coupures couvrant notre zone d'étude est celle de MASCARA et d'ORAN

Toutes ces cartes ont été scannées puis géo référencées dans un système de projection UTM (mètres). Cette correction a pour but de rendre superposables les cartes pédologiques aux différentes couches d'information. u fait de l'absence des données pédologiques à l'échelle 1/50 000 permettant de couvrir<br>ute la zone d'étude, on a utilisé les cartes pédologiques suivantes :<br>les cartes des sols d'Algérie au 1/500 000 dressé par le service

Par la suite, on a procédé à la numérisation de chaque carte des sols, ce qui a permis d'obtenir deux couches cartographiques distinctes. Pour pouvoir tirer de ces résultats une seule couche qui servira comme base pédologique, on a procédé à la jointure spatiale de ces couches d'informations.

Suite à ces opérations, on a obtenu une carte pédologique au 1/500 000 couvrant toute la zone d'étude répartie en 10 classes.

## **3.2 Données Topographique (MNT)**

## **3.2.1 Présentation du Modèle Numérique de Terrain SRTM**

Shuttle Radar Topography Mission (SRTM) fait référence à des fichiers matriciels et vectoriels topographiques fournis par deux agences américaines : la NASA et la NGA (ex- NIMA). Ces données altimétriques ont été recueillies au cours d'une mission de 11 jours en février 2000 par la navette spatiale Endeavour (STS-99) à une altitude de 233 km en utilisant l'interférométrie radar.

Cette campagne d'observation a permis d'établir des modèles numériques de terrain (MNT – en anglais : DEM = Digital Élévation Model) pour près de 80 % des terres émergées s'étendant de 56° de latitude Sud à 60° de latitude Nord. D'autres données sont également mises à la disposition du public : les données radar brutes et des données générées à partir des MNT. Le 23 septembre 2014, la Maison-Blanche a annoncé que la pleine résolution des données SRTM1 de 30m de résolution est disponible sur l'ensemble du Globe courant 2015. Les données du continent africain et des régions environnantes ont été mises à disposition.

### **3.2.2 Présentation des données SRTM utilisées**

Les MNT sont des images matricielles binaires d'entiers codés sur 16 bits. Ils peuvent avoir l'extension .hgt, .dem, Ou en .Tiff (comme notre cas). Chaque MNT couvre une zone d'un degré d'arc de côté utilisant les coordonnées géographiques suivant le système géodésique World Geodetic System 84 (WGS84). Pour les MNT, chaque ligne contenant un nombre égal de points (3601x3601 points) leur ouverture dans un logiciel SIG se présentera sous la forme d'une carte rectangulaire aux proportions déformées et ce sera ce logiciel qui se chargera par opération mathématique de lui appliquer une projection cartographique adaptée à l'utilisation que l'on veut en faire.

Chaque MNT est référencé suivant les coordonnées du coin inférieur gauche de la zone d'un degré d'arc de côté couverte.

MNT SRTM : vyyhxxx

v = latitude (N ou S)

yy = valeur en degrés de la latitude

# h = longitude (E ou W)

# xxx = valeur en degrés de la longitude

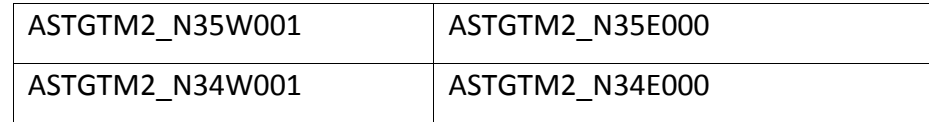

Coupure couvrant la wilaya de SAIDA

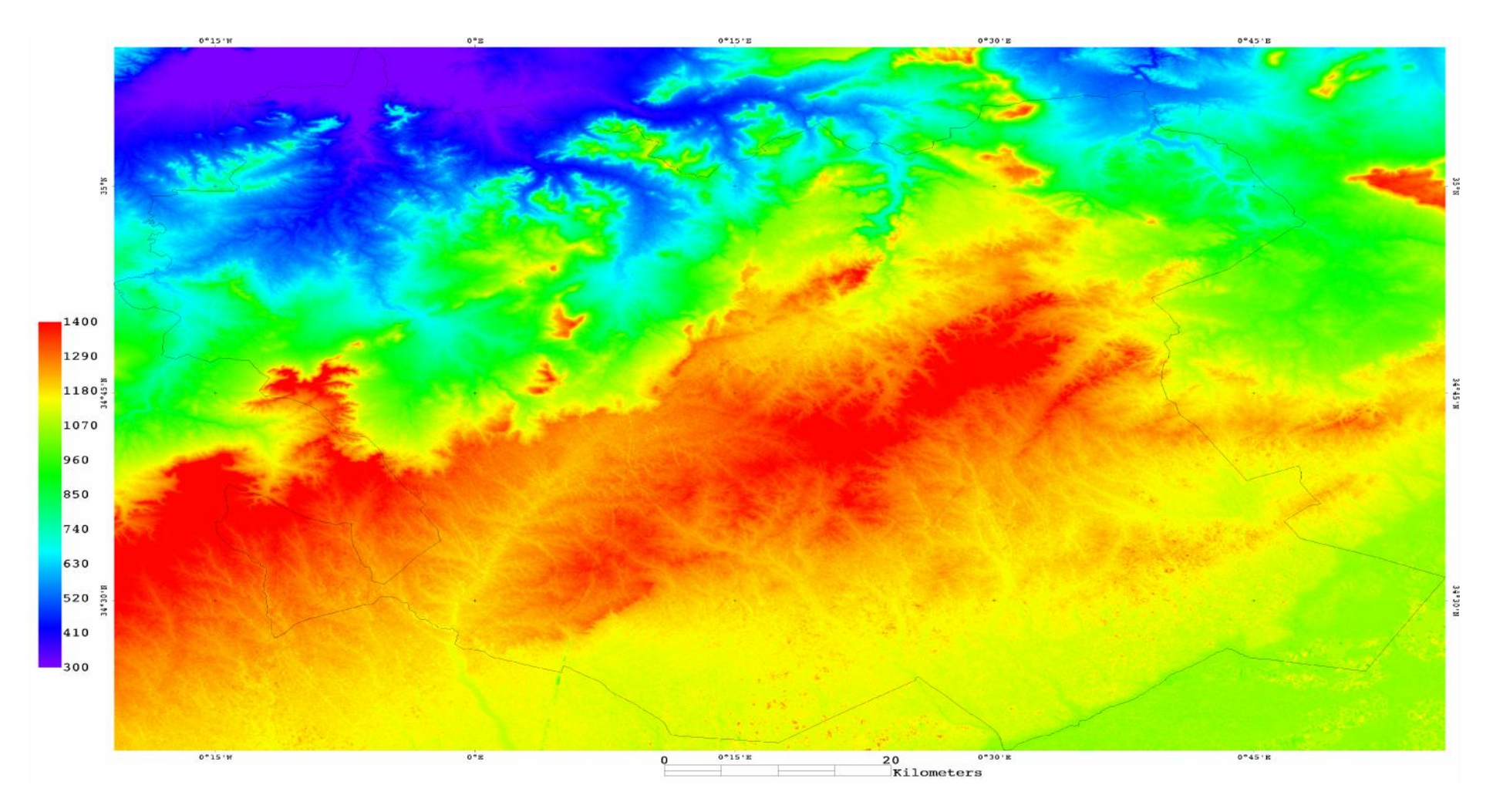

Figure 14 : Carte MNT SRTM de la wilaya de SAIDA

#### **3.3 Image satellitaire :**

Dans le cadre de ce mémoire l'acquisition des données de l'occupation du sol se fait par l'exploitation de l'image satellitaire.

Dans cette partie on va aborder la classification de l'image satellitaire LANDSAT OLI8 du 08 mai 2015 à l'aide du logiciel ENVI. Les résultats obtenus par cette approche permettent d'analyser et de synthétiser des quantités importantes d'informations qui facilitent la caractérisation spatiale de l'occupation du sol de la wilaya de SAIDA.

#### **3.3.1 Présentation des images Landsat 8**

Landsat 8, une NASA et USGS collaboration, acquièrent des dimensions de résolution modérée globales des régions terrestres et polaires du Monde dans le visible, proche infrarouge, moyen infrarouge et infrarouge thermique. Landsat 8, relativement aux séries précédentes (L7EMT+, L5TM..), incluent de nouvelles bandes spectrales dans le bleu et portion de la couverture nuageuse du spectre cirrus, deux bandes thermiques avec améliorations dans résolution radiométrique, et un cycle de retour amélioré qui autorise la collecte de plus grand nombre d'images par jour. Landsat 8 ouvre de nouvelle perspectives de recherche et d'applications notamment la calibration et caractérisation radiométrique, évapotranspiration et sécheresse; agriculture; abri de terre, climat et études du changement globales.

La sonde OLI rassemble les données de l'image pour neuf bandes de courte onde spectrales sur une longueur de 190 km avec une résolution spatiale de 30 m pour toutes les bandes exceptez la bande du panchromatique de 15 m. Les largeurs de plusieurs bandes OLI sont raffinées pour éviter l'absorption atmosphérique caractérise dans bandes ETM+.

OLI a des exigences de la performance radiométriques strictes et est exigé pour produire des données étalonné à une incertitude de moins que 5% quant à rayonnement spectral absolu,

Le tableau suivant est un tableau comparatif entre le système OLI de L8 et ETM+ de L7 :

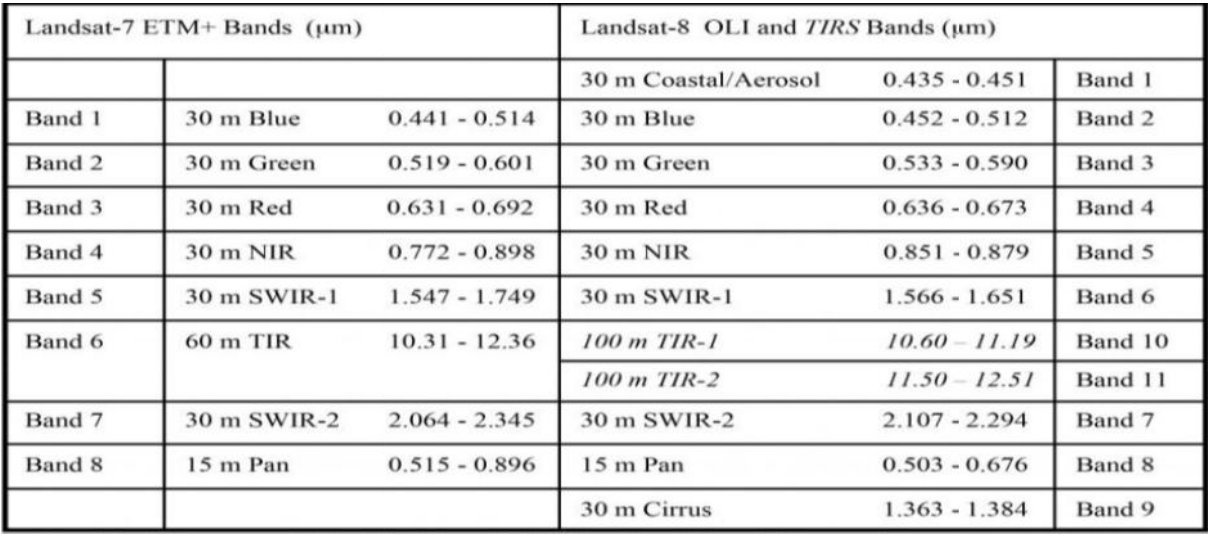

Tableau09: OLI et TIRS que les Bandes Spectrales ont Comparé à ETM+ Bandes Spectrales

En plus de la Tableau le suivant graphique compare Landast-8 bandes spectrales et longueur d'onde à celle de Landsat-7 ETM+.

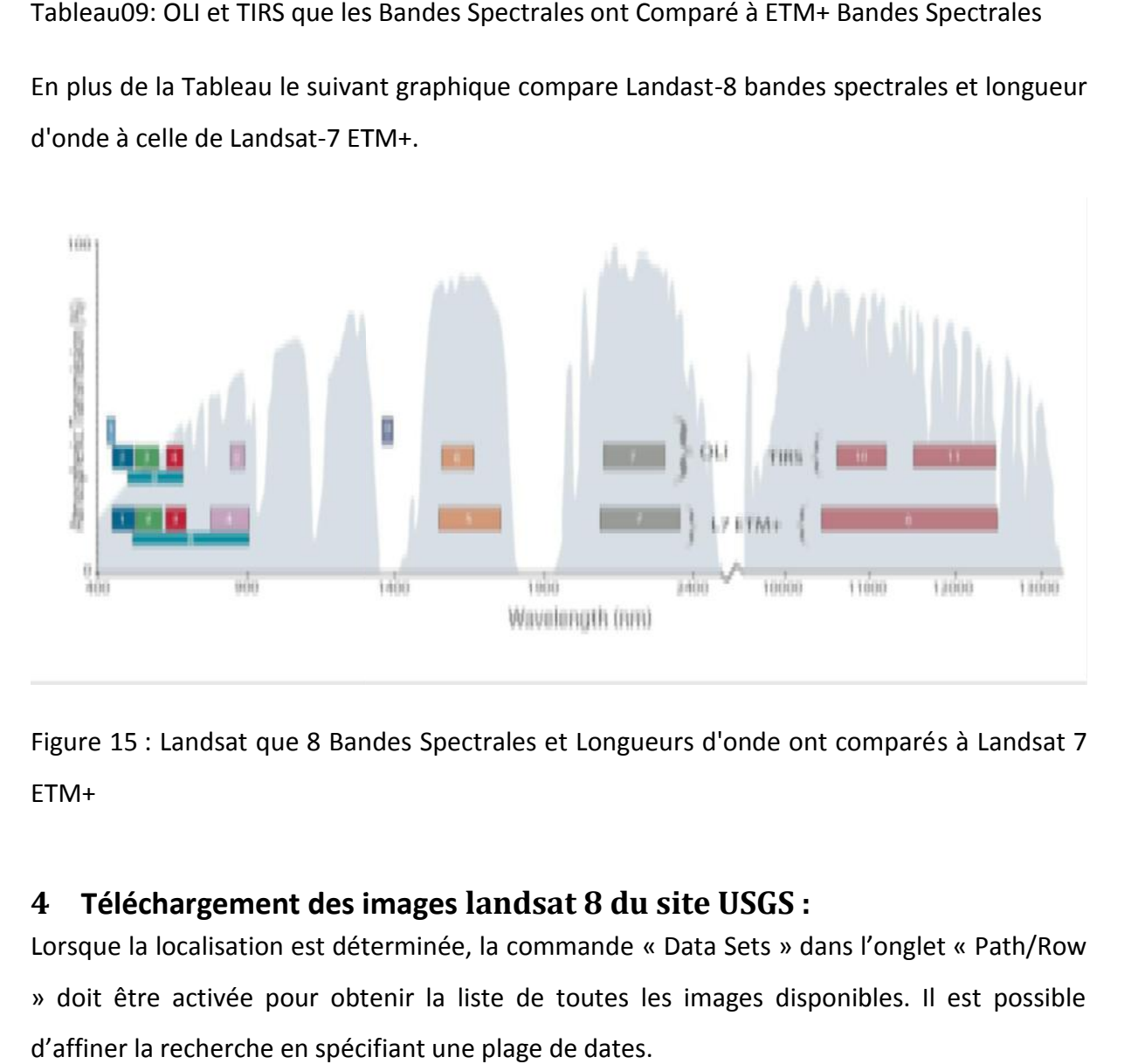

Figure 15 : Landsat que 8 Bandes Spectrales et Longueurs d'onde ont comparés à Landsat 7 ETM+

## **4 Téléchargement des images landsat 8 du site USGS : landsat 8**

Lorsque la localisation est déterminée, la commande « Data Sets » dans l'onglet « Path/Row » doit être activée pour obtenir la liste de toutes les images disponibles. Il est possible d'affiner la recherche en spécifiant une plage de dates.

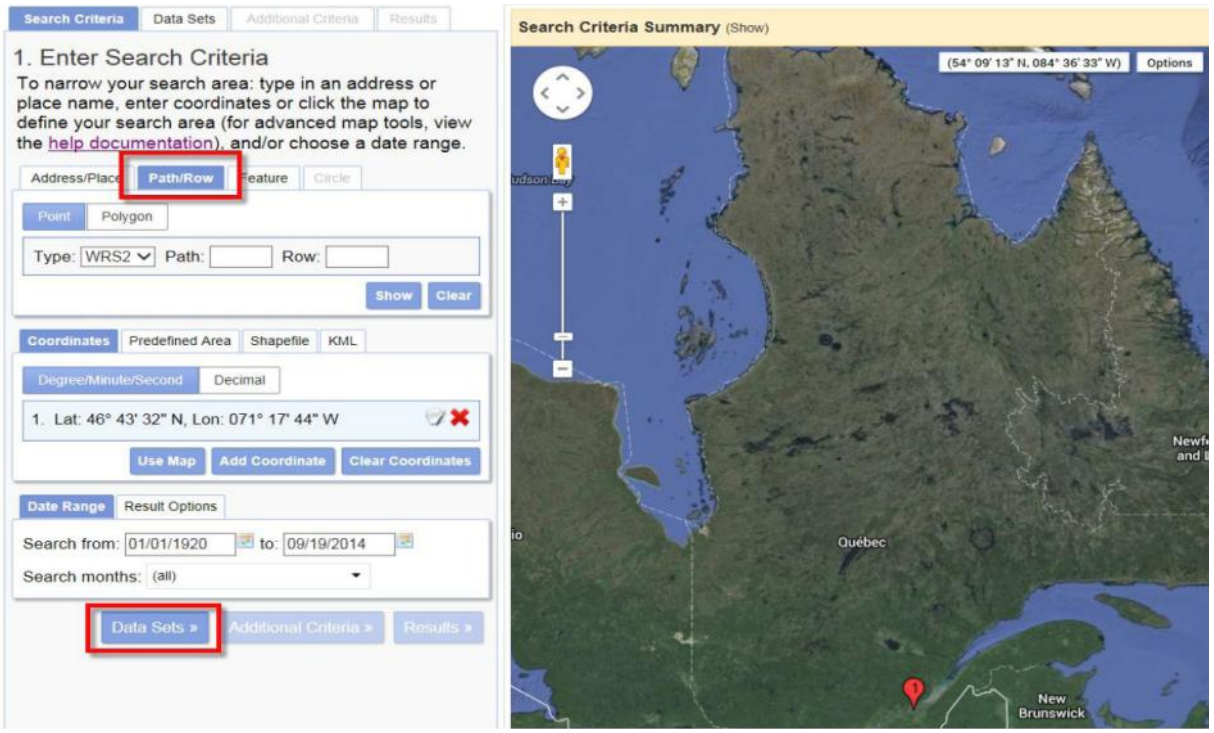

Dans la section « Landsat Archive » ouvrir l'option « L8 OLI/TIRS » et activer la commande « Results ».

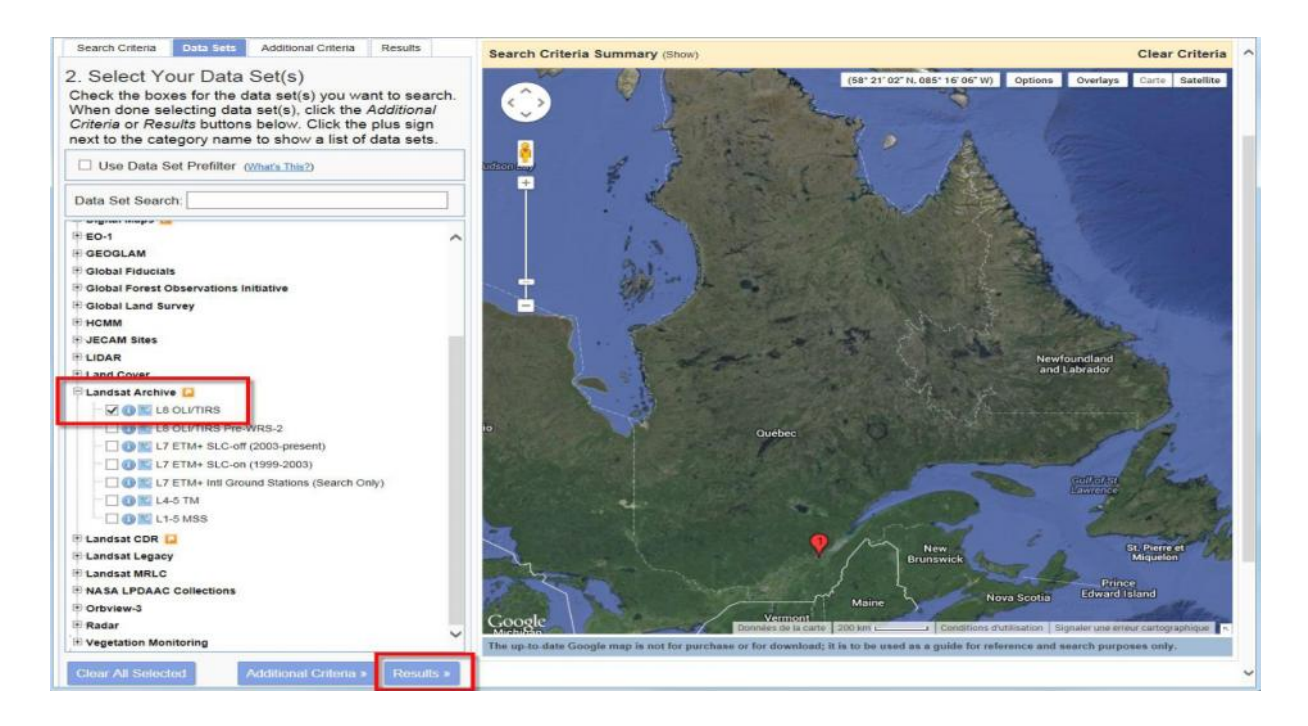

L'onglet « Results » contient toutes les images de la recherche. Dans la présentation des images disponibles pour le téléchargement, la première image de la liste correspond à la plus récente.
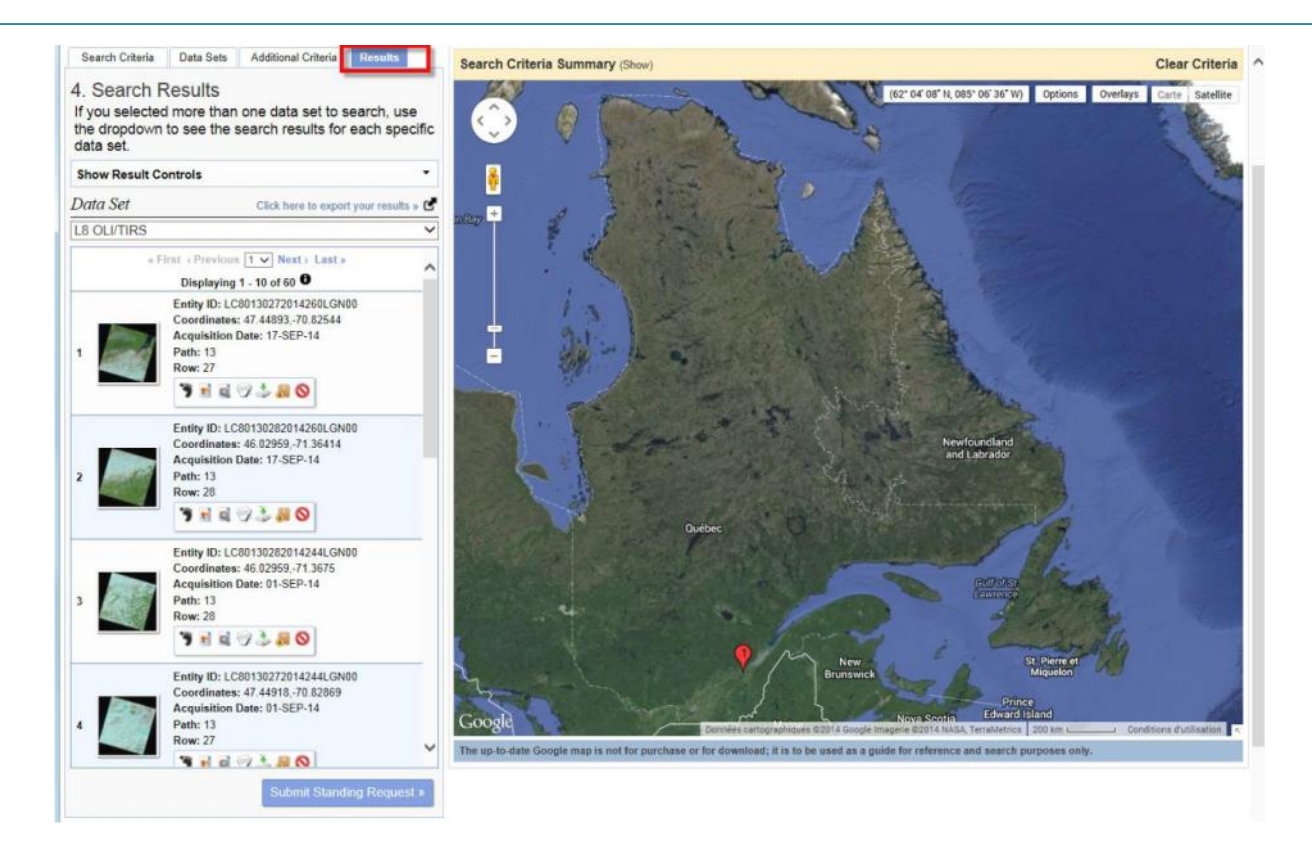

Pour télécharger une image, la fonction « Download/options » doit être activée.

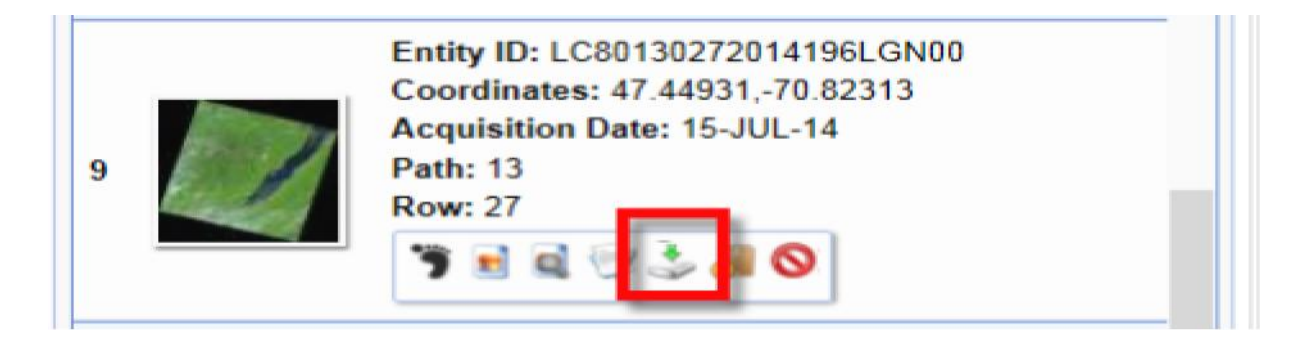

Dans les options de téléchargement, choisir « Level 1 Geo Tiff Data Product » et cliquer sur la commande « Download ». Enregistrer l'image en spécifiant un dossier.

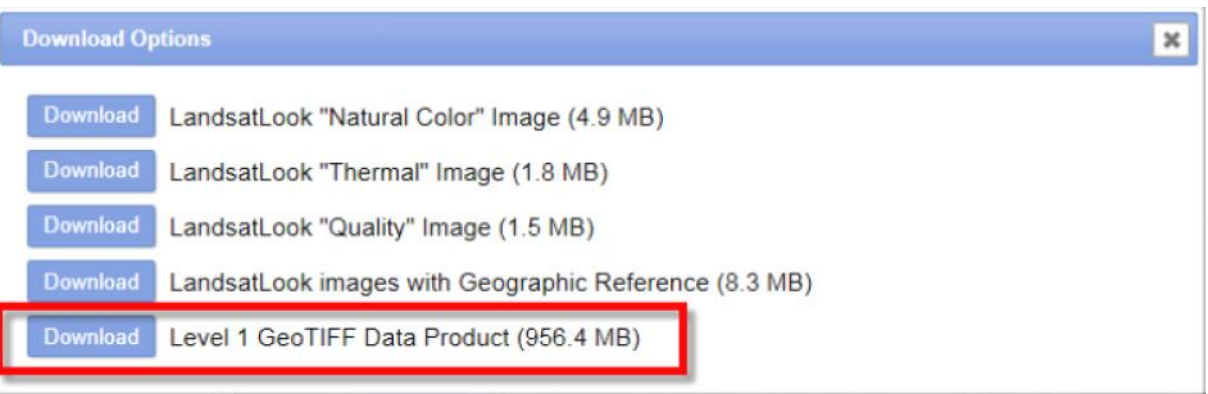

# **1 Traitement d'image satellitaire**

## **1.1 Ouverture des images LANDSAT dans ENVI 4.7**

Pour ouvrir un fichier image, au format ENVI (.hdr) dans ENVI, il faut suivre les étapes suivantes

Sélectionner le menu « File »  $\rightarrow$ « Open Image file »  $\rightarrow$ « ouvrir »

Choisissez l'extension « .tif » correspondant à votre image.

La boîte de dialogue « Available Bands List » affiche le nombre des couches que constitue l'image. Les bandes de l'image Landsat apparaissent.

Les longueurs d'ondes correspondantes sont donc :

Bande 1 : Le domaine de costal aérosol

Bande 2 : Le domaine du Bleu.

Bande 3 : Le domaine du vert

Bande 4 : Le domaine du Rouge

.

Bande 5 : Le domaine du Proche Infrarouge (PIR)

Bande 6 : Le domaine du Moyen Infrarouge 1 (MIR1)

Bande 7 : Le domaine du Moyen Infrarouge 2 (MIR2)

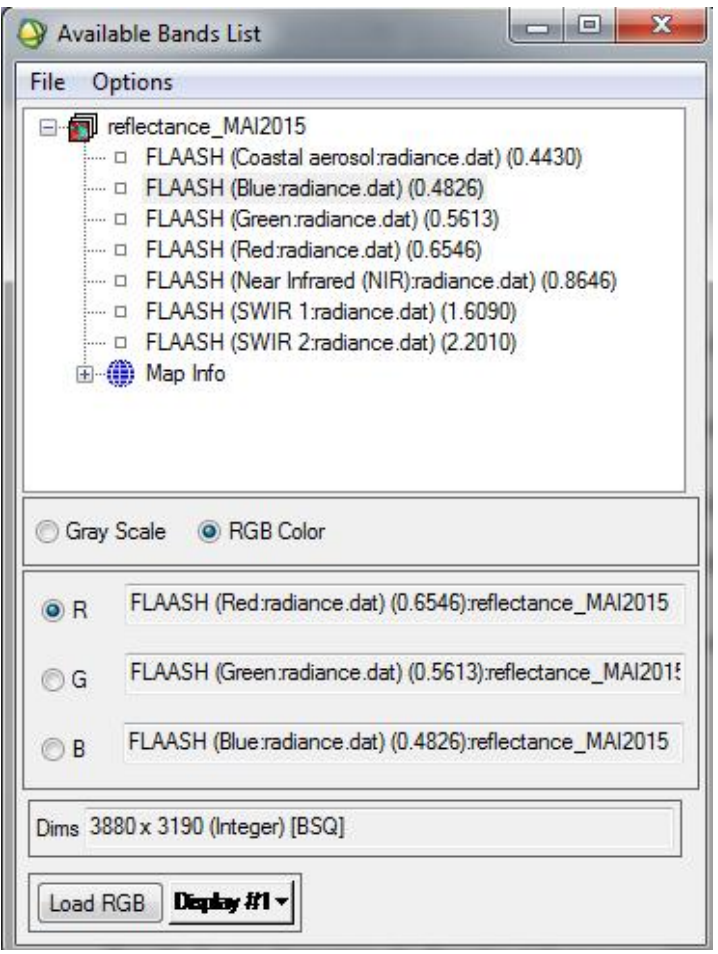

# **1.2 Composition colorée**

Dans ENVI il y'a deux modes de visualisation de l'image : Gray Scale (échelle de gris) et RGB (rouge, vert et bleu). L'image résultante de ce dernier mode d'affichage est dite composition colorée.

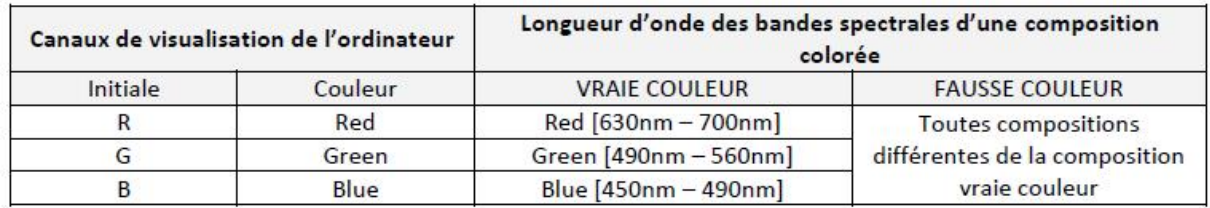

L'image s'affiche dans 3 fenêtres :

- une partie de la scène entière (Image),
- une fenêtre Scroll permettant de sélectionner la sous-scène à afficher,
- une fenêtre Zoom permettant de visualiser une zone donnée de l'image

#### Chapitre V : APPLICATION ET RESULTATS

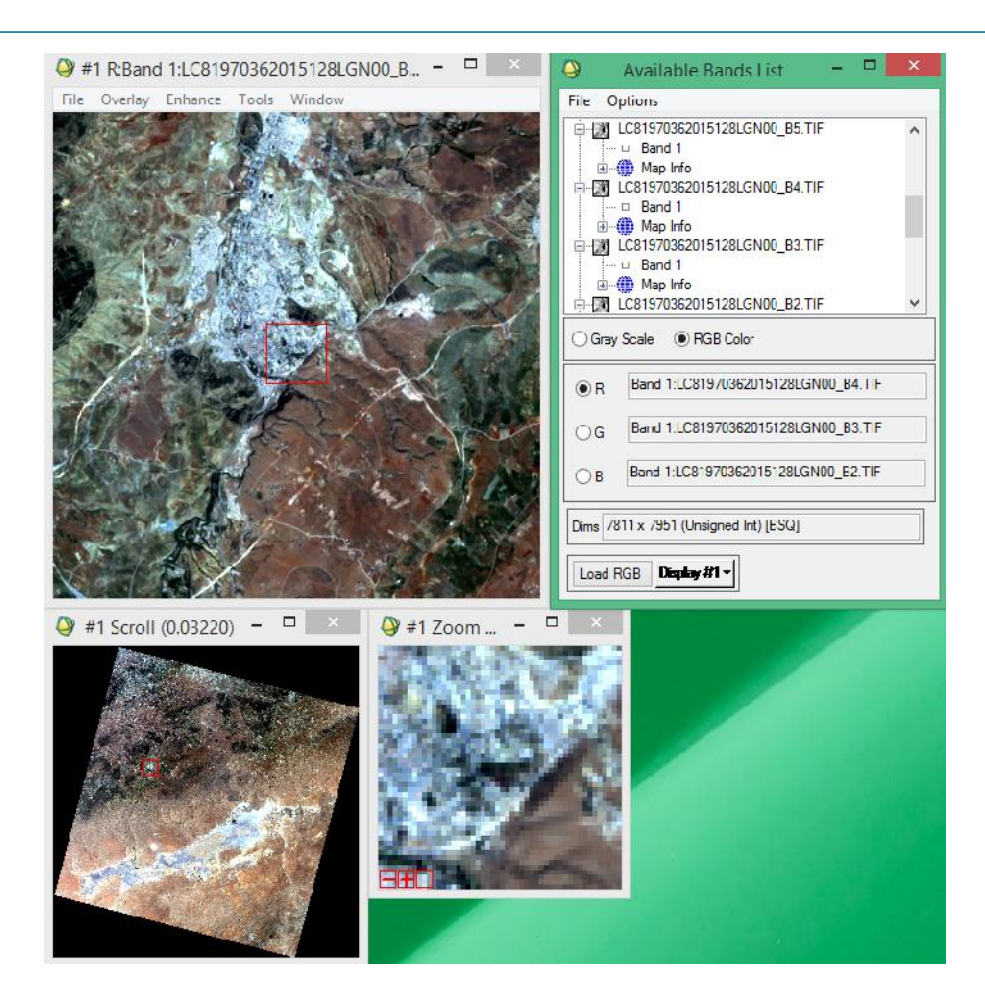

**1.3 Extraction de la zone d'étude :**

L'objectif de cette application est de délimiter une zone d'étude ou d'extraire la partie de la scène qui couvre la wilaya de SAIDA

Sur la barre du menu ENVI sélectionner

Tools  $\rightarrow$  reseize data (spatial/spectral)  $\rightarrow$  Choisir l'image et mettre Ok  $\rightarrow$  Spatialsubset  $\rightarrow$ Image.

La fenêtre correspondant à l'image « Resize Data input file » s'affiche.

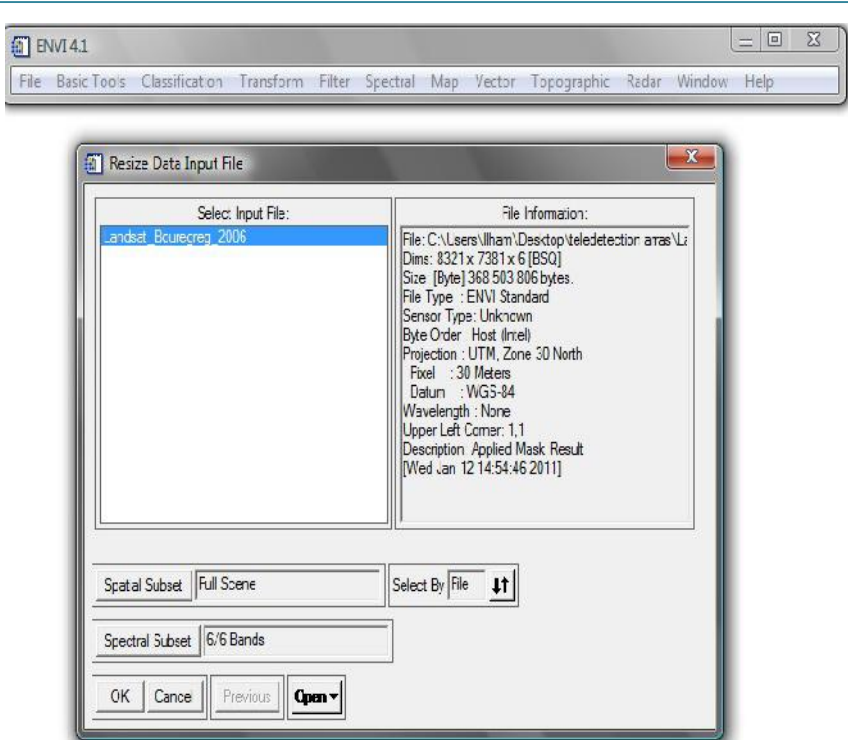

Pour pouvoir découper une partie de l'image il faut cliquer sur « Spatial Subset », la fenêtre « select spatial Subset » s'affiche,

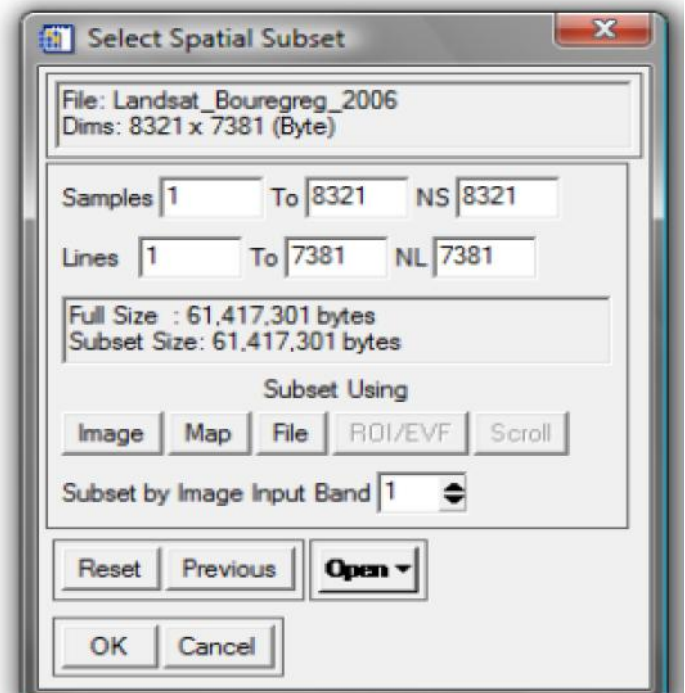

Il faut choisir le fichier vecteur des limites de la wilaya de SAIDA en cliquant sur « ROI/EVF »

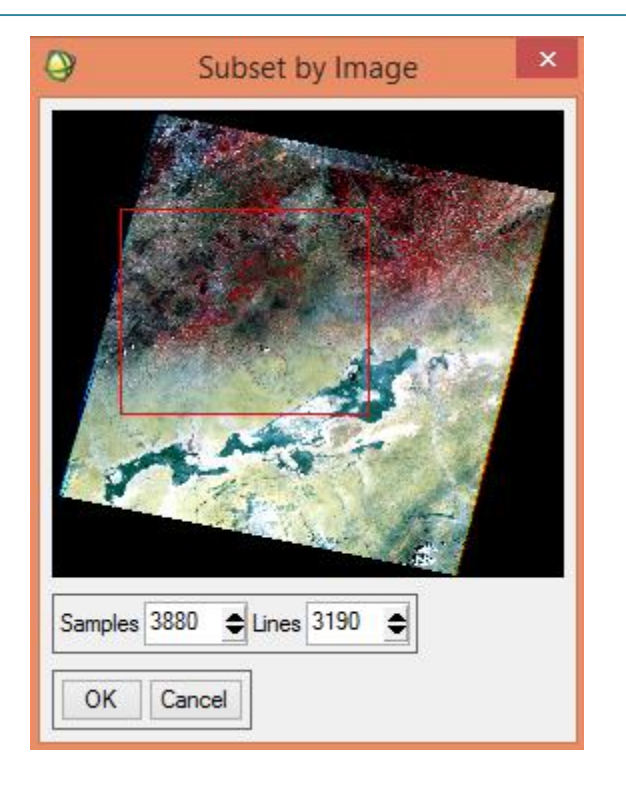

ci-après l'extrait de l'image landsat8 du 08/05/2015 sur la wilaya de SAIDA

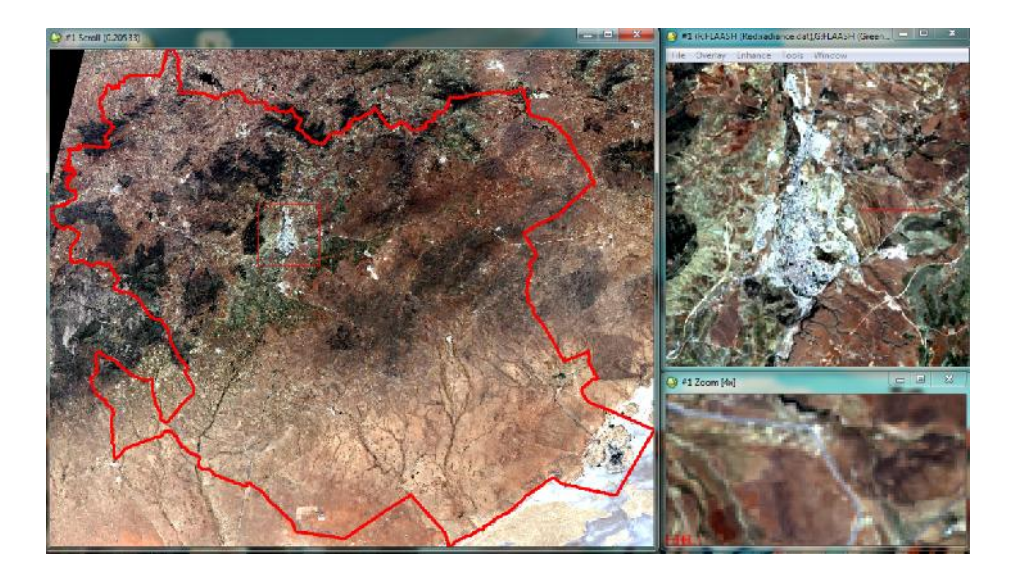

# **1.4 Masque géographique des limites de la wilaya :**

La création d'un masque géographique permet découper une partie de l'image à partir à partir d'un polygone. Cette procédure aide à délimiter la zone d'étude sur une image brute.

La création d'un masque géographique peut se faire à partir de : - de régions d'intérêt (ROI) ou de fichier vectoriel (. evf, .shp, .mif)

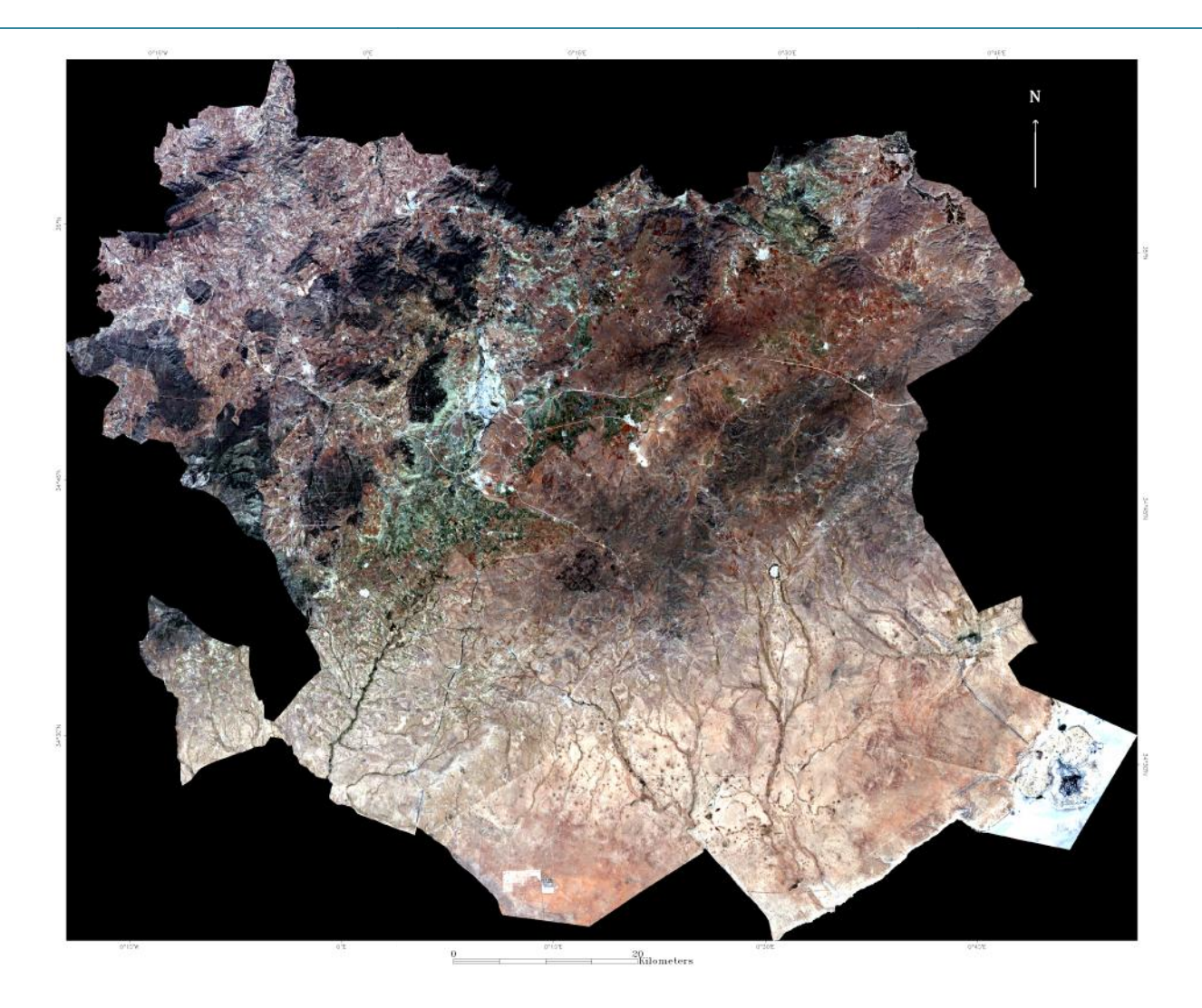

# **1.5 Correction radiométrique :**

ENVI fournit des utilités pour la calibration pour appliquer des facteurs du calibrage à AVHRR, MSS, QuickBird, TM, TIMS, et WorldView-1 data, et utilise une variété de techniques de correction atmosphériques. ENVI fournit des utilités pour la calibration pour appliquer des facteurs du calibrage à<br>AVHRR, MSS, QuickBird, TM, TIMS, et WorldView-1 data, et utilise une variété de<br>techniques de correction atmosphériques.<br>Utilisez Lan

ETM+ et OLI en radiance ou réflectance de l'exoatmospheric (réflectance au-dessus de l'atmosphère). Calibration pour convertir les comptes Numériques de Landsat MSS, TM, et<br>i radiance ou réflectance de l'exoatmospheric (réflectance au-dessus de<br>est calculée en utilisant l'équation suivante:

La radiance (Lλ) est calculée en utilisant l'équation suivante:

$$
\boldsymbol{L}_{\lambda} \, = \, LMIN_{\lambda} + \bigg(\frac{LMAX_{\lambda} - LMIN_{\lambda}}{\text{QCALMAX} - \text{QCALMIN}}\bigg) (\text{QCAL} - \text{QCALMIN})
$$

Où:

QCAL est le rayonnement pesé étalonné et quantifié dans unités digital nombres

LMIN $\lambda$  est the spectral radiance  $\lambda$  QCAL = 0

LMAX $\lambda$  est the spectral radiance à QCAL = QCALMAX

LMINλ et LMAXλ est dérivé de valeurs publiées dans Chander, Markham, et Helder (2009).

Les termes LMINλ, LMAXλ se trouve dans le fichier meta data (\*.MTL) disponible au téléchargement de l'image Landsat8 QCAL est le rayonnement pesé étalonné et quantifié dans unités digital nombres<br>MINA est the spectral radiance à QCAL = 0<br>MAXA est the spectral radiance à QCAL = QCALMAX<br>MINA et LMAXA est dérivé de valeurs publiées dans Cha

Le rayonnement résultant (Lλ) est dans unités de watts par mètre du carré par stéradian par micromètre (W/ (m2\*sr\*µm)) yonnement résultant (Lλ) est dans unités de watts par mètre du carré par stéradian par<br>
mètre (W/ (m2\*sr\*µm))<br>
dectance de l'exoatmospheric (ρ<sub>p</sub>) est calculé en utilisant l'équation suivante:<br>  $\begin{array}{rcl} \mathcal{T} & \bullet & \mathcal{I} \\ \$ 

Le réflectance de l'exoatmospheric  $(\rho_0)$  est calculé en utilisant l'équation suivante:

$$
\rho_{\rm p} = \frac{\pi \cdot L_{\lambda} \cdot d^2}{\text{ESUN}_{\lambda} \cdot \cos \theta_{\rm s}}
$$

## Où:

Lλ est le rayonnement spectral

d est la distance du Monde-Soleil dans les unités astronomiques

ESUNλ est l'irradiance de l'exoatmospheric solaire moyen.

Utilisez le Landsat Calibration pour spécifier les coefficients du calibrage et autres paramètres apparentés pour Landsat MSS, TM et ETM+ et OLI data . est le rayonnement spectral<br>
st la distance du Monde-Soleil dans les unités astronomiques<br>
NA est l'irradiance de l'exoatmospheric solaire moyen.<br>
ilisez le Landsat Calibration pour spécifier les coefficients du calibrage

# **1.6 Choix des échantillons : des échantillons**

La connaissance de la réalité terrain nous a poussées à choisir la procédure de la classification supervisée. Pour cela on a choisi 09 échantillons à l'aide de la fonction REGION OF INTEREST du logiciel ENVI,

Basic tools →Region Of Interest →ROI Tools

Basic tools → Region Of Interest →ROI Tool.

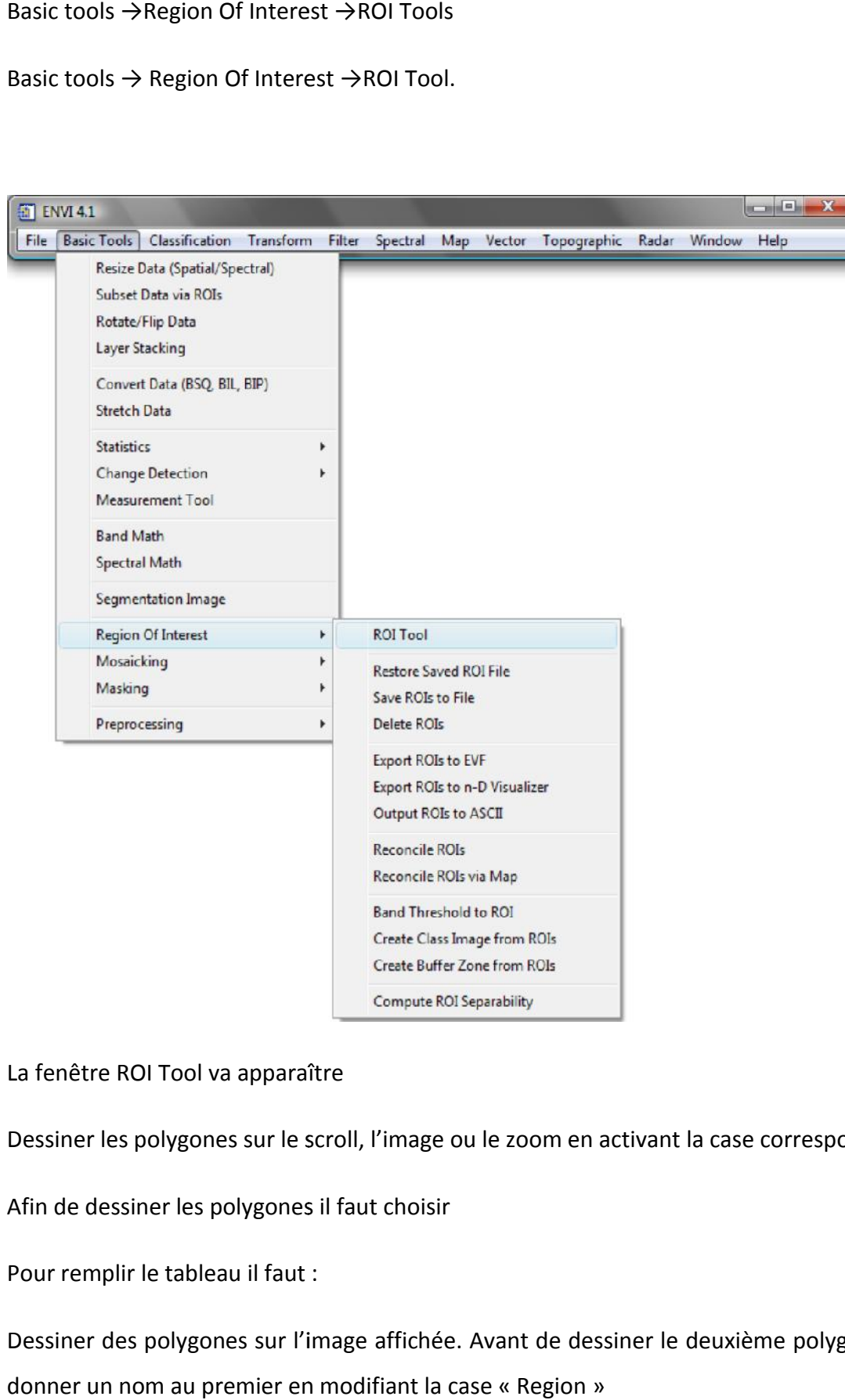

La fenêtre ROI Tool va apparaître

Dessiner les polygones sur le scroll, l'image ou le zoom en activant la case correspondante.

Afin de dessiner les polygones il faut choisir

Pour remplir le tableau il faut :

Dessiner des polygones sur l'image affichée. Avant de dessiner le deuxième polygone il faut donner un nom au premier en modifiant la case « Region »

Ci après la liste des échantillons :

**SEBKHA**

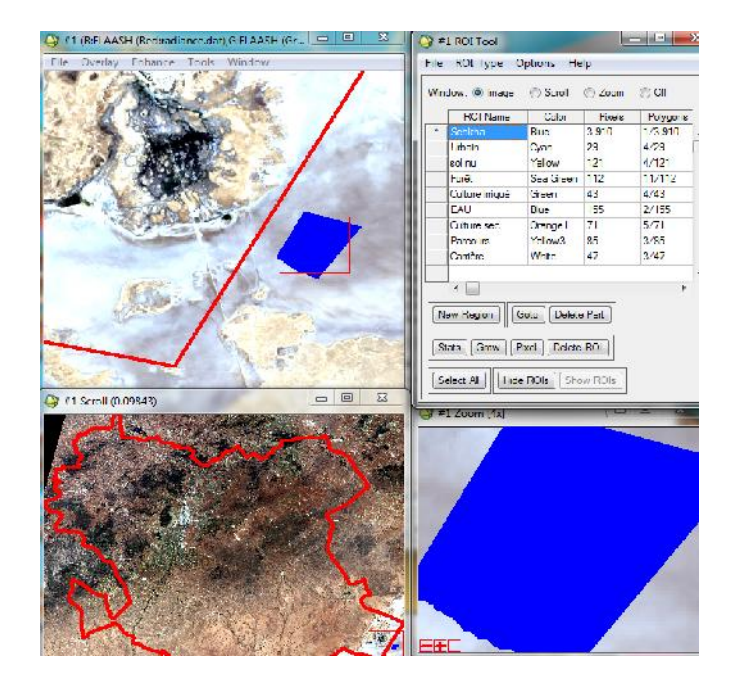

**URBAIN**

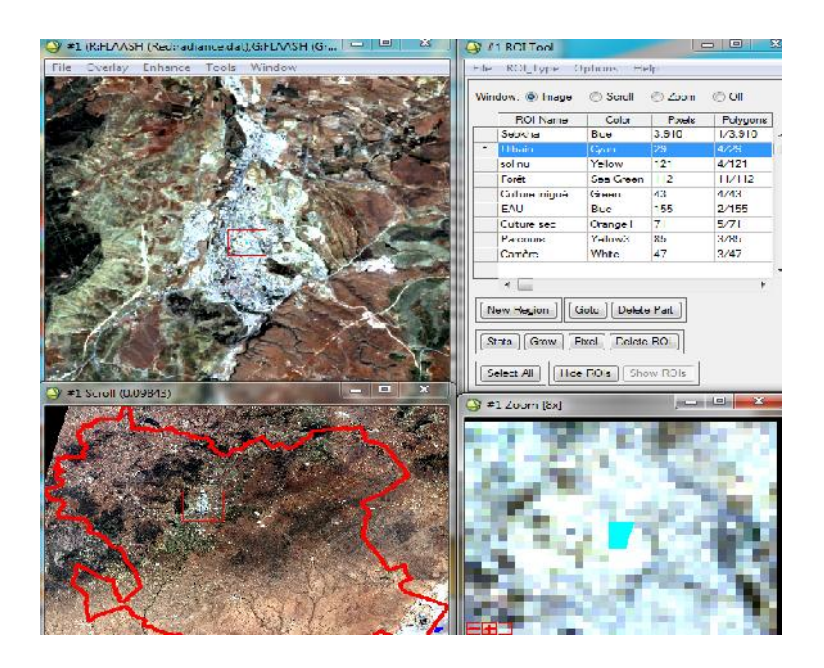

**SOL NU**

### Chapitre V : APPLICATION ET RESULTATS

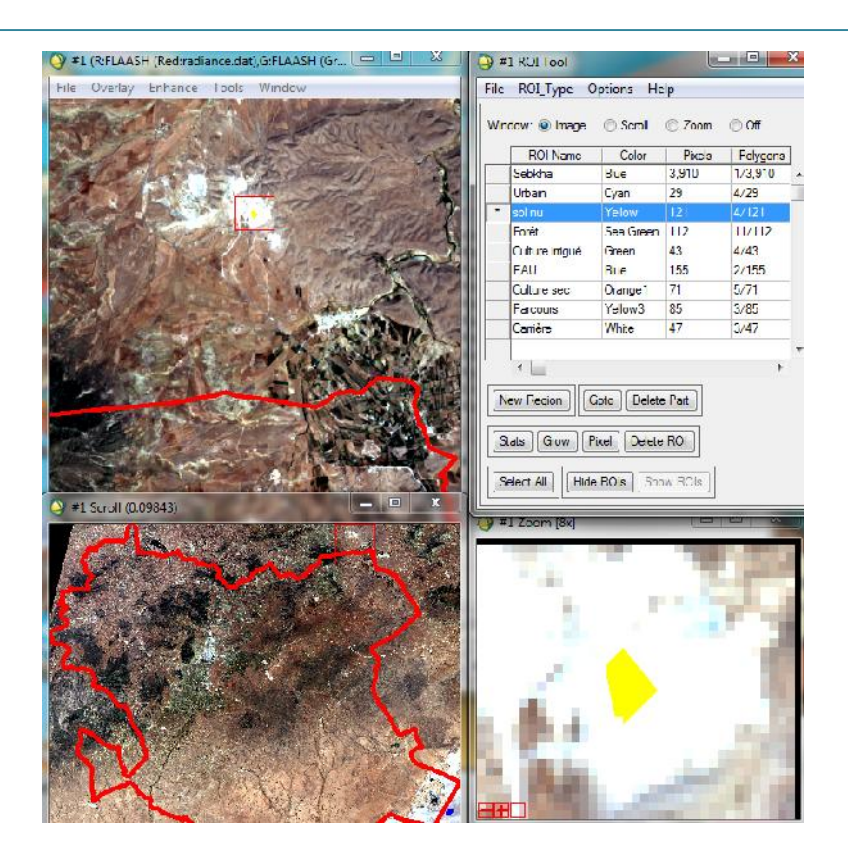

### **Forêt**

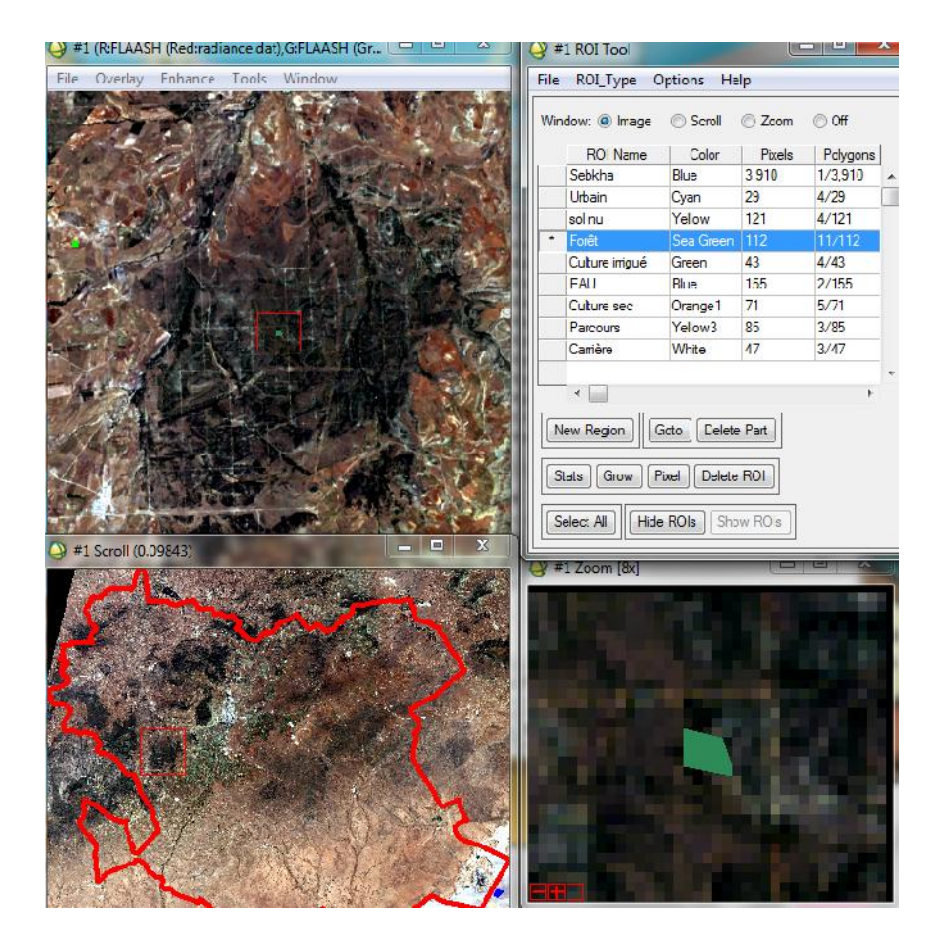

# • **Culture irrigué**

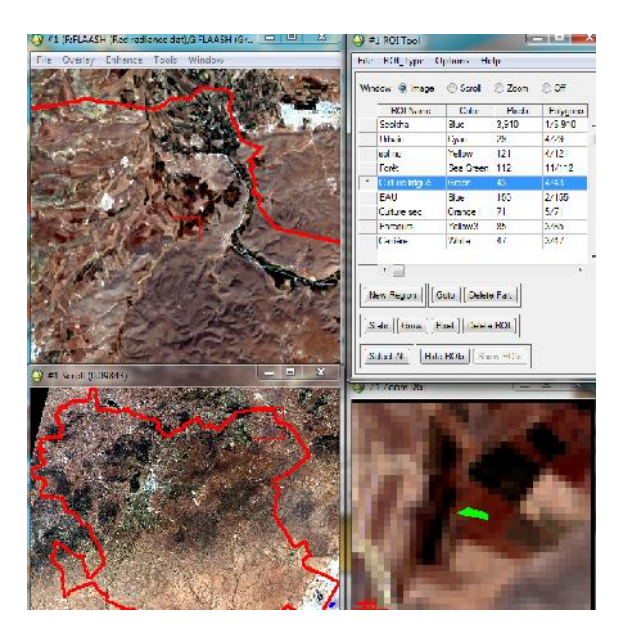

### **EAU**

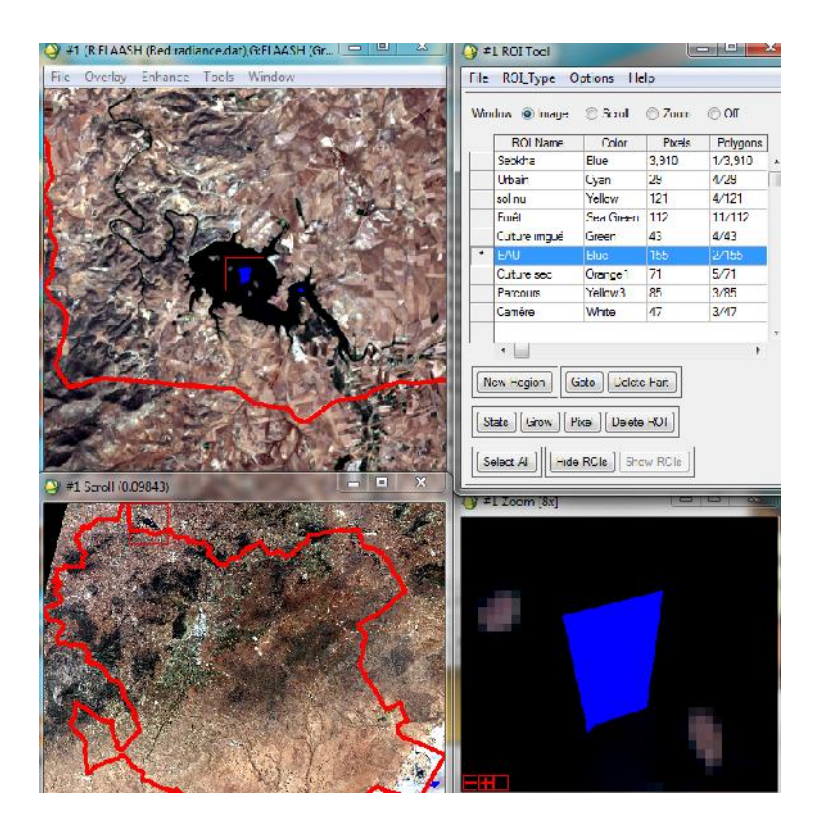

#### • **parcours**

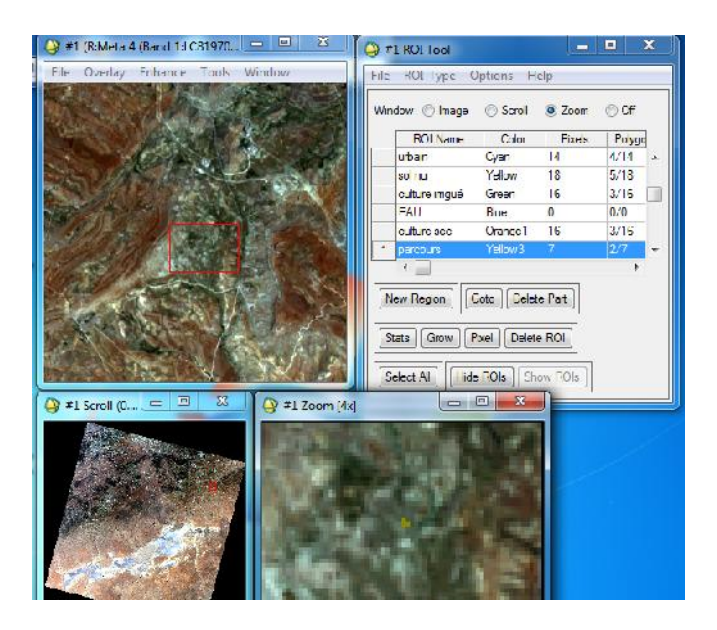

### **carrière**

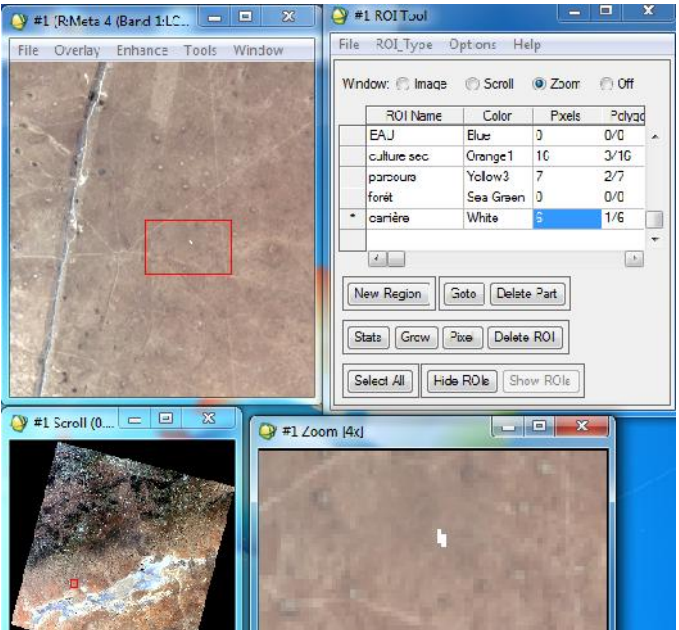

# **1.7 Classification supervisée :**

La classification supervisée est basée sur l'utilisation d'un et éventuellement d'un masque, si des régions de l'image sont à exclure.

ENVI propose d'utiliser plusieurs méthodes de classification supervisée. Dans le cadre de notre mémoire de fin d'étude, nous utiliserons la méthode du réseau de neurone (NeuralNet)

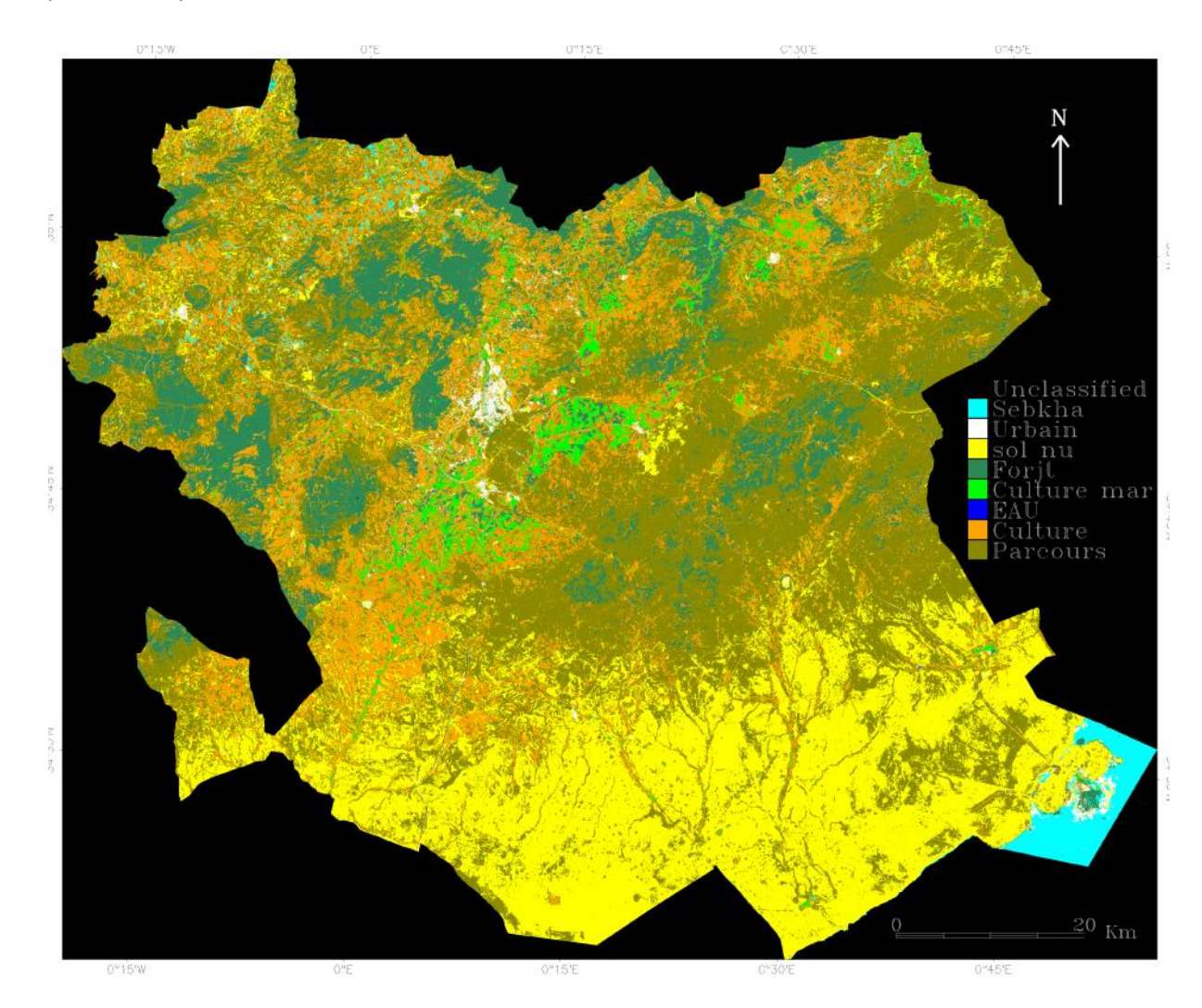

Figure16:Carte classification supervisée de la wilaya de Saida

# **2 Topographie**

# **2.1 Carte des pentes**

Le logiciel ENVI permet la création automatique de la carte des pentes à partir du MNT à l'aide de la fonctionnalité Tgraphic Modeling :

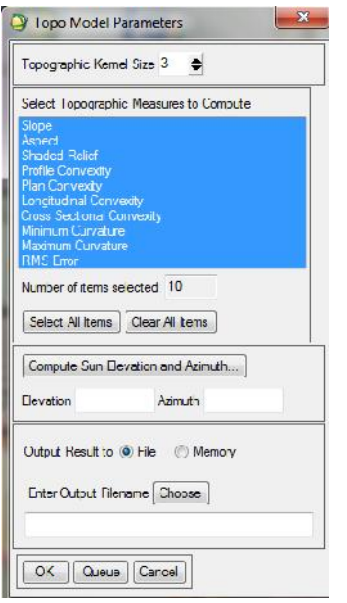

Pour l'établissement de la carte des pentes dans le cadre de notre étude, il fallait définir les classes de pente. Chacun utilise des classes de pente à sa propre préoccupation (géologue, topographe, agronome, etc.).

Le critère pris en compte pour la classification de la pente est celui de la limite l'exploitation mécanisée des sols. On estime que des pentes inférieures à 10% n'entraînent pas de difficultés pour les travaux mécanisés. En revanche, une pente de 10 à 15% devient une contrainte sérieuse, et une pente supérieure à 15% une contrainte absolue.

Le tableau suivant présente des classes de pente en fonction de la limite l'exploitation mécanisée des sols:

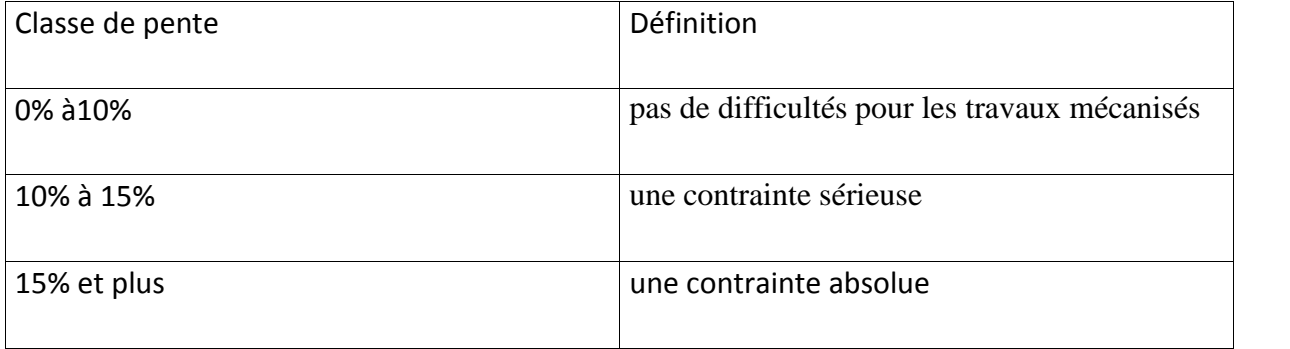

Tableau10 : classe de pente de la wilaya de SAIDA

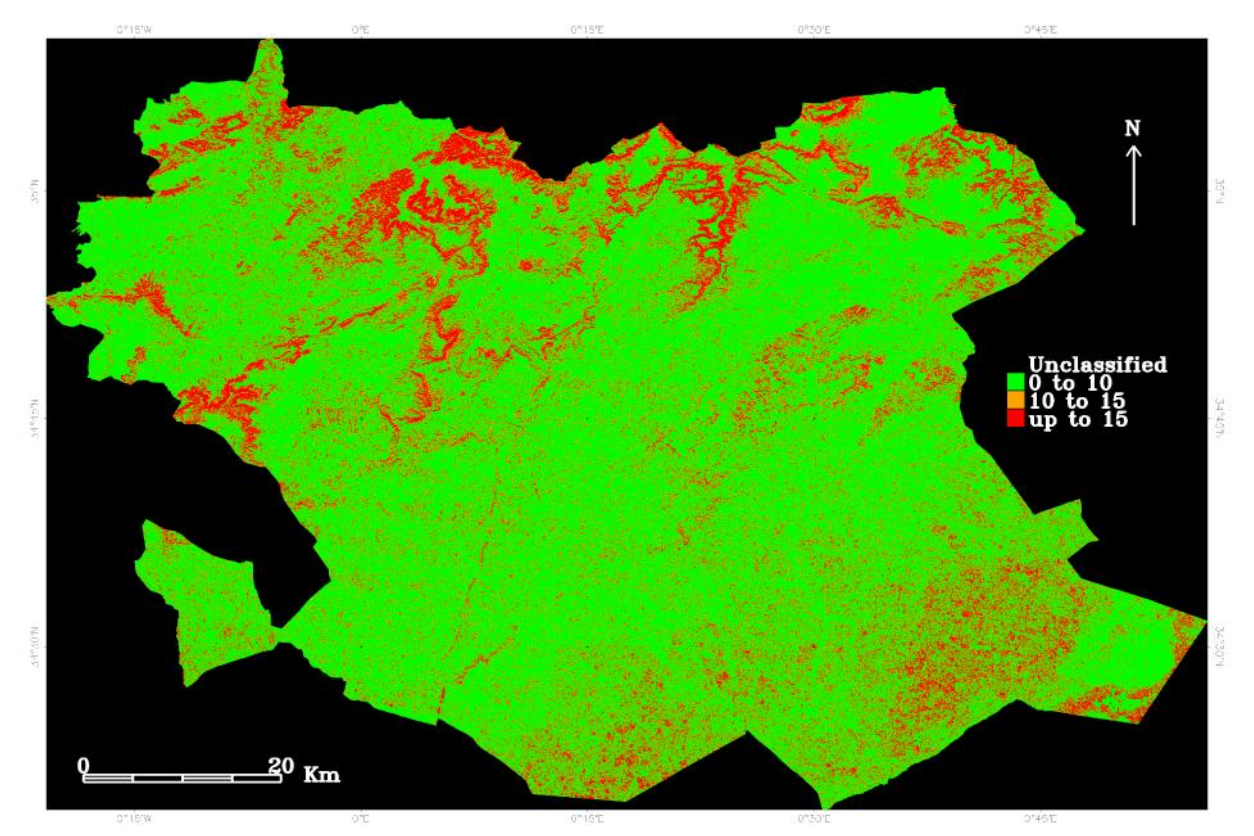

figure17 : Carte des pentes de la wilaya de Saida

# **2.2 Carte des aspects :**

La carte des aspects ou des orientations est élaborée par la même fonctionnalité que celle de la pente. Elle nous a permet de donner une orientation du relief (la pente) par rapport au Nord et cela nous laisse s'exprimer sur l'influence de l'orientation de la pente sur la caractérisation du territoire.

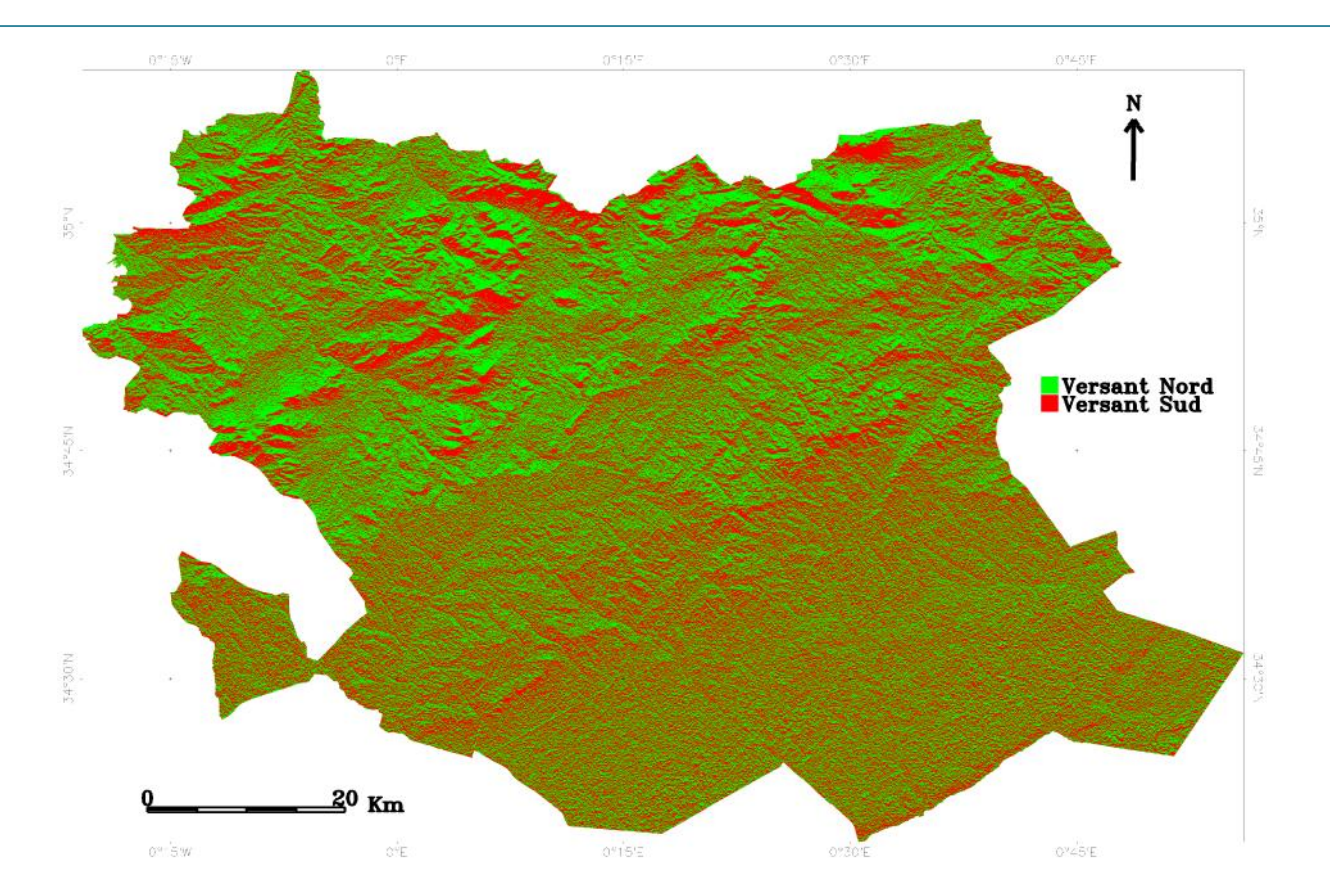

Figure 18 : Carte des aspects de la wilaya de Saida

# 3 Carte de type de sol :

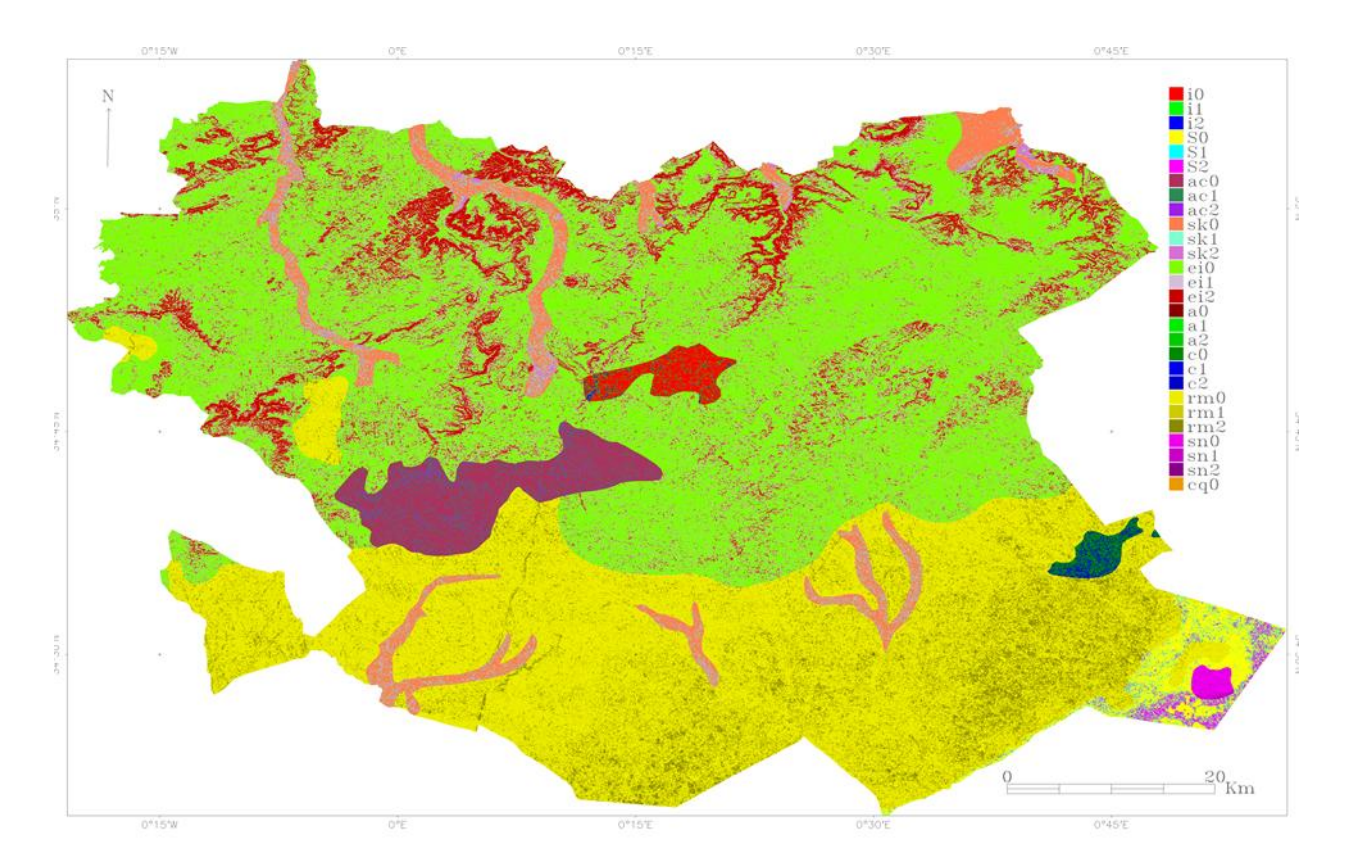

Figure19 : Carte croisement entre pédologie et pente Figure19

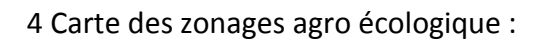

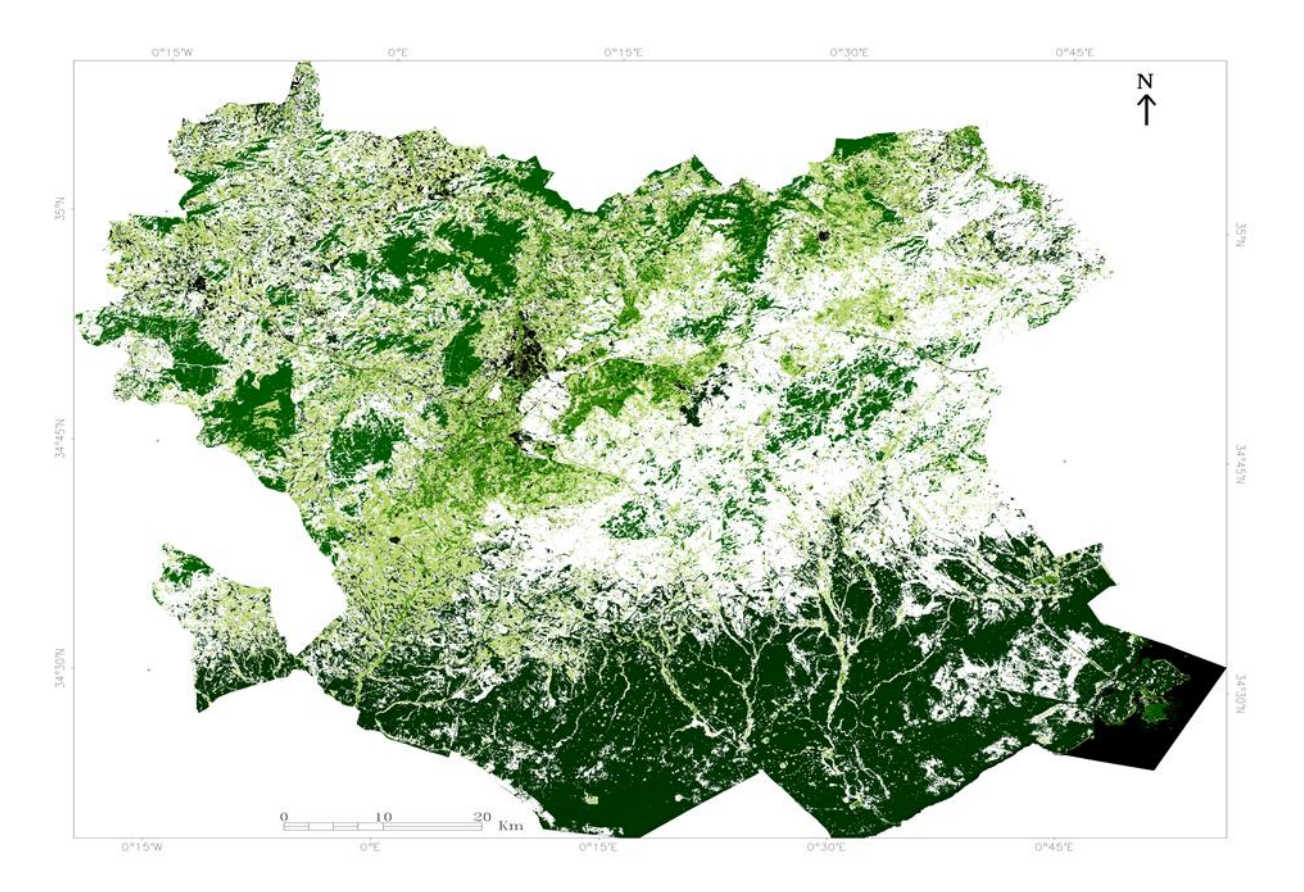

Figure20 : Carte carte agro écologique: pente+pedo+occupation du sol

La capacité de production des ressources naturelles mondiales face aux besoins de sa population constitue un défi fondamental pour la communauté internationale. La population du globe continue de croître à un taux de 1.6% par an, et ce taux dépasse même 3% dans nombre de pays parmi les moins développés. En même temps, des ressources naturelles essentielles, comme la terre et l'eau, voient leur quantité et leur qualité se réduire à cause de facteurs tels que la compétition avec les demandes industrielles et urbaines, la dégradation et la pollution.

Le problème fondamental est la pression qui s'accroît sur les ressources naturelles. Les ressources en terres ont une capacité de produire dont les limites sont fixées par les conditions de climat, de sol et géomorphologie, ainsi que par leur utilisation et par leur gestion. Une gestion durable des ressources en terres exige des politiques et des planifications saines, basées sur la connaissance de ces ressources, sur les demandes d'utilisation auxquelles elles sont imputées et sur les interactions entre ces terres et l'usage qui en est fait.

Le présent travail mené dans Wilaya Saida, a permis de dresser un diagnostic agro écologique permettant de distinguer des zones agro écologiques homogènes et de relever les interactions entre les systèmes agro écologiques, représentés par des informations quantifiées sur la végétation (densité et espèces), le sol et son utilisation. Pour cartographier ces agro écosystèmes, nous avons proposé une nouvelle méthodologie permettant d'intégrer les différents paramètres de ce zonage. Cette méthode spécifique est fondée sur la procédure de généralisation cartographique qui facilite le regroupement d'unités de superficie très réduite. En effet, pour l'affinement de l'interprétation.

Par ailleurs, cette méthode a fait appel aux processus de classification des différents facteurs par ordre de priorité permettant d'apprécier au mieux le degré de contribution de chaque facteur dans cette méthodologie. Grâce au résultat d'une telle démarche cartographique, nous avons pu dresser un support cartographique des zones agro écologiques dans Wilaya Saida au 1/50 000.

le développement de ce zonage agro écologique nous a permis de dresser un état de référence pour tout le territoire qui servira dans le suivi des ressources agricole vers une zone homogène.

**C.C.T. (1999) :** Cours de télédétection du Centre canadien de télédétection (C.C.T.).

**MARMONNIER, P. (2002)** : L'information géographique. ENSG/CERSIG ,11p

**SITAYEB, T. (2006)** :Thèse, Application de la géomatique dans l'étude de la dynamiquede la végétation dans la plaine de la Macta. Thèse de magistère, centre universitaire de Mascara,

**ABRAMS M. et HOOK S. (2001)** : ASTER User's Handbook, Technical report

**BOUZIRI,S.(1999)** : Méthodes de détection de changements en télédétection spatiale.Exemple d'application au suivi de la désertification en Afrique du nord. Mémoire d'ingénieur,CUST, EC- Centre Commun de Recherche, Ispra (Italie)

**DOS SANTOS G. (2001) :** Classification automatique à partir de photographie aériennes, rapport de stage, Ademe, SET ,67p

**NAERT, (1995)** :Cartographie, télédétection, référentiel, pédologie et changement d'échelle. Bulletin de la Société française de Photogrammétrie et de télédétection N° 140 p 23-25

**ESCADAFAL R. et al. (1999)**: Annual progress report-years 1999 contribution of partner , CAMELEO, centre of the European Commission, Ispra, Italy, 21 p

**KLUSER, S (2000)** : Élaboration d'une carte de couverture du sol par interprétation semiautomatisée de l'espace colorimétrique d'orthophotos Application au bassin versant duNant D'Avril (France, Suisse), Diplôme d'études supérieures en sciences naturelles del'environnement, Université de Lausanne

**PORCHIER, J.C. (1993**) :La télédétection et la statistique agricole. Bulletin technique d'information du Ministère de l'Agriculture et de la Forêt, n°13, 1993.

**Girard MC. (2000) :** Cours de télédétection. Département agronomie environnement, INA, Paris- Grignon

**Köppen (1900)** prédit que la distribution de la végétation sur terre pouvait s'expliquer avec les variables température et précipitation, et donc basa son

# **Références bibliographiques**

système de classification climatique sur les moyennes annuelles et mensuelles de ces deux variables.

**Les terres cultivées** en orge, manioc, arachide, maïs, mil, huile de palme, pomme de terre, colza, riz, seigle, sorgho, soja, betterave sucrière, canne à sucre, tournesol et blé utilisées pour ce produit sont celles spatialement localisées par Monfreda et al. (2008) à partir de données statistiques. **Les terres cultivées** considérées dans GYGA-ED correspondent aux masques de cultures issues du modèle SPAM (Spatial Production Allocation Model) de HarvestChoice (You et al., 2015). A présent, seules les zones climatiques correspondant aux terres cultivées en maïs, riz, blé, sorgho et mil sont disponibles en ligne sur : http://www.yieldgap.org/gygamaps/app/index.html [consulté le 18 février 2015].

Disponible en ligne sur : http://gaez.fao.org/Main.html# [consulté le 19 février 2015].

**Les produits cartographiques** disponibles sont ceux de Burundi, Djibouti, Ethiopie, Kenya, Rwanda, Somalie, Sud-Soudan, Soudan, Tanzanie, Ouganda, Yémen, Angola, Madagascar, Malawi, Mozambique, Zambie, Zimbabwe, Burkina Faso, République Centrafricaine, Tchad, Guinée, Liberia, Mali, Mauritanie, Niger, Nigéria, Sénégal et Sierra Leone. La plupart des cartes sont accompagnées d'un document décrivant la structure des moyens d'existence dans chaque zone. Disponibles sur : http://www.fews.net/ [consulté le 16 février 2015].

**Les six produits cartographiques** correspondent aux régions Afrique subsaharienne, Moyen-Orient et Nord de l'Afrique, Europe de l'Est et Asie centrale, Asie du Sud, Asie orientale et région pacifique et Amérique latine et Caraïbes

**ANAT,2008,** Plan d'Aménagement du Territoire de la Wilaya de Saida, PhaseI, Evaluation Territoriale,150P.

**LABANI. A, 2005**-cartographie, écologique et évaluation des ressources naturelles et productive cas de la wilaya de Saida, thèse de doctorat à la science, université de sidi Bel Abbés.

**Keffifa,2005**, Conservation de la biodiversité végétale en milieu steppique, thèse de magister, C.U Mustapha Stambouli, Mascara,190P.

**DJEBAILI,1983** in :Benabdeli,1996b, Mise en évidence de l'importance des formations basses dans la sauvegarde des écosystèmes forestier : cas des monts de Dhaya (Algérie Occidental) Ecologia Mediterranea XXII (3/4), P101- 112.

**Guyot,1997,** Climatologie de l'environnement de la plante aux écosystèmes, édition Masson, Paris, 505P.

**Huetz de Lemps,1970,** La végétation de la terre, Edition Masson et Cie ,Paris ,143P.

**BENEDER,1992**, Etude de développement agricole dans la wilaya de Saïda, Aménagement des zones forestières et de montagne, Rapport principal, Tipaza, Algérie, 226P.

**BEHILIL Kada et SOUIDI Khalifa, 2012**-Diagnostic quantitatif et qualitatif des espaces verts dans la ville de Saida, Mémoire ING. Ecologie et environnement, Université de Saida.

**OZENDA, P, 1991** : Les végétaux dans la biosphère, Edition : France, Paris. **Karrache Ghaoti, 2007**- contribution à l'étude de la sensibilité des peuplements forestiers aux incendies cas de commune d'Ain el-hadjar willaya de Saida. Mémoire ING. Ecologie et environnement, Université de saida. **U.R.S.A, 2012** – Bureau d'Etude et de réalisation en Urbanisme.

# *Webographie :*

www.georezo.net www.googlearth.com

http://www.cartographie-semantique.fr/etat-de-lart/la-cartographie/principe de-linformation-cartographique/

http://www.fao.org /3/a-w2962f/

یبدو أن البیئات الطبیعیة والتي یصنعھا الإنسان في فسیفساء من المناظر الطبیعیة والمناطق متجانسة. ھذا التوحید ھو **ملخص :** التشابه القیود هیکلة فذه تقسیم تحلیل سبهل تحلیلها<br>ورصدها وهو يتألف جغرافیة حیث تم المرجح أنھا وفقا لدورھا في تشكیل منطقة متجانسة. وقد استخدمنا ھذا العمل أیضا على لوضع والتضاریس، الذین یعیشون الموارد والمناخ واستخدام الأراضي. ثم تنظیم ھذه المعلمات في طبقات في قاعدة بیانات في ھذا العمل قمنا بتجزئة المتوسطة ودرسنا في مناطق متجانسة على أساس من المعلمات التفاعل وخصائص التربة مكنت لإنتاج وتحدیث المعاییر المستخدمة لنا، ونظم المعلومات الجغرافیة (نظم المعلومات الجغرافیة) مما سمح ثم تم تطبیق المنھجیة على ولایة سعیدة . وقد أصبح ھذا العمل أسھل من خلال استخدام صور الأقمار الصناعیة، والتي الأساس المنھجي لتطویر أداة الرصد وتقییم البیئات الحساسة. هذه الأولوية لأوزانهم وتطوير<br>الصناعية كبير<br>ا**لمفتاحية: تعميم الايكولوجية الزراعية**<br>ال**مفتاحية: تعميم الفضائية، ولاية سعيدة، تقسيم الايكولوجية الزراعية<br>Résumé :** 

les milieux naturels et anthropisés se présentent sous forme de mosaïque de paysages et de zones homogènes. Cette homogénéité est due à une similitude en potentiels et en contraintes des paramètres qui façonnent ces zones.

Le zonage ou la segmentation du milieu étudié facilitent donc son analyse et son suivi. Il consiste en un découpage du milieu en unités homogènes selon des critères prédéfinis. Dans ce travail la segmentation du milieu étudié en zones homogènes a été réalisée sur la base de l'interaction des paramètres et des caractéristiques de sols, de la topographie, des ressources biologiques, et de l'utilisation du sol. Ces paramètres ont été organisés en couches dans une base de données géographique où ils ont été pondérés en fonction de leur rôle dans le façonnement de la zone homogène. Ce travail a aussi servi à mettre en place une base méthodologique pour le développement de cet outil de suivi-évaluation des milieux sensibles.

La méthodologie développée a été ensuite appliquée la wilaya de Saida . Ce travail de zonage est devenu plus aisé par l'utilisation des images satellites, qui nous ont mis en mesure de produire et mettre à jour les paramètres utilisés, et du SIG (Système d'information géographique), qui a permis de croiser ces paramètres par ordre de priorité en fonction de leurs poids.

En effet, le développement de la télédétection et l'évolution de la résolution spatiale et spectrale de l'imagerie satellitaire ont considérablement accru le pouvoir qu'a le SIG d'analyser et de traiter une information multicritère et multi scalaire.

**Mots clé´s : généralisation cartographique, image satellitaire, Wilaya Saida, zonage agro écologique.**

# **Abstract**

The natural and anthropized environment is presented in the form of a mosaic of landscapes and homogeneous zones. This homogeneity is due to a similarity of potentials and constraints of the parameters which constitute these zones. The zoning or the segmentation of the studied area facilitates its analysis and followup. Such work consists in splitting the area into homogeneous units according to preset criteria. In this work the segmentation of the area into homogeneous zones was conducted on the basis of interaction of the parameters and the characteristics of soils, topography, biologic resources, and land use. These parameters were or ganised in layers in a geographical data base were they have been assigned weighting factors according to their role in the building of the homogeneous zone.

This same work was also used to set up a methodology for the development of this tool of monitoring evaluation of sensitive environments. The developed methodology was applied to the area of Saida . This work of zoning became easier by using satellite images which made it possible to produce and update the parameters used. The GIS also made it possible to cross these parameters by sets of priorities according to their weights. In fact, the development of remote sensing and the evolution of spatial resolution have considerably increased the capacity of GIS to analyse and process multi criterion and multi scalar data.

**Key words: agro-ecological zoning, cartographic generalisation, ,satellite imaging,Saida.**